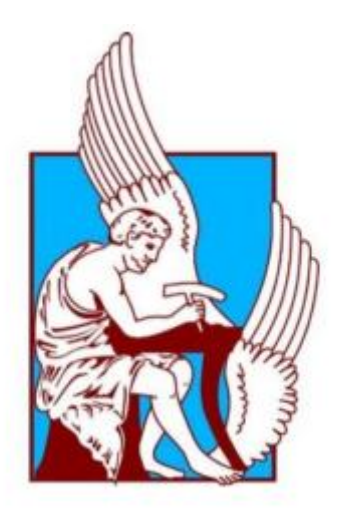

# ΠΟΛΥΤΕΧΝΕΙΟ ΚΡΗΤΗΣ ΣΧΟΛΗ ΜΗΧΑΝΙΚΩΝ ΠΑΡΑΓΩΓΗΣ ΚΑΙ ΔΙΟΙΚΗΣΗΣ

# Διπλωματική εργασία: «Ασαφής έλεγχος ταλαντούμενης κατασκευής»

Γκουντούρας Σπύρος

Επιβλέπων Καθηγητής : Σταυρουλάκης Γεώργιος

XANIA 2018

#### Ευχαριστίες

Για τη παρούσα διπλωματική εργασία θα ήθελα να ευχαριστήσω κάποιους ανθρώπους που χωρίς αυτούς δε θα είχε υλοποιηθεί.

Αρχικά θα ήθελα να ευχαριστήσω τον κ. Γεώργιο Σταυρουλάκη όχι μόνο για τη πολύτιμη βοήθεια, καθοδήγηση και συνεργασία αλλά και για τις γνώσεις που πήρα από τα μαθήματα του.

Επίσης θα ήθελα να ευχαριστήσω θερμά τον κ .Γεώργιο Ταϊρίδη, διδάκτορα του Πολυτεχνείου Κρήτης, για τις συμβουλές του και τον χρόνο που αφιέρωσε στην επίλυση των αποριών μου.

Τέλος δε μπορώ να μην ευχαριστήσω την οικογένειά μου , για την άπαυτη αγάπη και στήριξή τους, καθώς και για την υπομονή τους και για τις θυσίες τους όλα αυτά τα χρόνια.

# Περιεχόμενα

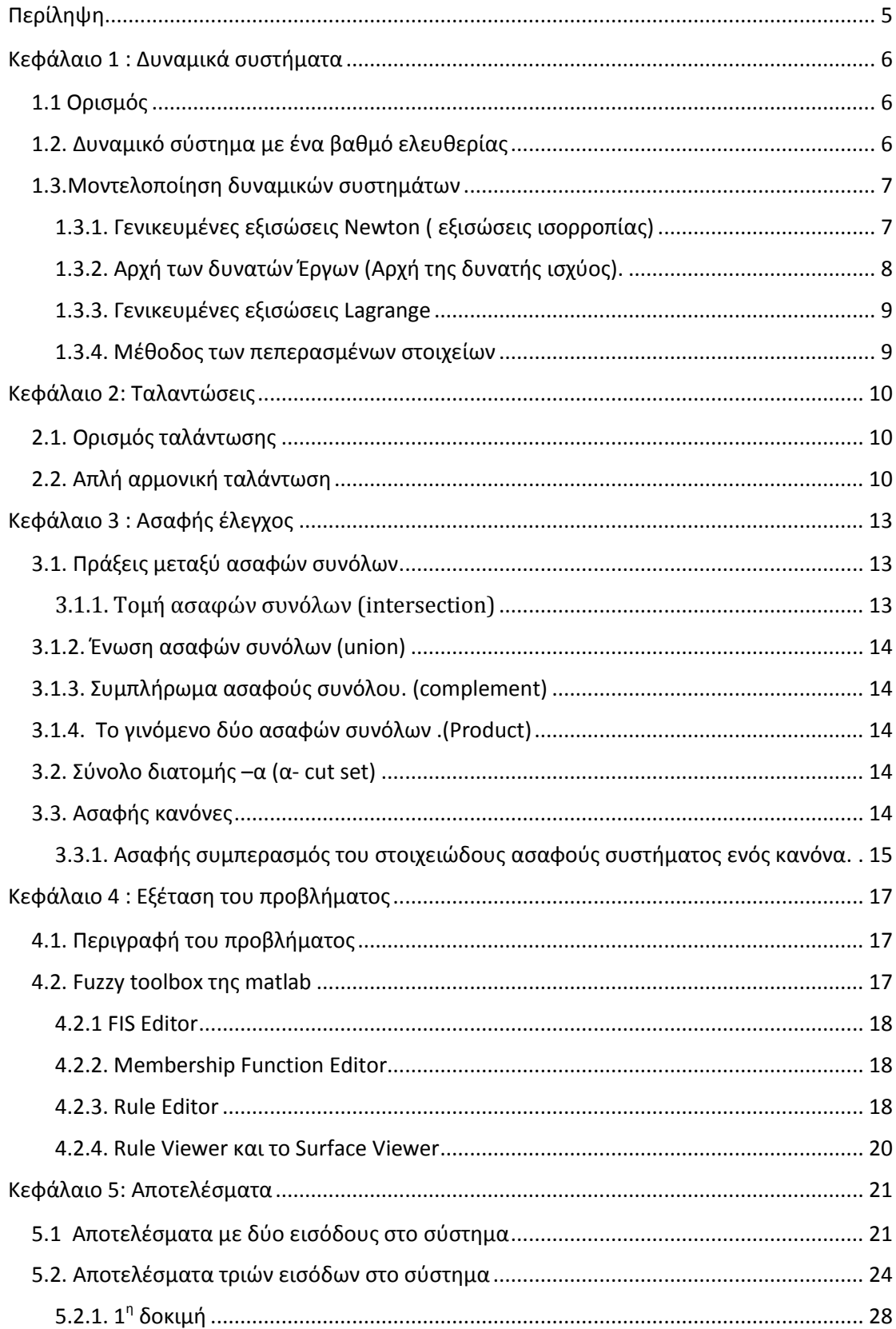

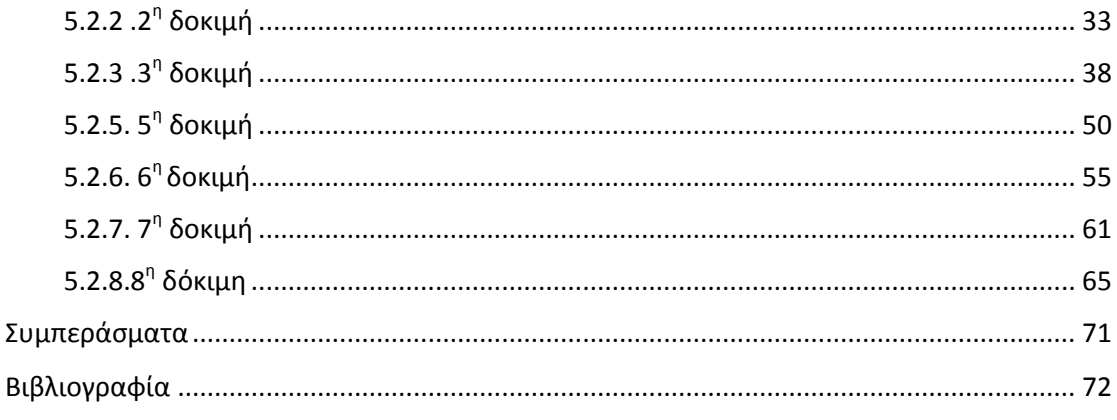

# <span id="page-4-0"></span>Περίληψη

Σε αυτή την εργασία δημιουργήθηκε σύστημα εξαγωγής συμπερασμάτων που δέχεται τρείς εισόδους και παράγει μία έξοδο με τη βοήθεια ασαφών κανόνων ελέγχου. Πιο συγκεκριμένα, μελετήθηκε ένα σύστημα τριών ελατηρίων και τριών μαζών με σκοπό να εξοικειωθούμε με την διαδικασία επίλυσης του προβλήματος ελέγχου. Οι τρείς είσοδοι μας είναι η μετατόπιση, η ταχύτητα και η επιτάχυνση και με τη βοήθεια της εργαλειοθήκης ασαφούς λογικής της matlab (fuzzy toolbox) θα προσπαθήσουμε να εξάγουμε την δύναμη ελέγχο με τη βοήθεια απλών λεκτικών κανόνων.

Στα κεφάλαια 1 , 2 και 3 παρουσιάζεται το θεωρητικό κομμάτι της εργασίας. Πιο συγκεκριμένα, στο πρώτο κεφάλαιο γίνεται μια περιγραφή των δυναμικών συστημάτων, το δεύτερο κεφάλαιο περιλαμβάνει λίγα λόγια για τις ταλαντώσεις και στο τρίτο γίνεται μία εισαγωγή στον ασαφή έλεγχο. Στο κεφάλαιο 4 έχουμε μια αναλυτική περιγραφή του προβλήματος. Επίσης φαίνεται βήμα βήμα η διαδικασία επίλυσης , πως δουλεύει ο χρήστης το fuzzy toolbox και τι πρέπει να προσέξει κατά την επίλυση και την εισαγωγή των κανόνων. Στο κεφάλαιο 5 έχουμε όλες τις δοκιμές μας αναλυτικά και τα τελικά αποτελέσματά μας.

Στο σημείο αυτό να τονίσουμε πως η ασαφής λογική και ο συγκεκριμένος τρόπος επίλυσης προβλημάτων έχει μεγάλη σημασία σε πολλές εκφάνσεις της καθημερινότητάς μας. Είναι ένα από τα επιτυχημένα εργαλεία για την δημιουργία εξελιγμένων συστημάτων ελέγχου. Αυτό γιατί ένας ασαφής ελεγκτής είναι εύκολος στη χρήση του και εύκολα κατανοήσιμος και μπορεί να χειρισθεί συστήματα με μεγαλύτερη λεπτομέρεια και πιο πολύπλοκα όπου είναι δύσκολο να εξάγουμε ασφαλείς λύσεις.

Πολλές φορές όμως, και παρόλη την επιτυχία αυτής της λογικής, έχουμε ασυνέπειες και παράδοξα αποτελέσματα από την εφαρμογή της. Για τον λόγο αυτό θέλει μεγάλη προσοχή τόσο στην σχεδίαση, όσο και στην εφαρμογή της συγκεκριμένης λογικής. Για την εκπόνηση αυτής της εργασίας έγιναν πολλές δοκιμές μέχρι τα τελικά μας αποτελέσματα και η διαίσθηση και η επανάληψη για την επιτυχή ολοκλήρωση της διαδικασίας ήταν αναγκαία.

# <span id="page-5-0"></span>Κεφάλαιο 1 : Δυναμικά συστήματα

#### <span id="page-5-1"></span>1.1 Ορισμός

Ως δυναμικό σύστημα ορίζουμε στον φυσικό κόσμο κάθε φυσικό φαινόμενο που εξελίσσεται με τον χρόνο. Μπορούμε να το περιγράψουμε από ένα σύνολο μεταβλητών , άρα γενικά μπορούμε να ορίσουμε ως δυναμικό σύστημα ένα φυσικό σύστημα του οποίου μία ή και περισσότερες μεταβλητές μεταβάλλονται στο χρόνο. Δυναμικά συστήματα συναντάμε παντού στη φύση και ως αναμενόμενο η μελέτη τους είναι πολύ σημαντική για την ερμηνεία και την παρατήρηση της.

Ο αριθμός των εξισώσεων που περιγράφει ένα τέτοιο σύστημα καθορίζει τον αριθμό των βαθμών ελευθερίας του συστήματος.

#### <span id="page-5-2"></span>1.2. Δυναμικό σύστημα με ένα βαθμό ελευθερίας

Ο τρόπος με τον οποίο ένα σύστημα εκτελεί ανεξάρτητες κινήσεις ορίζεται από τους βαθμούς ελευθερίας του.

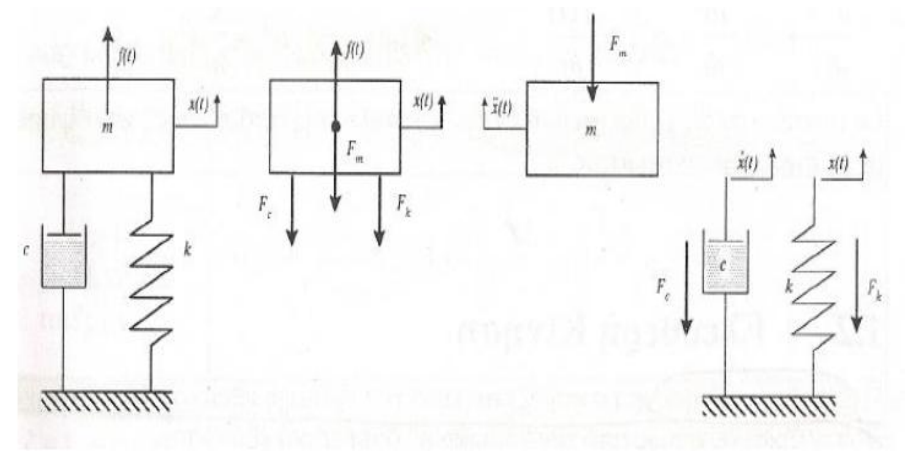

#### *Εικόνα 1.1: Δυναμικά συστήματα 1 βαθμού ελευθερίας*

Ένα δυναμικό σύστημα με ένα βαθμό ελευθερίας περιγράφεται από την διαφορική εξίσωση:

$$
m\frac{d^2x}{dt^2} + c\frac{dx}{dt} + kx = f(t) \quad \textit{if} \quad mx + mc + kx = f(t) \tag{1.1}
$$

Η παραπάνω εξίσωση δείχνει πως οι εξωτερικές δυνάμεις f(t) βρίσκονται σε κάθε χρονική στιγμή t σε ισορροπία με:

- τις αδρανειακές δυνάμεις  $F_m = mx'$
- τις δυνάμεις απόσβεσης *F<sup>c</sup> = cx'*
- τις ελαστικές δυνάμεις  $F_k = kx$

Τα στοιχεία του δυναμικού συστήματος διακρίνονται ως εξής:

- Στοιχείο συσσώρευσης της κινητικής ενέργειας
- Στοιχείο διάχυσης ενέργειας
- Στοιχείο συσσώρευσης δυναμικής ενέργειας

## <span id="page-6-0"></span>1.3.Μοντελοποίηση δυναμικών συστημάτων

Υπάρχουν 4 βασικές μέθοδοι μοντελοποίησης δυναμικών συστημάτων. Αυτές είναι:

- 1) Γενικευμένες εξισώσεις Newton
- 2) Αρχή των δυνατών έργων
- 3) Γενικευμένες εξισώσεις Lagrange
- 4) Μέθοδος των πεπερασμένων στοιχείων

#### <span id="page-6-1"></span>1.3.1. Γενικευμένες εξισώσεις Newton ( εξισώσεις ισορροπίας)

Εξίσωση ισορροπίας:  $\sum F = 0$ 

Βάσει της εξίσωσης Newton για κάθε μάζα εφαρμόζουμε εξίσωση ισορροπίας.

Για παράδειγμα σε ένα μηχανικό σύστημα με δύο βαθμούς ελευθερίας αποτελούμενο από δύο μάζες m<sub>1</sub> και m<sub>2</sub>, οι οποίες συνδέονται μεταξύ τους με το ελατήριο k<sub>12</sub> και τον αποσβεστήρα c<sub>12</sub>, δρα η κινηματική διέγερση x<sub>s(t)</sub> μέσω του ελατηρίου k<sub>2</sub> και η δύναμη F<sub>s</sub>. Η δυναμική κατάσταση του συστήματος περιγράφεται από τις μετατοπίσεις x<sub>1</sub> και x<sub>2</sub>, από τις οποίες καθορίζονται οι αδρανειακές δυνάμεις, mx'<sub>1</sub>, mx'<sub>2</sub>, οι δυνάμεις απόσβεσης  $\pm c_{12}(x_1 - x_2)$  και οι ελαστικές δυνάμεις k<sub>12</sub> (x<sub>1</sub> – x<sub>2</sub>, k<sub>2</sub>x<sub>2</sub>-x<sub>1</sub>).

Ασαφής έλεγχος ταλαντούμενης κατασκευής

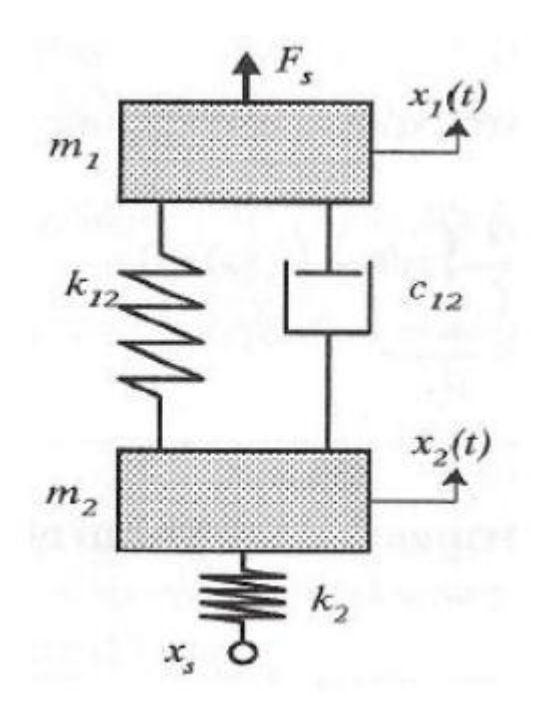

#### *Εικόνα 1.2: δυναμικό σύστημα*

Για κάθε κόμβο κοινής ροής (μάζες) ισχύουν οι εξής εξισώσεις ισορροπίας:

• 
$$
\sum F = F_S - mx_1 - c_{12}(x_1 - x_2) - k_{12}(x_1 - x_2) = 0
$$
  
\n $\rightarrow mx_1 + c_{12}(x_1 - x_2) + k_{12}(x_1 - x_2) = F_S$ 

• 
$$
\sum F = -mx_2 - c_{12}(x_2 - x_1) - k_{12}(x_2 - x_1) - k_2(x_2 - x_5) = 0
$$
  
\n
$$
\rightarrow mx_2 + c_{12}(x_2 - x_1) + k_{12}(x_2 - x_1) + k_2x_2 = k_2x_5
$$

<span id="page-7-0"></span>1.3.2. Αρχή των δυνατών Έργων (Αρχή της δυνατής ισχύος).

H Αρχή των δυνατών έργων: δW=0. Από το προηγούμενο παράδειγμα το δυνατό έργο είναι το εξής:

$$
\delta W = [F_s - mx_1]\delta x_1 - [c_{12}(x_1 - x_2) + k_{12}(x_1 - x_2)]\delta (x_1 - x_2) - [mx_2 + k_2(x_2 - x_5)]\delta x_2 = 0
$$

Και μετά την ομαδοποίηση των όρων με κοινές δυνατές μετατοπίσεις δx<sub>1</sub> και δx<sub>2</sub>:

$$
-\delta W = [mx_1 + c_{12}(x_1 - x_2) + k_{12}(x_1 - x_2) - F_s]\delta x_1
$$
  
+ [mx\_2 - c\_{12}(x\_1 - x\_2) - k\_{12}(x\_1 - x\_2) + k\_2x\_2 - k\_2x\_s]\delta x\_2 = 0

Λόγω δx1,δx<sup>2</sup> ≠ 0 προκύπτουν προφανώς οι ίδιες εξισώσεις κίνησης με την προηγούμενη περίπτωση:

$$
mx_1 + c_{12}(x_1 - x_2) + k_{12}(x_1 - x_2) = F_s
$$

$$
mx_2 + c_{12}(x_1 - x_2) + k_{12}(x_1 - x_2) + k_2x_2 = k_2x_s
$$

<span id="page-8-0"></span>1.3.3. Γενικευμένες εξισώσεις Lagrange

$$
\frac{d}{dt}\left(\frac{dL}{dx_i}\right) - \frac{dL}{dx_i} + F_{c,k} = 1,2,\ldots,n
$$

Συνάρτηση Lagrange L=T-V όπου Τ είναι η κινητική ενέργεια και V η δυναμική ενέργεια.

$$
T = \sum_{i=1}^{n} \frac{1}{2} m_i x_i^2 \text{ και } V = \sum_{i=1}^{n} \frac{1}{2} k x_i^2 \quad \text{δυναμική ενέργεια ελατηρίου}
$$

*Fc,k : δυνάμεις απόσβεσης*

*Ft,k :εξωτερικές δυνάμεις*

#### <span id="page-8-1"></span>1.3.4. Μέθοδος των πεπερασμένων στοιχείων

Στη μέθοδο αυτή μία κατασκευή διαιρείται σε μικρότερα στοιχεία, τα οποία ονομάζονται πεπερασμένα στοιχεία. Στη συνέχεια αφού έχουμε εισάγει τα φορτία, τους περιορισμούς και τις ιδιότητες των υλικών εξάγουμε τις εξισώσεις.

# <span id="page-9-0"></span>Κεφάλαιο 2: Ταλαντώσεις

## <span id="page-9-1"></span>2.1. Ορισμός ταλάντωσης

Η ταλάντωση ουσιαστικά ορίζεται ως ένα φαινόμενο, όπου αναφερόμαστε σε οποιαδήποτε περιοδική μεταβολή οποιουδήποτε φυσικού μεγέθους γύρω από μία κεντρική τιμή. Οι ταλαντώσεις στη φύση είναι πολλών ειδών. Οι πιο χαρακτηριστικές είναι η ηλεκτρική και η μηχανική ταλάντωση. Στη μηχανική ταλάντωση έχουμε μεταβολή ενός σώματος γύρω από τη θέση ισορροπίας ενώ στην ηλεκτρική μεταβάλλεται η ένταση του ηλεκτρικού ρεύματος που διαρρέει το ηλεκτρικό κύκλωμα.

## <span id="page-9-2"></span>2.2. Απλή αρμονική ταλάντωση

Η απλούστερη μορφή μηχανικής ταλάντωσης είναι αυτή του συστήματος με ένα βαθμό ελευθερίας, η μορφή του οποίου φαίνεται στο σχήμα .

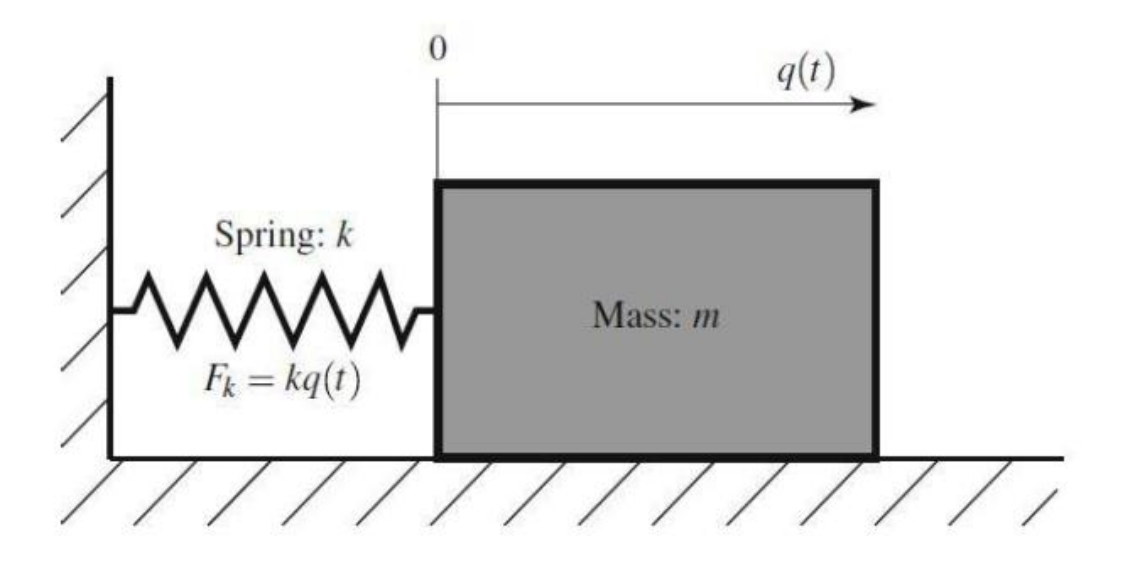

*Εικόνα 2.1: Ελεύθερη ταλάντωση μάζας m.*

Εφαρμόσουμε το δεύτερο νόμο του Νεύτωνα

 *(t)* , εξάγεται το εξής συμπέρασμα για μάζα m του ταλαντούμενου σώματος, k η σταθερά του ελατηρίου και x(t) η μετατόπιση της μάζας συναρτήσει του χρόνου t :

*(t) + kx(t)=0 (2.1)*

Ως θέση ισορροπίας του συστήματος θεωρούμε το σημείο στο οποίο το ελατήριο βρίσκεται στο φυσικό του μήκος. Το σώμα όσο εκτρέπεται από τη θέση ισορροπίας του, υπάρχει μία δύναμη επαναφοράς F(k) που τείνει να επαναφέρει το σώμα μας στην αρχική του θέση και είναι αντίθετη από την απομάκρυνση της. Επίσης όσο μεγαλύτερη είναι η απομάκρυνση της τόσο αυξάνεται και το μέτρο της δύναμης. Αν εκτρέψουμε το σώμα, μάζας m σε μία τυχαία θέση x<sub>0</sub>, τότε θα αρχίσει να εκτελεί απλή αρμονική ταλάντωση με πλάτος  $\pm x_0$ . Εφόσον δεν υπάρχουν εξωτερικές δυνάμεις. Έτσι προκύπτει η σχέση :

 $x(t)=x_0 \sin(2\pi f_n t + \varphi)$  (2.2)

Όπου f<sub>n</sub> : Η πρώτη φυσική συχνότητα της ταλάντωσης.

Ως συχνότητα ορίζουμε τον αριθμό των επαναλήψεων που έγιναν σε μία μονάδα του χρόνου .

x0 : πλάτος της ταλάντωσης

θεωρώντας ως το σημείο 0 το σημείο όπου μηδενίζει η δύναμη , ορίζουμε ως πλάτος της ταλάντωσης την μέγιστη απομάκρυνση από το σημείο αυτό. Σε μια συμμετρική ταλάντωση η μέγιστη αρνητική και θετική απομάκρυνση είναι ίσες. Έτσι η απόλυτη τιμή της μέγιστης απομάκρυνσης είναι το πλάτος της ταλάντωσης και συμβολίζεται με x<sub>0.</sub> Οι μονάδες μέτρησης διαφέρουν ανάλογα με τη φύση της ποσότητας που μεταβάλλεται. Το πλάτος της ταλάντωσης επίσης εξαρτάται από το χρόνο και άλλα μηχανικά στοιχεία , γι' αυτό δεν είναι πάντα σταθερό. Η ενέργεια ενός ταλαντωτή εξαρτάται από το τετράγωνο του πλάτους της ταλάντωσης.[9]

φ : τυχαία αρχική φάση

Έχει να κάνει με το σημείο αρχής μέτρησης του χρόνου. Συνήθως εάν έχουμε να κάνουμε με μία μόνο ταλάντωση, ο χρόνος αρχίζει και μετράει στο σημείο όπου φ<sub>0</sub>  $= 0$  .

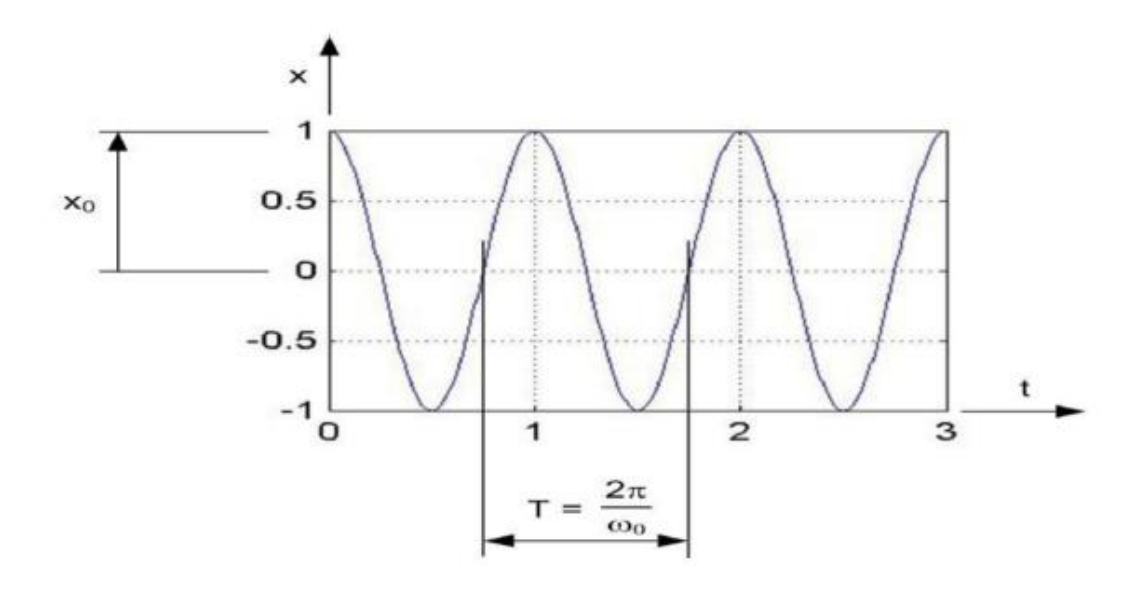

*Εικόνα 2.2: Διάγραμμα πλάτους μετατόπισης - χρόνου.*

Λόγω της σχέσης (2.1) και (2.2) προκύπτει η συχνότητα μιας απλής αρμονικής ταλάντωσης :

$$
f_n = \frac{1}{2\pi} \sqrt{\frac{k}{m}} \tag{2.3}
$$

Και η περίοδος ορίζεται:

$$
T_n = \frac{1}{f_n} \qquad \text{(2.4)}
$$

Περίοδος ορίζεται ως το χρονικό διάστημα που χρειάζεται μια πλήρη ταλάντωση.

Συχνότητα είναι ο αριθμός των επαναλήψεων που έγιναν στη μονάδα αυτή του χρόνου. Είναι δηλαδή ο αριθμός των επαναλήψεων δια του χρονικού διαστήματος στο οποίο μετρήσαμε.

# <span id="page-12-0"></span>Κεφάλαιο 3 : Ασαφής έλεγχος

Η ασαφή λογική βασίζεται στη μίμηση του ανθρώπου και την αναπαραγωγή της ανθρώπινης εμπειρίας και συλλογισμού. Πολλές φορές εκφράσεις της καθημερινής μας ζωής , όπως το «μικρό κορίτσι» ή ο «ψηλός άντρας» ή «ο ηλικιωμένος άνθρωπος» έχουν μία πιο ευρεία έννοια. Στη πραγματικότητα τέτοιες εκφράσεις δεν μπορούν να περιγραφούν με τα αυστηρά κριτήρια της διτιμης λογικής των κανονικών συνόλων . Tο ασαφές σύνολο είναι ίσως η βασικότερη έννοια του οικοδομίματος της ασαφούς λογικής. Η αυστηρή λογική κατά την οποία μία κατάσταση μπορεί να έχει δύο μόνο μορφές , ύπαρξη ή απουσία συνεπάγεται απώλεια πληροφορίας καθώς η πολυπλοκότητα του συστήματος αυξάνεται. Ο πυρήνας αυτής της αδιεξόδου είναι ουσιαστικά ο διαδικός τρόπος αναπαράστασης της πληροφορίας , όπου μία τιμή μίας μεταβλητής είτε ανήκει είτε δεν ανήκει σε ένα υποσύνολο του πεδίου ορισμου της. Έτσι εισήχθη το ασαφές σύνολο. Είναι ουσιαστικά ένα υποσύνολο όπου μία τιμή μπορεί να ανήκει σε πολλά από αυτά με ένα ποσοστό σημετοχής. Ένα ασαφές σύνολο εκφράζει την κατανομή βεβαιότητας και ένας βαθμός συμμετοχής μιας τιμής σε ένα ασαφές σύνολο αποτελεί το βαθμό βεβαιότητας ότι η πρόταση που διατυπώνουμε είναι αληθής. [1]

Στην πιο κάτω είκόνα φαίνονται οι μορφές που μπορεί να έχει μία συνάρτηση συμμετοχής ενός ασαφούς συνόλου.

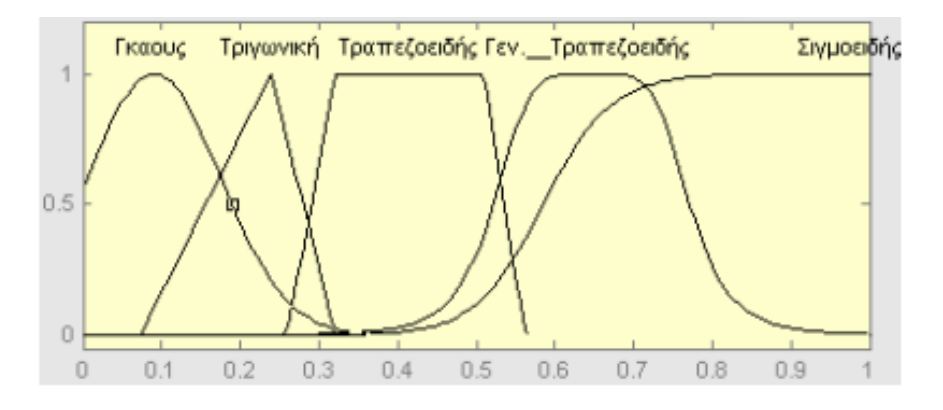

*Εικόνα 3.1.: διάφοροι τύποι συναρτήσεων συμμετοχής*

#### <span id="page-12-1"></span>3.1. Πράξεις μεταξύ ασαφών συνόλων

#### <span id="page-12-2"></span>3.1.1. Τομή ασαφών συνόλων (intersection)

Η τομή δύο ασαφών συνόλων A και B που ορίζονται στο ίδιο πεδίο ορισμού είναι ένα ασαφές σύνολο C, το οποίο συμβολίζεται με C= ANB. Η συνάρτηση που προκύπτει είναι:

 $\mu_c(x)$ =min( $\mu_A(x)$ ,  $\mu_B(x)$ ),  $\forall x \in U$ 

Ασαφής έλεγχος ταλαντούμενης κατασκευής

#### <span id="page-13-0"></span>3.1.2. Ένωση ασαφών συνόλων (union)

Η ένωση δύο ασαφών συνόλων A και B, στο ίδιο πεδίο ορισμού , είναι ένα ασαφές σύνολο C , και συμβολίζεται με C= AUB .Η συνάρτηση που προκύπτει από τις συναρτήσεις συμμετοχής είναι:

 $\mu_c(x)$ =max( $\mu_A(x)$ ,  $\mu_B(x)$ ),  $\forall x \in U$ 

### <span id="page-13-1"></span>3.1.3. Συμπλήρωμα ασαφούς συνόλου. (complement)

Το συμπλήρωμα ενός ασαφούς συνόλου Α είναι ένα ασαφές σύνολο, το οποίο συμβολίζεται ως  $\bar{A}$  και εκφράζεται από την ακόλουθη συνάρτηση συμμετοχής:

 $\mu_{\bar{A}}=1-\mu_{A}(x)$  ,  $\forall x \in U$ 

## <span id="page-13-2"></span>3.1.4. Το γινόμενο δύο ασαφών συνόλων .(Product)

Το γινόμενο δύο ασαφών Α και Β συνόλων με πεδίο ορισμού U ορίζεται ως ένα νέο ασαφές σύνολο και εκφράζεται ως εξής:

$$
\mu_{A \cap B}(x) = \mu_A(x) \mu_B(x), \quad \forall x \in U
$$

## <span id="page-13-3"></span>3.2. Σύνολο διατομής –α (α- cut set)

Το σύνολο τομής–α ή σύνολο διατομής–α (α–cut set) ενός ασαφούς συνόλου Α συμβολίζεται με A<sup>α</sup> και είναι ένα κλασσικό (σαφές) σύνολο, το οποίο περιέχει όλα τα στοιχεία του πεδίου ορισμού για τα οποία ισχύει

 $\mu_A(x) \geq \alpha$ .

 $\{x \in U \mid \mu_A(x) > \alpha\}, 0 < \alpha < 1$ 

#### <span id="page-13-4"></span>3.3. Ασαφής κανόνες

Το σύστημα των ασαφών κανόνων είναι ένας μηχανισμός αναπαράστασης της γνώσης, ο οποίος προσιδιάζει στον ανθρώπινο τρόπο σκέψης. αποτελείται από δύο βασικά μέρη το τμήμα της υπόθεσης και το τμήμα απόδοσης ή απόφασης. Ένας απλός κανόνας έχει τη μορφή:

Αν το x είναι A τότε το y είναι B

Το τμήμα Αν το x είναι A είναι το τμήμα υπόθεσης . Το τμήμα τότε το y είναι B είναι το τμήμα απόφασης ή συμπεράσματος. Όπου Α και Β ασαφή σύνολα και x είναι η τιμή μίας μεταβλητής που ασαφοποιείται. Y είναι η έξοδος του συστήματος που εκφράζει την απόφαση του κανόνα και παρέχεται από το μηχανισμό συμπεράσματος σε ασαφή μορφή. πριν τη τελική τιμή που είναι το τελικό αριθμητικό αποτέλεσμα περνά από τη φάση αποασαφοποίησης. Ο πιο πάνω κανόνας ονομάζεται κανόνας τύπου mamdani .[8]

#### <span id="page-14-0"></span>3.3.1. Ασαφής συμπερασμός του στοιχειώδους ασαφούς συστήματος ενός κανόνα.

Ο τρόπος λειτουργίας ενός ασαφούς κανόνα χωρίζεται σε τρείς μεγάλες φάσεις:

- Ασαφοποίησης (fuzzification)
- Ασαφής συνεπαγωγή (fuzzy implication)
- Αποασαφοποίηση (defuzzyfication)

Ο σχεδιαστής του ελεγκτή θα πρέπει να εκτελέσει τα ακόλουθα βήματα. .

- 1. Λεκτικός διαμελισμός των εισόδων : θα πρέπει δηλαδή να αναπαραστήσει τις μεταβλητές εισόδου και εξόδου με λεκτικούς όρους.
- 2. Διατύπωση κανόνων: έχοντας διαμερίσει τις εισόδους και τις εξόδους τα ασαφή σύνολα μπορούν να αποθηκευθούν στον υπολογιστή υπό τη μορφή συναρτήσεων .
- 3. Καθορισμός του τύπου της ασαφής συνεπαγωγής ( fuzzy implication): για να κατανοήσουμε τον τύπο της ασαφής συνεπαγωγής θα πρέπει να κατανοήσουμε τον τρόπο με τον οποίο λειτουργεί ένας κανόνας. Προφανώς θα πρέπει να βρούμε ένα τρόπο να υλοποιήσουμε το 'και (and) ' και το 'τότε'. Ο τρόπος με τον οποίο υλοποιείται αριθμητικά το και καθορίζεται από τον τύπο του ασαφούς συμπερασμού. Υπάρχουν διάφοροι τρόποι υλοποίησης του AND οι κυριότεροι είναι με τοντελεστή MIN και με τον τελεστή product. Η βαρύτητα αυτή εκφράζεται (για συστήματα mamdani) με το αντίστοιχο α-cut του ασαφούς συνόλου που εκφράζει το αποτέλεσμα του κανόνα. Συνεπώς αν είναι ο βαθμός εκπλήρωσης του κανόνα το αποτέλεσματης εφαρμογής του είναι το α-cut ασαφές σύνολο της εξόδου του με  $w = \alpha$ .[4]
- 4. Μέθοδος αποασαφοποίησης (defuzzyfication): σε αυτή τη διαδικασία παράγεται μία τιμή crisp ένα αυστηρά αριθμητικό αποτέλεσμα . Είναι ουσιαστικά η αντίθετη διαδικασία από εκείνη της ασαφοποίησης. Απεικονίζει ουσιαστικά ένα ασαφές σύνολο σε έναν αριθμό. Διάφοροι τύποι αποασαφοποιησης:
	- Αποασαφοποίηση μέσου όρου των μεγίστων (mean of maxima or mom): σύμφωνα με τη μέθοδο αυτή υπολογίζεται ο μέσος όρος των μέγιστων τιμών του ασαφούς συνόλου της εξόδου.
	- Αποασαφοποίηση του μικρότερου των μεγίστων (som): Η μέθοδος αυτή υπολογίζει το μικρότερο των μέγιστων τιμών.
- Αποασαφοποίηση του μεγαλύτερου των μεγίστων (mom): Η μέθοδοςαυτή υπολογίζει το μεγαλύτερο των μέγιστων τιμών.
- Αποασαφοποίηση κεντρικής τιμής ( centr oid defuzzyfication or center of area ) . Όπου υπολογίζεται το κέντρο βάρους της κατανομής του ασαφούς συνόλου και δίνεται από τη σχέση:

$$
x^* = \frac{\int x \cdot \mu(x) dx}{\int \mu(x) dx}
$$

# <span id="page-16-0"></span>Κεφάλαιο 4 : Εξέταση του προβλήματος

## <span id="page-16-1"></span>4.1. Περιγραφή του προβλήματος

Στη παρούσα διπλωματική εργασία σχεδιάσαμε και αναλύσαμε έναν ελεγκτή ασαφούς λογικής για ένα σύστημα που αποτελείται από τρεις μάζες συνδεδεμένες με τρία ελατήρια. Πρόκειται για ένα σύστημα τριών βαθμών ελευθερίας. Στο σύστημα τοποθετείται ένας ασαφής ελεγκτής με σκοπό τον έλεγχο ταλαντώσεων της διάταξης καθώς και τη παραμονή της δύναμης ελέγχου όσο είναι εφικτό στη θέση ηρεμίας της.

Έχουμε m<sub>1</sub>=m<sub>2</sub>=m<sub>3</sub> = 1000Κg και σταθερές των ελατηρίων k<sub>1</sub>=10000 N/m k<sub>2</sub> = 5000 N/m k<sub>3</sub> =4000 N/m. Η απόσβεση Rayleigh ίση με 0,01. Η εξωτερική φόρτιση είναι ημιτονοειδής, με εύρος της να έχει τιμή 1Ν και τη συχνότητα ω=7Hz. Για χρόνο από t=0s έως t=0.9s , με βήμα  $t=0.001$ s.

Να παρατηρηθεί πως ο χρόνος που επιλέξαμε είναι τόσο μικρός διότι είχαμε σημαντικές αριθμητικές αστάθειες στα αποτελέσματα για την μετατόπιση, επιτάχυνση και ταχύτητα του συστήματός μας.

Η περίπτωση η οποία εξετάστηκε ήταν ο σχεδιασμός του ασαφούς ελεγκτή για το συγκεκριμένο μηχανικό μοντέλο. Χρησιμοποιήθηκε ένας ασαφής ελεγκτής τύπου Mamdami και υλοποιήθηκε με τη βοήθεια του πακέτου Fuzzy toolbox της matlab . Πρόκειται για έναν ελεγκτή πολλαπλών εισόδων και μονής εξόδου MISO (Multiple Imputs, Single Outputs).

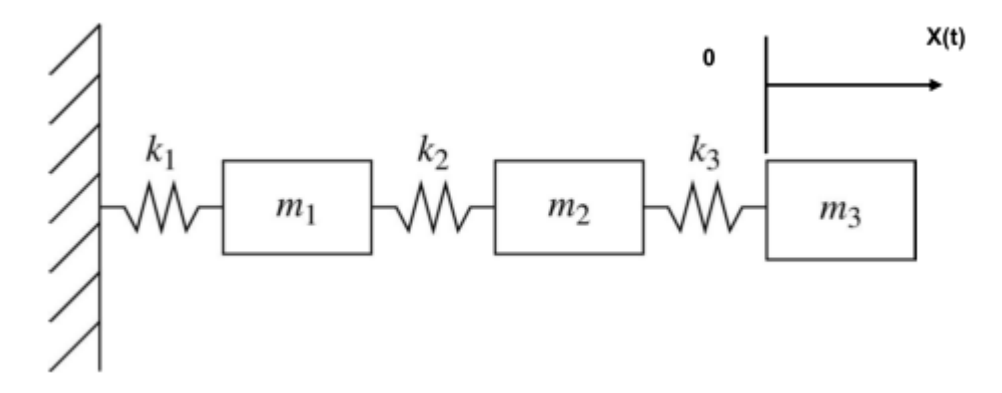

*Σχήμα 4.1.: παρουσίαση του μοντέλου.*

#### <span id="page-16-2"></span>4.2. Fuzzy toolbox της matlab

Στο γραφικό περιβάλλον της matlab εκτελώντας την εντολή fuzzy ανοίγουμε το FIS editor όπου μας επιτρέπει να σχεδιάσουμε σε ένα γραφικό περιβάλλον έναν ασαφή ελεγκτή. Τα κύρια παράθυρα του Fuzzy toolbox της για τον προγραμματισμό λειτουργίας του ασαφή ελεγκτή είναι[2] :

- Το FIS Editor
- Το Membership Function Editor
- Το Rule Editor

Επίσης για την παρακολούθηση ελέγχου καλής λειτουργίας του ελεγκτή έχουμε :

- Το Rule Viewer
- Surface viewer

#### <span id="page-17-0"></span>4.2.1 FIS Editor

Εδώ ο χρήστης εισάγει τον συνολικό αριθμό των ασαφών μεταβλητών εισόδου (κίτρινο πλαίσιο) και των συνολικών μεταβλητών εξόδου (γαλάζιο πλαίσιο) όπως φαίνετε στην εικόνα.

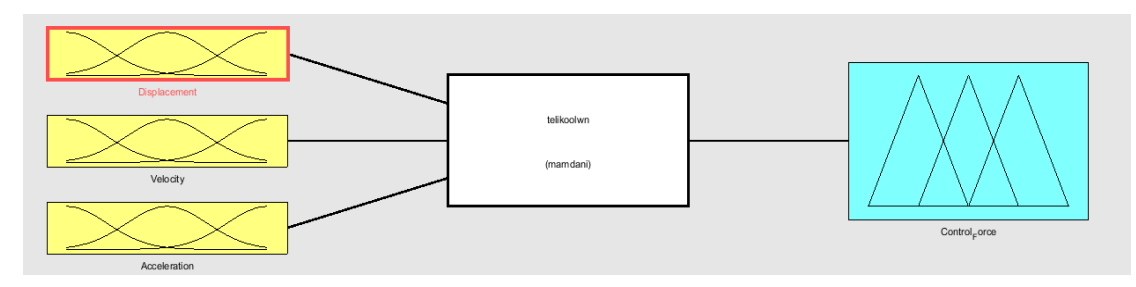

*Εικόνα 4.2.1.: Fis Editor*

#### <span id="page-17-1"></span>4.2.2. Membership Function Editor

Κάνοντας διπλό κλικ στα πλαίσια εισόδου ή εξόδου μεταφερόμαστε στο Membership Function Editor. Σε αυτό το παράθυρο διαλόγου , ο χρήστης εισάγει τους τύπους που αποτελούν τα ασαφή σύνολα εισόδου και εξόδου.

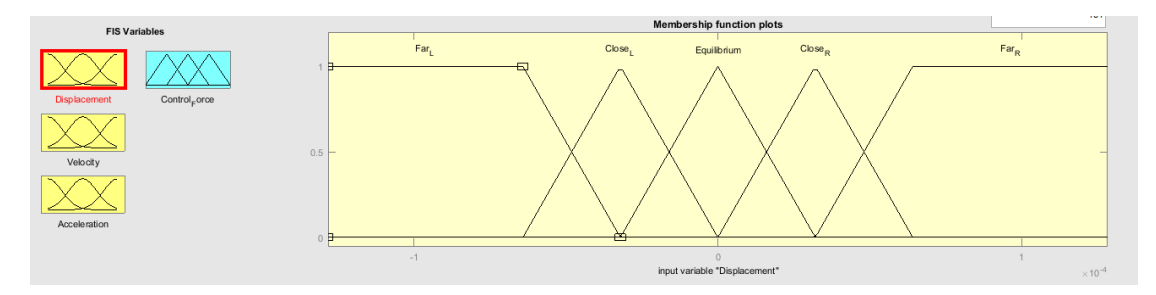

*Εικόνα 4.2.2.: Συναρτήσεις συμμετοχής μεταβλητής Displacement*

#### <span id="page-17-2"></span>4.2.3. Rule Editor

Εδώ ο χρήστης δημιουργεί τους κανόνες σύνδεσης των ασαφών δεδομένων με τις ασαφείς εξόδους χρησιμοποιώντας τους τελεστές «or», «and» και ερμηνεύονται από το πρόγραμμα σύμφωνα με τις επιλογές που έγιναν στο αρχικό παράθυρο του Fis Editor. Επίσης ο χρήστης μπορεί να δώσει διαφορετική τιμή βάρους σε κάθε κανόνα.

Εφόσον έχουμε ορίσει όλα τα σύνολα το επόμενο βήμα είναι ο ορισμός των λεκτικών κανόνων με βάση τους οποίους θα λειτουργήσει ο ελεγκτής μας

Στην εικόνα 4.2.3 το γραφικό περιβάλλον του ελεγκτή που σχεδιάσαμε μέσω του Rule Editor του Fuzzy toolbox. Τα βασικά κριτήρια για την ανάλυση των κανόνων είναι τα ακόλουθα :

- Πληρότητα Είναι αρκετοί οι κανόνες που δημιουργήθηκαν
- Συνέπεια Μήπως οι κανόνες αλληλοσυγκρούονται
- Πλεονασμός Μήπως υπάρχουν στη βάση κανόνων κάποιοι περιττοί κανόνες
- Αλληλεπίδραση Υπάρχουν κάποιοι κανόνες που αλληλεπιδρούν µμεταξύ τους

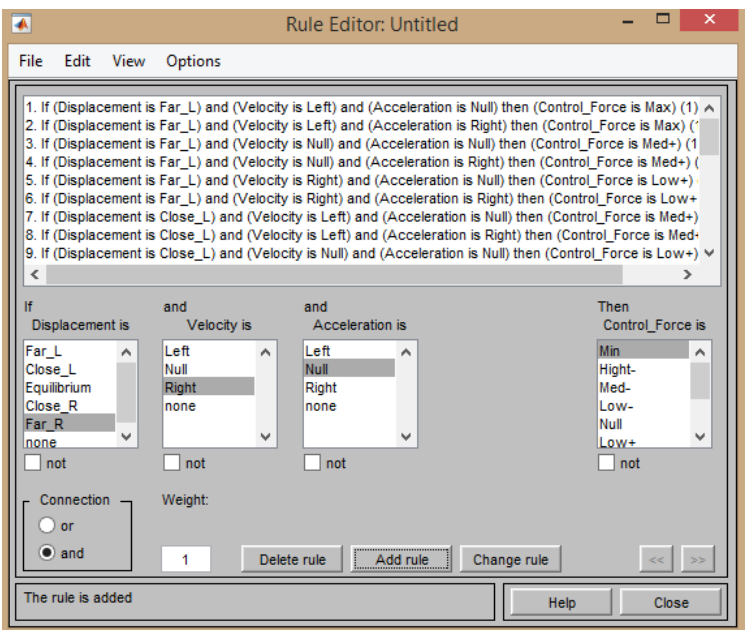

 *Εικόνα 4.2.3.: Γραφικό περιβάλλον του Rule Editor*

#### <span id="page-19-0"></span>4.2.4. Rule Viewer και το Surface Viewer

Ουσιαστικά τη βοήθεια του συγκεκριμένου εργαλείου ο χρήστης έχει τη δυνατότητα ελέγχου και παρακολούθησης της καλής λειτουργίας των κανόνων του ελεγκτή. O Rule Viewer μας δείχνει με γραφικό τρόπο πως γίνεται η διαδικασία του ασαφούς συμπερασμού. [7][6]

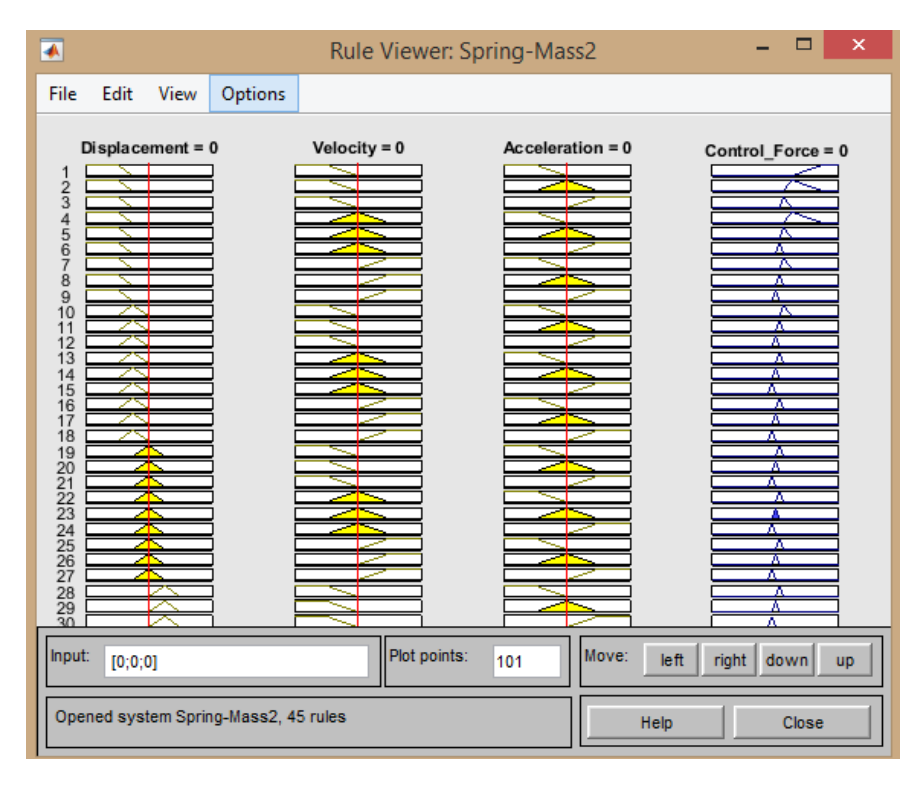

*Εικόνα 4.2.4: Απεικόνιση του Rule Viewer*

Με αυτά τα παράθυρα ο χρήστης – προγραμματιστής έχει την δυνατότητα να ελέγξει και να αξιολογήσει τον ασαφή ελεγκτή.

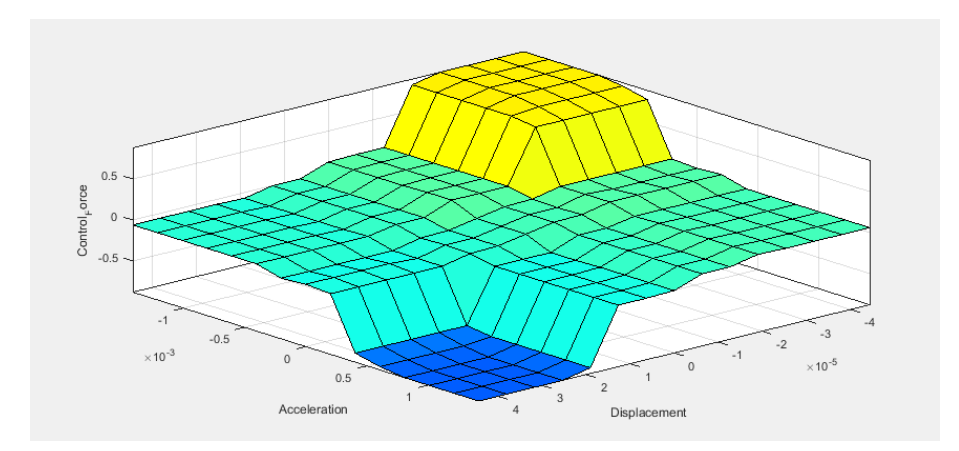

*Εικόνα 4.2.5: γραφικό περιβάλλον του surface viewer*

# <span id="page-20-0"></span>Κεφάλαιο 5: Αποτελέσματα

### <span id="page-20-1"></span>5.1 Αποτελέσματα με δύο εισόδους στο σύστημα

Πριν προχωρήσουμε στις δοκιμές και τα αποτελέσματά μας ας ρίξουμε μία ματιά στα αποτελέσματα που έχουμε ήδη από το ίδιο σύστημα ακριβώς, με δύο όμως εισόδους στο Fis Editor. Αυτό το κάνουμε ουσιαστικά για τη σύγκριση των αποτελεσμάτων μας καθώς και για να εντοπίσουμε εάν η διαδικασία η οποία ακολουθούμε έχει νόημα ως προς τα αποτελέσματά της.

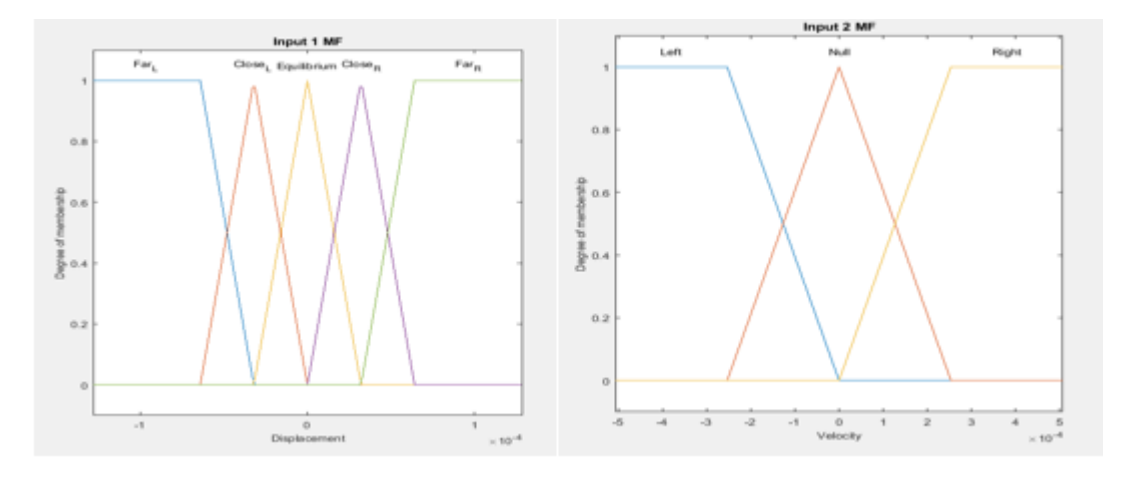

*Εικόνα 5.1.1: Συναρτήσεις συμμετοχής μεταβλητής Displacement, Velocity*

Η λογική που ακολουθήθηκε για τους λεκτικούς κανόνες των δύο εισόδων είναι η εξής:

- Όταν η ταχύτητα έχει κατεύθυνση προς το σημείο 0 η δύναμη ελέγχου πρέπει να είναι η μικρότερη δυνατή .
- Όταν η ταχύτητα κατευθύνεται προς τα ακραία σημεία η δύναμη ελέγχου του πρέπει να είναι μεγάλη .
- Από τα διαγράμματα ταχύτητας παρατηρήσαμε ότι η ταχύτητα στην αρχή είναι μεγάλη. Συνεπώς όταν η ταχύτητα είναι μεγάλη η δύναμη ελέγχου πρέπει να είναι μικρή έτσι ώστε να επιτυγχάνεται στην αρχή η απόσβεση της διαταραχής.
- Όταν η ταχύτητα είναι μικρή και απομακρύνεται από σημείο ισορροπίας η δύναμη ελέγχου πρέπει να είναι μεγάλη ώστε να επέρχεται γρήγορα σε κατάσταση ηρεμίας.

Στην εικόνα 2.1.2. βλέπουμε μία επιφάνεια ελέγχου των κανόνων που αφορούν τη ταχύτητα και τη μετατόπιση. Παρατηρούμε πως η επιφάνεια είναι ομαλή και τηρείται η μονοτονία της.

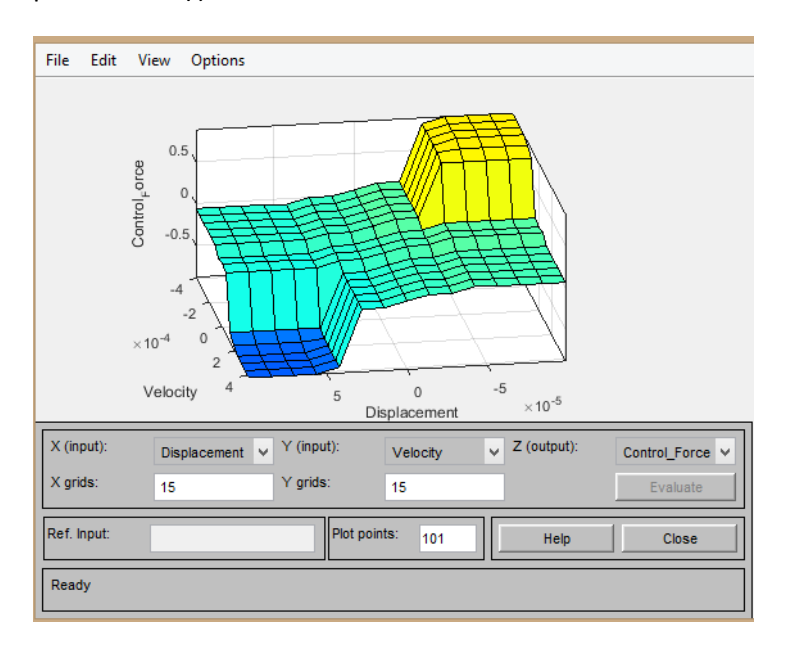

*Εικόνα 2.1.2 :Surface Viewer του ασαφή ελεγκτή για τις εισόδους Displacement-Velocity*

Στο διάγραμμα 5.1.1. βλέπουμε τα διαγράμματα διακύμανσης της μετατόπισης της ταχύτητας και της επιτάχυνσης πριν και μετά τον ασαφή έλεγχο.

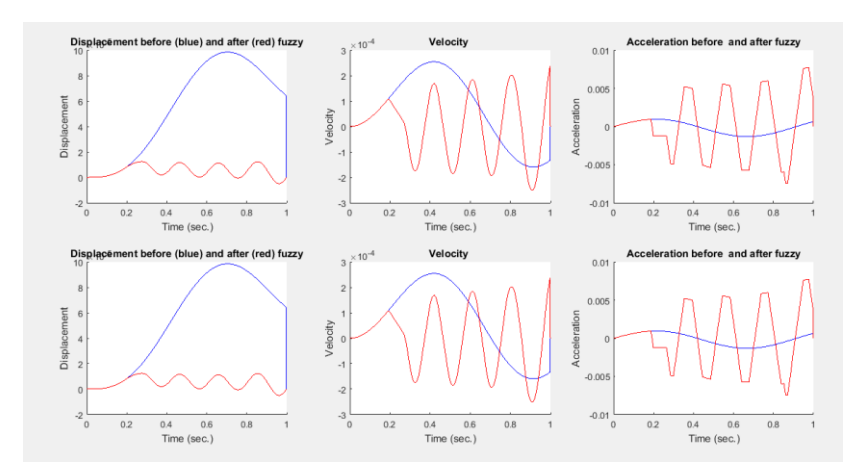

*Διάγραμμα 5.1.1.. Διαγράμματα διακυμάνσεων μετατόπισης- ταχύτητας - επιτάχυνσης πριν και μετά τον ασαφή έλεγχο*

Στο διάγραμμα 5.1.2. βλέπουμε τη διακύμανση της δύναμης ελέγχου πριν και μετά τον ασαφή έλεγχο.

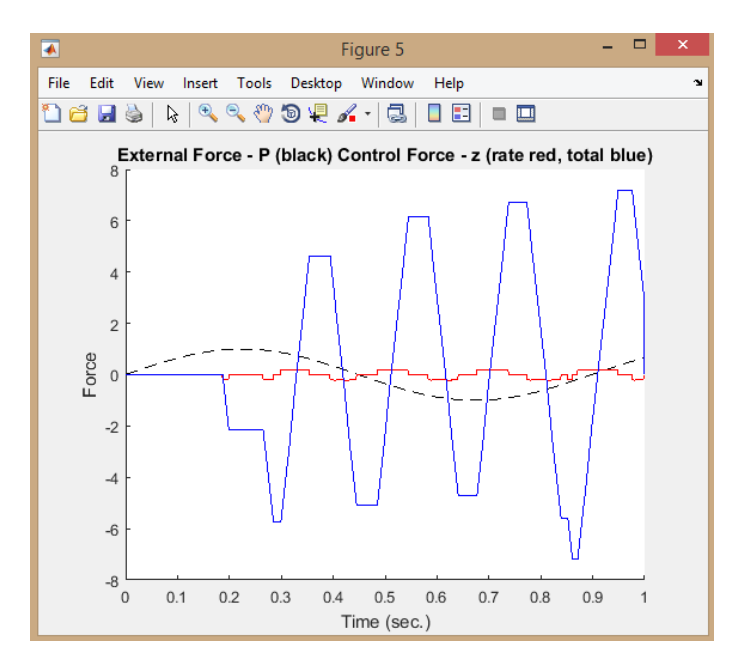

*Διάγραμμα 5.1.2.. : εξωτερική δύναμη με τη μαύρη διακεκομμένη γραμμή, και η δύναμη ελέγχου ( ολική με το μπλε χρώμα, κατά αναλογία με κόκκινο)*

Ο πίνακας 5.1 παρουσιάζει τη μέγιστη μετατόπιση και τη μέγιστη ταχύτητα πριν και μετά τον ασαφή έλεγχο καθώς και το ποσοστό μείωσης τους. Συγκεκριμένα η μετατόπιση μειώνεται κατά 82,39% και η ταχύτητα αυξάνεται κατά 18,2% .

*Πίνακας 5.1.: Μέγιστη μετατόπιση, ταχύτητα πριν και μετά τον ασαφή έλεγχο καθώς και το ποσοστό μείωσης τους. Σε περίπτωση αρνητικού πρόσημου έχουμε αύξηση των τιμών μετά τον ασαφή έλεγχο.*

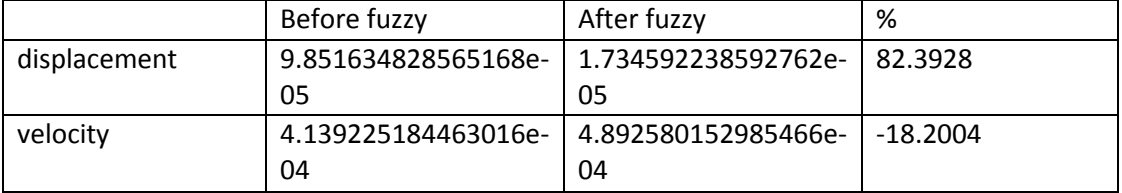

#### <span id="page-23-0"></span>5.2. Αποτελέσματα τριών εισόδων στο σύστημα

Καταλήξαμε στο συμπέρασμα ότι ο ελεγκτής μας που θέλουμε να σχεδιάσουμε θα πρέπει να έχει τρεις εισόδους displacement , velocity και acceleration και μία έξοδο control force. Η μέθοδος συμπερασμού είναι αυτή του Mamdami , αποασαφοποιητής κέντρου βάρους (Deffuzzification -> centroid).

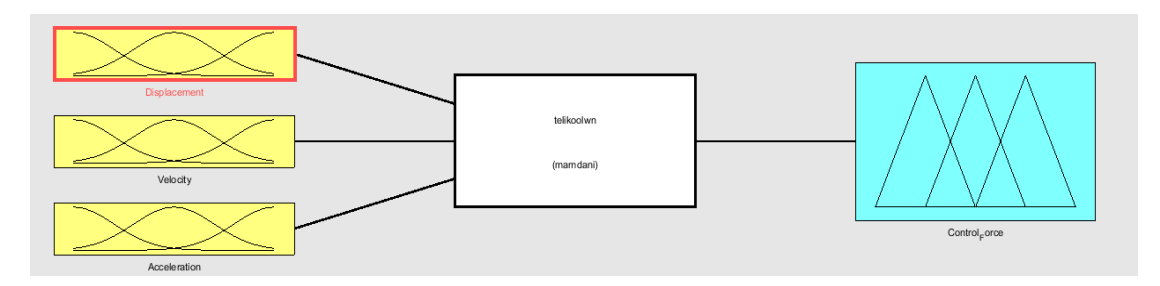

*Εικόνα 5.2.1.:Παράθυρο διαλόγου του Fis Editor*

Προσθέσαμε σε κάθε μεταβλητή εισόδου τα κατάλληλα ασαφή σύνολα και διαλέξαμε τις αντίστοιχες συναρτήσεις συμμετοχής. Η πρώτη είσοδος του συστήματος είναι η Displacement (θέση) που περιγράφει τη θέση του σημείου σε σχέση με το σημείο ισορροπίας του συστήματός μας. Περιγράφεται από 5 συναρτήσεις συμμετοχής Far\_L ,Close\_L , Equilibrium, Close\_R, Far\_R . Με τις δύο ακριανές συναρτήσεις συμμετοχής να είναι τραπεζοειδούς μορφής και τις υπόλοιπες τριγωνικής μορφής.

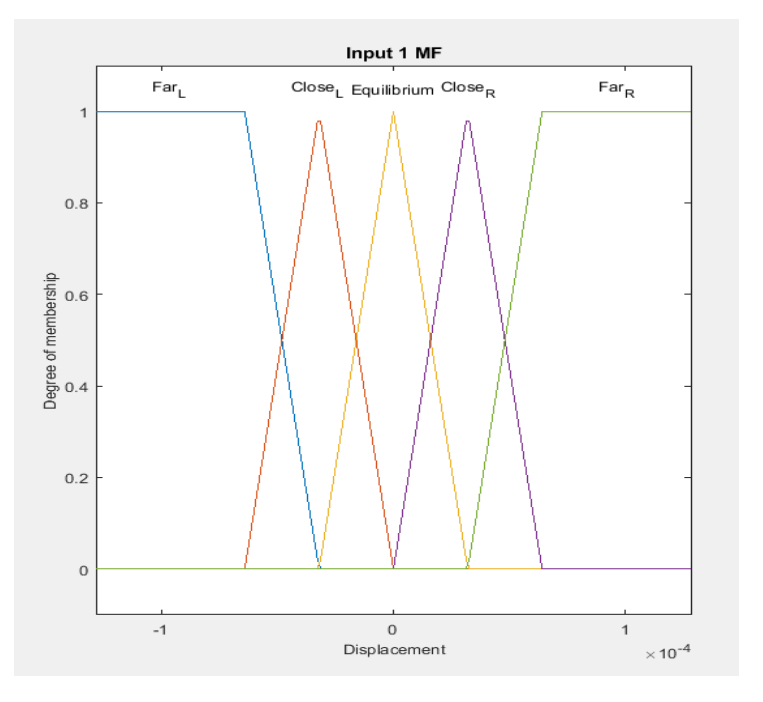

*Εικόνα 5.2.2..: Συναρτήσεις συμμετοχής μεταβλητής Displacement*

Για τη δεύτερη μεταβλητή εισόδου Velocity (ταχύτητα), περιγράφεται η κατεύθυνση της που κινείται στο σημείο διάταξης. Ορίσαμε 3 ασαφή σύνολα τα Left, Null, Right και τις τρεις συναρτήσεις που τις περιγράφουν όπως φαίνεται στην εικόνα. Οι δύο ακριανές συναρτήσεις συμμετοχής Left και Right είναι τραπεζοειδούς μορφής και η Null είναι τριγωνικής μορφής.

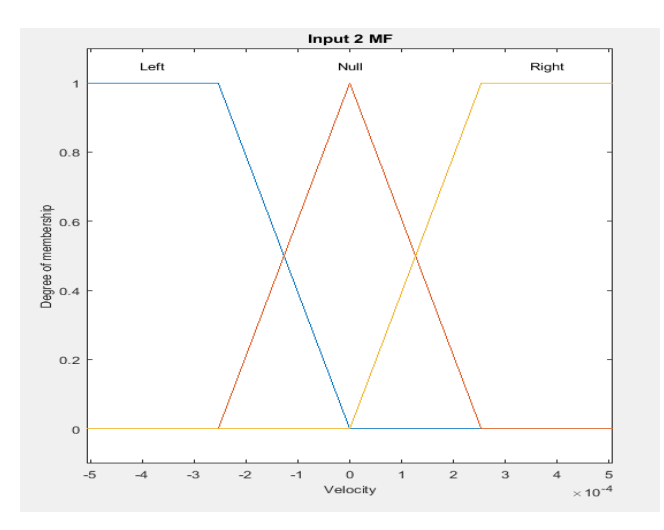

*Εικόνα 5.2.3: Συναρτήσεις συμμετοχής μεταβλητής Velocity*

Η τρίτη μεταβλητή εισόδου αφορά την μεταβλητή Acceleration (επιτάχυνση), η οποία περιγράφει την κατεύθυνση της επιτάχυνσης που κινείται στο σημείο διάταξης, και περιγράφεται από τρεις συναρτήσεις συμμετοχής τις Left, Null, Right. Όπως και στις άλλες δύο μεταβλητές οι ακριανές μας συναρτήσεις συμμετοχής είναι τραπεζοειδούς μορφής και η κεντρική μας τριγωνική.

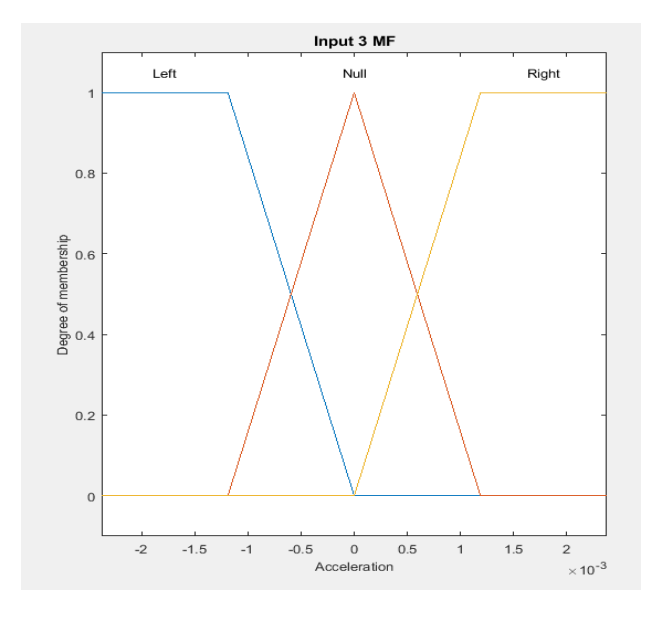

*Εικόνα5.2.4 : Συναρτήσεις συμμετοχής εισόδου Acceleration*

Για τη μεταβλητή εξόδου ορίζουμε 9 ασαφή σύνολα. Τα Min, High-, Med-, Low-, Null, Low+, Med+, High+, Max. Η μεταβλητή μας είναι η Control Force (δύναμη έλεγχου), η οποία είναι η δύναμη κατά διεύθυνση που πρέπει να ασκηθεί στο αντίστοιχο σημείο έλεγχου (μάζα) ώστε αυτό να επανέλθει στη θέση ισορροπίας του.

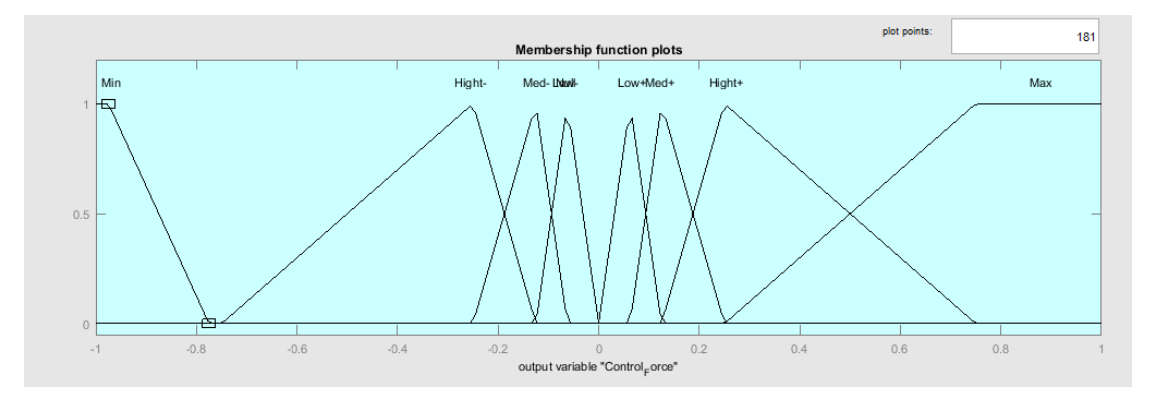

*Εικόνα 5.2.5 : Συνάρτηση συμμετοχής εξόδου Control Force*

Εφόσον οριστούν όλα τα σύνολα, επόμενο βήμα είναι ο ορισμός των λεκτικών κανόνων με βάση τους οποίους θα λειτουργεί ο ελεγκτής[3]. Ο ελεγκτής θα πρέπει να πληροί κάποιες βασικές προϋποθέσεις:

- 1. Ένας ικανοποιητικός ελεγκτής πρέπει να φέρνει το σύστημα σε κατάσταση ηρεμίας το συντομότερο δυνατό.
- 2. Ένας ικανοποιητικός ελεγκτής πρέπει να σχεδιαστεί έτσι ώστε να γίνεται όσο το δυνατόν καλύτερη απόσβεση.
- 3. Ένας ικανοποιητικός ελεγκτής πρέπει να είναι να είναι αποδοτικός για οποιαδήποτε διαταραχή.

Εφόσον έχουμε τρείς μεταβλητές εισόδου, όπου η πρώτη έχει 5 ασαφή σύνολα και οι άλλες δύο από 3 η κάθε μία, θα πρέπει να οριστούν 45 λεκτικοί κανόνες. Πρέπει να ισχύουν όσο το δυνατόν οι προϋποθέσεις που προαναφέρθηκαν για την σωστή λειτουργία του ασαφούς ελεγκτή δηλαδή πληρότητα , συνέπεια , πλεονασμός και αλληλεπίδραση.

Η λογική που ακολουθήσαμε κατά την εισαγωγή των κανόνων είναι η εξής:

- Όταν η ταχύτητα έχει κατεύθυνση προς το σημείο 0 η δύναμη ελέγχου πρέπει να είναι η μικρότερη δυνατή .
- Όταν η ταχύτητα κατευθύνεται προς τα ακραία σημεία η δύναμη ελέγχου πρέπει να είναι μεγάλη .
- Από τα διαγράμματα ταχύτητας παρατηρήσαμε ότι η ταχύτητα στην αρχή είναι μεγάλη. Συνεπώς, όταν η ταχύτητα είναι μεγάλη η δύναμη ελέγχου πρέπει να είναι μικρή έτσι ώστε να επιτυγχάνεται στην αρχή η απόσβεση της διαταραχής.
- Όταν η ταχύτητα είναι μικρή και απομακρύνεται από σημείο ισορροπίας η δύναμη ελέγχου πρέπει να είναι μεγάλη ώστε να έρχεται γρήγορα σε κατάσταση ηρεμίας.
- Η επιτάχυνση θα πρέπει να έχει φορά πάντοτε προς το σημείο ισορροπίας έτσι αν δεν ισχύει αυτό τότε η δύναμη ελέγχου μεγαλώνει ενώ αν ισχύει μικραίνει.
- Όταν έχουμε στα ακριανά σημεία την ταχύτητα και την επιτάχυνση η δύναμη μικραίνει όταν έχουμε φορά προς το σημείο ισορροπίας και μεγαλώνει στην αντίθετη περίπτωση.

Ασαφής έλεγχος ταλαντούμενης κατασκευής

 Αν η ταχύτητα και επιτάχυνση είναι μεγάλη σε κοντινά από το σημείο ισορροπίας σημεία θα πρέπει η δύναμη να είναι μικρή αν έχει φορά προς το σημείο ισορροπίας και μεγάλη σε αντίθετη περίπτωση.

Όσο και αν η λογική των κανόνων μας είναι φαινομενικά απλή έγιναν αρκετές δοκιμές για να έχουμε ομαλές επιφάνειες ασαφούς ελέγχου όσο και λογικά αποτελέσματα. Πολλές φορές τυχαίνει να έχουμε το ένα χωρίς όμως το δεύτερο η το αντίθετο. Αυτό συμβαίνει γιατί μία ή πολλές από τις πιο πάνω προϋποθέσεις δεν τηρήθηκαν . Πιο κάτω παραθέτονται όλες οι δοκιμές .

Για κάθε δοκιμή που ακολούθησε παρατίθενται οι λεκτικοί κανόνες όπως τυπώθηκαν από την Matlab καθώς επίσης και οι επιφάνειες ελέγχου των κανόνων και τα διαγράμματα ταχύτητας μετατόπισης και επιτάχυνσης πριν και μετά τον ασαφή έλεγχο. Επίσης υπάρχουν και αριθμητικά αποτελέσματα για τη μέγιστη ταχύτητα , μέγιστη επιτάχυνση και μετατόπιση πριν και μετά τον ασαφή έλεγχο καθώς και τη ποσοστιαία μείωση τους.

### <span id="page-27-0"></span>5.2.1. 1<sup>η</sup> δοκιμή

Στη πρώτη μας δοκιμή η λογική των κανόνων μας βασίστηκε στις πρώτες τέσσερις κουκίδες που αφορούν την ταχύτητα. Ωστόσο ενώ έχουμε μεγάλη δύναμη επαναφοράς σε περίπτωση που η ταχύτητά μας είναι μακριά δεν εφαρμόσαμε το ίδιο και για την επιτάχυνση. Αυτό φαίνεται και στα διαγράμματα έλεγχου των κανόνων όπου έχουμε μια ομαλή επιφάνεια στο διάγραμμα ταχύτητας – μετατόπισης ( διάγραμμα 5.1.1.) και όχι στα διαγράμματα μετατόπισης – επιτάχυνσης (διάγραμμα 5.1.2.) και ταχύτητας επιτάχυνσης ( 5.1.3.). Ως λογικό επακόλουθο και τα αριθμητικά αποτελέσματα που προέκυψαν δεν ήταν φυσιολογικά με μεγάλη αύξηση της μέγιστης μετατόπισης , ταχύτητας και επιτάχυνσης του ελατηρίου μετά τον ασαφή έλεγχο.

Fuzzy Inference System Rules

1. If (Displacement is Far\_L) and (Velocity is Left) and (Acceleration is Left) then (Control\_Force is Max) (1) 2. If (Displacement is Far\_L) and (Velocity is Left) and (Acceleration is Null) then (Control\_Force is Max) (1) 3. If (Displacement is Far\_L) and (Velocity is Left) and (Acceleration is Right) then (Control\_Force is Max) (1) 4. If (Displacement is Far\_L) and (Velocity is Null) and (Acceleration is Left) then (Control\_Force is Med+) (1) 5. If (Displacement is Far\_L) and (Velocity is Null) and (Acceleration is Null) then (Control\_Force is Med+) (1) 6. If (Displacement is Far\_L) and (Velocity is Null) and (Acceleration is Right) then (Control\_Force is Med+) (1) 7. If (Displacement is Far\_L) and (Velocity is Right) and (Acceleration is Left) then (Control\_Force is Low+) (1) 8. If (Displacement is Far L) and (Velocity is Right) and (Acceleration is Null) then (Control\_Force is Low+) (1) 9. If (Displacement is Far\_L) and (Velocity is Right) and (Acceleration is Right) then (Control\_Force is Low+) (1) 10. If (Displacement is Close\_L) and (Velocity is Left) and (Acceleration is Left) then (Control\_Force is Med+) (1) 11. If (Displacement is Close L) and (Velocity is Left) and (Acceleration is Null) then (Control\_Force is Med+) (1) 12. If (Displacement is Close L) and (Velocity is Left) and (Acceleration is Right) then (Control\_Force is Med+) (1) 13. If (Displacement is Close\_L) and (Velocity is Null) and (Acceleration is Left) then (Control\_Force is Low+) (1) 14. If (Displacement is Close\_L) and (Velocity is Null) and (Acceleration is Null) then (Control\_Force is Low+) (1) 15. If (Displacement is Close\_L) and (Velocity is Null) and (Acceleration is Right) then (Control\_Force is Low+) (1)

16. If (Displacement is Close\_L) and (Velocity is Right) and (Acceleration is Left) then (Control\_Force is Null) (1)

17. If (Displacement is Close L) and (Velocity is Right) and (Acceleration is Null) then (Control\_Force is Null) (1)

18. If (Displacement is Close L) and (Velocity is Right) and (Acceleration is Right) then (Control\_Force is Null) (1)

19. If (Displacement is Equilibrium) and (Velocity is Left) and (Acceleration is Left) then (Control\_Force is Low+) (1)

20. If (Displacement is Equilibrium) and (Velocity is Left) and (Acceleration is Null) then (Control\_Force is Low+) (1)

21. If (Displacement is Equilibrium) and (Velocity is Left) and (Acceleration is Right) then (Control\_Force is Low+) (1)

22. If (Displacement is Equilibrium) and (Velocity is Null) and (Acceleration is Left) then (Control\_Force is Null) (1)

23. If (Displacement is Equilibrium) and (Velocity is Null) and (Acceleration is Null) then (Control\_Force is Null) (1)

24. If (Displacement is Equilibrium) and (Velocity is Null) and (Acceleration is Right) then (Control\_Force is Null) (1)

25. If (Displacement is Equilibrium) and (Velocity is Right) and (Acceleration is Left) then (Control\_Force is Low-) (1)

26. If (Displacement is Equilibrium) and (Velocity is Right) and (Acceleration is Null) then (Control\_Force is Low-) (1)

27. If (Displacement is Equilibrium) and (Velocity is Right) and (Acceleration is Right) then (Control\_Force is Low-) (1)

28. If (Displacement is Close R) and (Velocity is Left) and (Acceleration is Left) then (Control\_Force is Null) (1)

29. If (Displacement is Close R) and (Velocity is Left) and (Acceleration is Null) then (Control\_Force is Null) (1)

30. If (Displacement is Close\_R) and (Velocity is Left) and (Acceleration is Right) then (Control\_Force is Null) (1)

31. If (Displacement is Close\_R) and (Velocity is Null) and (Acceleration is Left) then (Control\_Force is Low-) (1)

32. If (Displacement is Close R) and (Velocity is Null) and (Acceleration is Null) then (Control\_Force is Low-) (1)

33. If (Displacement is Close\_R) and (Velocity is Null) and (Acceleration is Right) then (Control\_Force is Low-) (1)

34. If (Displacement is Close\_R) and (Velocity is Right) and (Acceleration is Left) then (Control\_Force is Med-) (1)

35. If (Displacement is Close\_R) and (Velocity is Right) and (Acceleration is Null) then (Control\_Force is Med-) (1)

36. If (Displacement is Close R) and (Velocity is Right) and (Acceleration is Right) then (Control\_Force is Med-) (1)

37. If (Displacement is Far R) and (Velocity is Left) and (Acceleration is Left) then (Control\_Force is Low-) (1)

#### Ασαφής έλεγχος ταλαντούμενης κατασκευής

(Control\_Force is Min) (1)

38. If (Displacement is Far R) and (Velocity is Left) and (Acceleration is Null) then (Control\_Force is Low-) (1) 39. If (Displacement is Far R) and (Velocity is Left) and (Acceleration is Right) then (Control\_Force is Low-) (1) 40. If (Displacement is Far R) and (Velocity is Null) and (Acceleration is Left) then (Control\_Force is Med-) (1) 41. If (Displacement is Far R) and (Velocity is Null) and (Acceleration is Null) then (Control\_Force is Med-) (1) 42. If (Displacement is Far\_R) and (Velocity is Null) and (Acceleration is Right) then (Control\_Force is Med-) (1) 43. If (Displacement is Far R) and (Velocity is Right) and (Acceleration is Left) then (Control\_Force is Min) (1) 44. If (Displacement is Far R) and (Velocity is Right) and (Acceleration is Null) then (Control\_Force is Min) (1) 45. If (Displacement is Far R) and (Velocity is Right) and (Acceleration is Right) then

Η επιφάνεια ελέγχου των κανόνων που αφορούν την μετατόπιση –ταχύτητα είναι αρκετά ομαλή. Συμπεραίνουμε πως οι κανόνες που εμπλέκουν αυτές τις δύο μεταβλητές δεν παρουσιάζουν κάποιο πρόβλημα. ( διάγραμμα 5.1.1.)

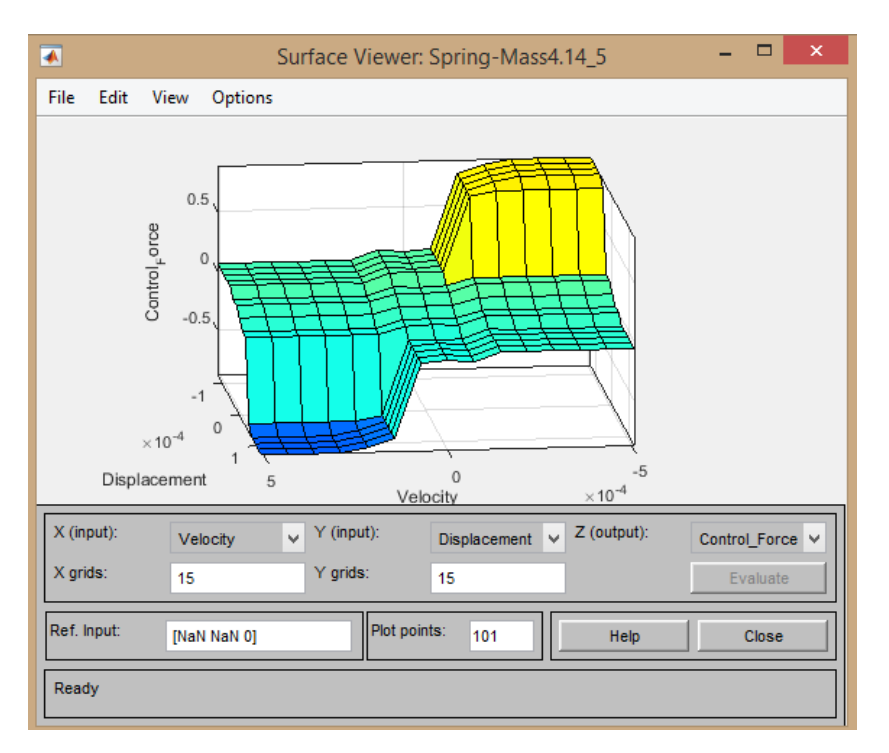

*Διάγραμμα 5.1.1.:Surface Viewer του ασαφή ελεγκτή για τις εισόδους Displacement-Velocity:*

Το διάγραμμα ταχύτητας-επιτάχυνσης παρουσιάζει κάποιες ιδιομορφίες και ατέλειες. Αυτό που μπορούμε να υποθέσουμε βλέποντας μία τέτοια επιφάνεια είναι πως οι κανόνες που έχουν να κάνουν με την επιτάχυνση έχουν λογικά λάθη ή ασυνέχειες.

#### Ασαφής έλεγχος ταλαντούμενης κατασκευής

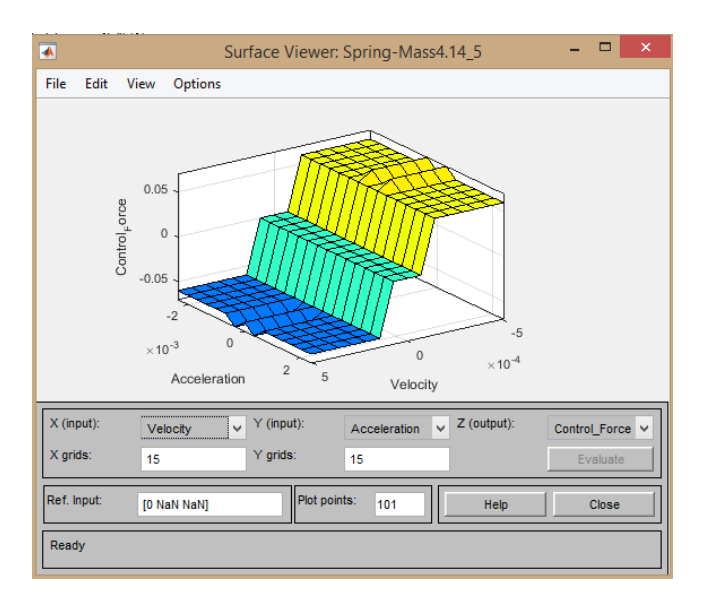

*Διάγραμμα 5.1.2.: Surface Viewer του ασαφή ελεγκτή για τις εισόδους Velocity-Acceleration*

Η επιφάνεια μετατόπισης – επιτάχυνσης παρουσιάζει παρόμοιες ατέλειες με την προηγούμενη επιφάνεια και τα συμπεράσματα για τους κανόνες που αφορούν την επιτάχυνση επιβεβαιώνονται.

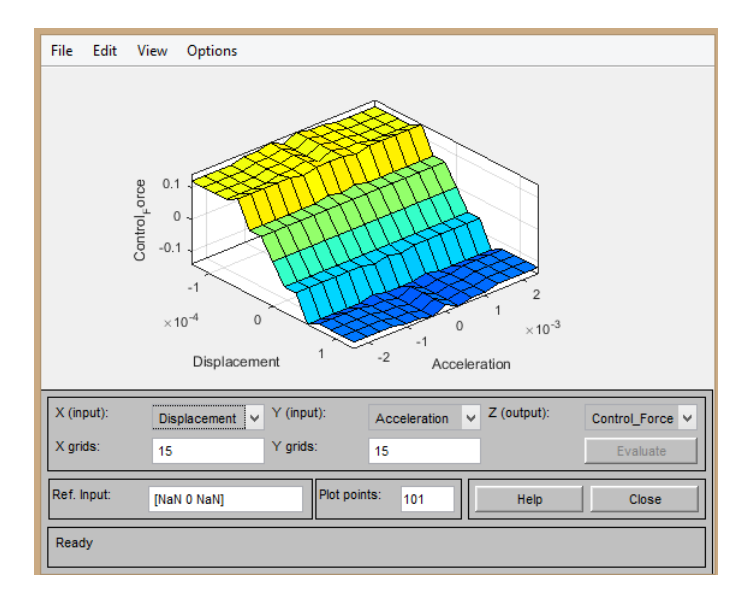

*Διάγραμμα 5.1.3.:Surface Viewer του ασαφή ελεγκτή για τις εισόδους Displacement-Acceleration:*

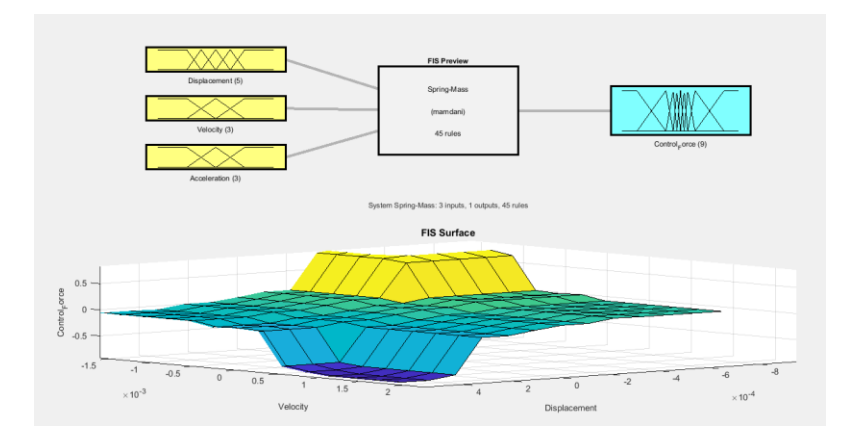

*Διάγραμμα 5.1.4.: Επιφάνεια ελέγχου του ασαφή ελεγκτή για την μετατόπιση και τη ταχύτητα.*

Η ταχύτητα η μετατόπιση και η επιταχυνση μετά τον ασαφή έλγχο παρουσιάζουν απότομη μείωση σε μικρούς χρόνους και η αριθμητική αστάθεια στη πρώτη δοκιμή είναι εμφανής.

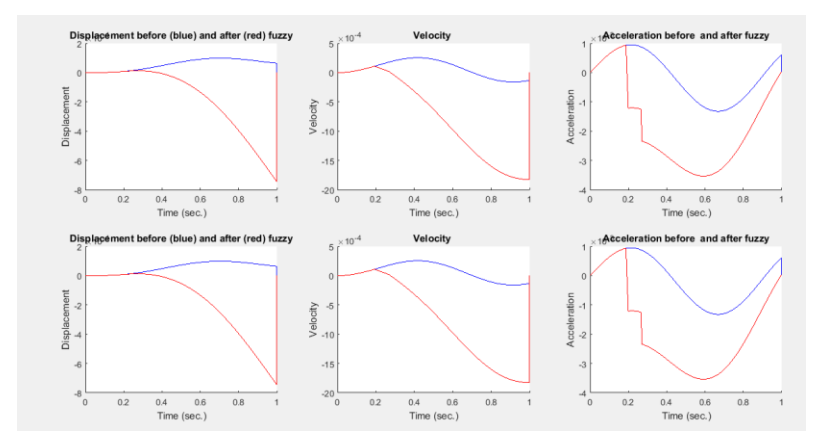

*Διάγραμμα 5.1.5.: Διαγράμματα διακυμάνσεων μετατόπισης ταχύτητας και επιτάχυνσης πριν ( μπλε χρώμα) και μετά (κόκκινο χρώμα ) τον ασαφή έλεγχο*

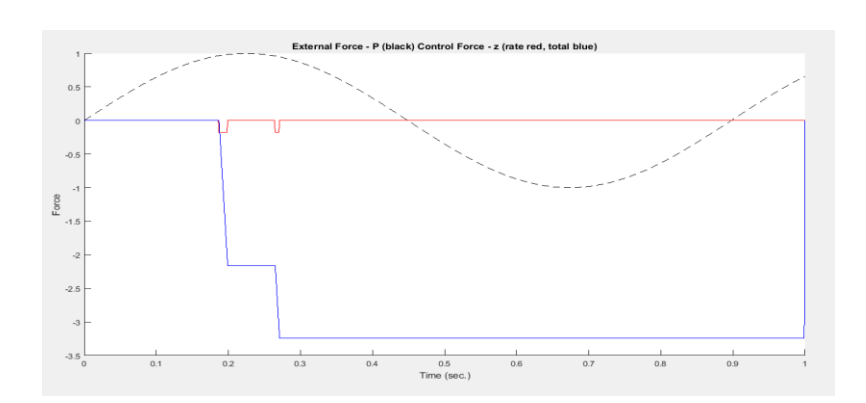

*Διάγραμμα 5.1.6. : Εξωτερική δύναμη με τη μαύρη διακεκομμένη γραμμή, και η δύναμη ελέγχου ( ολική με το μπλε χρώμα, κατά αναλογία με κόκκινο)* 

Η απόσβεση της ταλάντωσης είναι απότομη καθώς η μέγιστη μετατόπιση και ταχύτητα παρουσιάζουν μεγάλη και απότομη αύξηση μετά τον ασαφή έλεγχο. Συγκεκριμένα το ποσοστό αύξησης της μέγιστης μετατόπισης μετά τον ασαφή έλεγχο φτάνει το 668,3% ενώ αντίστοιχα της επιτάχυνσης το 336,7 %.

*Πίνακας 5.1: Μέγιστη μετατόπιση, ταχύτητα και επιτάχυνση πριν και μετά τον ασαφή έλεγχο καθώς και το ποσοστό μείωσης τους. Σε περίπτωση αρνητικού πρόσημου έχουμε αύξηση των τιμών μετά τον ασαφή έλεγχο.*

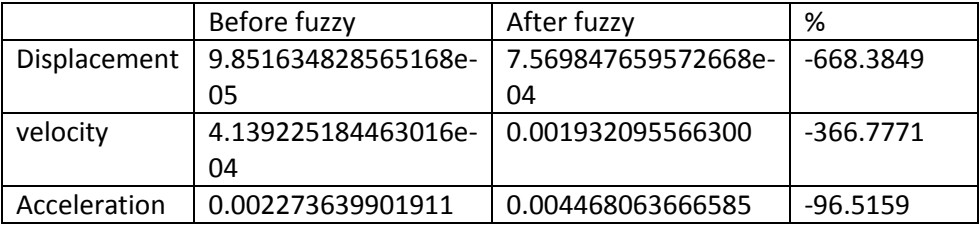

### <span id="page-32-0"></span>5.2.2 .2<sup>η</sup> δοκιμή

Στη δεύτερη δοκιμή προσπαθήσαμε να εφαρμόσουμε τις πιο πάνω προϋποθέσεις. Δυστυχώς όταν ορίζονται οι κανόνες θέλει μεγάλη προσοχή από το χρήστη και πολλές φορές κάποιοι κανόνες πλεονάζουν έναντι των άλλων. Δηλαδή το κριτήριο της συνέπειας και του πλεονασμού δεν τηρήθηκαν. Ως αποτέλεσμα δεν είχαμε ομαλή καμία από τις επιφάνειες ελέγχου των κανόνων αλλά και τα αριθμητικά μας αποτελέσματα δεν ήταν σωστά καθώς όλες μας οι μεταβλητές έχουν μεγάλο ποσοστό αύξησης των μέγιστων τιμών τους μετά τον ασαφή έλεγχο.

#### Fuzzy Inference System Rules

1. If (Displacement is Far R) and (Velocity is Right) and (Acceleration is Null) then (Control\_Force is Null)

2. If (Displacement is Close\_R) and (Velocity is Right) and (Acceleration is Null) then (Control\_Force is Low-)

3. If (Displacement is Equilibrium) and (Velocity is Right) and (Acceleration is Null) then (Control\_Force is Med-)

4. If (Displacement is Close\_L) and (Velocity is Right) and (Acceleration is Null) then (Control\_Force is Med-)

5. If (Displacement is Far\_L) and (Velocity is Right) and (Acceleration is Null) then (Control\_Force is High-)

6. If (Displacement is Far\_R) and (Velocity is Null) and (Acceleration is Null) then (Control\_Force is Low+)

7. If (Displacement is Close R) and (Velocity is Null) and (Acceleration is Null) then (Control\_Force is Null)

8. If (Displacement is Equilibrium) and (Velocity is Null) and (Acceleration is Null) then (Control\_Force is Null)

9. If (Displacement is Close\_L) and (Velocity is Null) and (Acceleration is Null) then (Control\_Force is Null)

10. If (Displacement is Far\_L) and (Velocity is Null) and (Acceleration is Null) then (Control\_Force is Low-)

11. If (Displacement is Far R) and (Velocity is Left) and (Acceleration is Null) then (Control\_Force is High+)

12. If (Displacement is Close R) and (Velocity is Left) and (Acceleration is Null) then (Control\_Force is Med+)

13. If (Displacement is Equilibrium) and (Velocity is Left) and (Acceleration is Null) then (Control\_Force is Med+)

14. If (Displacement is Close\_L) and (Velocity is Left) and (Acceleration is Null) then (Control\_Force is Low+)

15. If (Displacement is Far L) and (Velocity is Left) and (Acceleration is Null) then (Control\_Force is Null)

16. If (Displacement is Far\_R) and (Velocity is Right) and (Acceleration is Right) then (Control\_Force is Low-)

17. If (Displacement is Far R) and (Velocity is Right) and (Acceleration is Left) then (Control\_Force is Low+)

18. If (Displacement is Close\_R) and (Velocity is Right) and (Acceleration is Right) then (Control\_Force is Med-)

19. If (Displacement is Close\_R) and (Velocity is Right) and (Acceleration is Left) then (Control\_Force is Med+)

20. If (Displacement is Equilibrium) and (Velocity is Right) and (Acceleration is Right) then (Control\_Force is High-)

21. If (Displacement is Equilibrium) and (Velocity is Right) and (Acceleration is Left) then (Control\_Force is High+)

22. If (Displacement is Close L) and (Velocity is Right) and (Acceleration is Right) then (Control\_Force is High-)

23. If (Displacement is Close L) and (Velocity is Right) and (Acceleration is Left) then (Control\_Force is High+)

24. If (Displacement is Far\_L) and (Velocity is Right) and (Acceleration is Right) then (Control\_Force is Min)

25. If (Displacement is Far L) and (Velocity is Right) and (Acceleration is Left) then (Control\_Force is Max)

26. If (Displacement is Far R) and (Velocity is Null) and (Acceleration is Right) then (Control\_Force is Med+)

27. If (Displacement is Far R) and (Velocity is Null) and (Acceleration is Left) then (Control\_Force is Med-)

28. If (Displacement is Close R) and (Velocity is Null) and (Acceleration is Right) then (Control\_Force is Low+)

29. If (Displacement is Close R) and (Velocity is Null) and (Acceleration is Left) then (Control\_Force is Low-)

30. If (Displacement is Equilibrium) and (Velocity is Null) and (Acceleration is Right) then (Control\_Force is Null)

31. If (Displacement is Equilibrium) and (Velocity is Null) and (Acceleration is Left) then (Control\_Force is Null)

32. If (Displacement is Close L) and (Velocity is Null) and (Acceleration is Right) then (Control\_Force is Low-)

33. If (Displacement is Close\_L) and (Velocity is Null) and (Acceleration is Left) then (Control\_Force is Low+)

34. If (Displacement is Far\_L) and (Velocity is Null) and (Acceleration is Right) then (Control\_Force is Med-)

35. If (Displacement is Far\_L) and (Velocity is Null) and (Acceleration is Left) then (Control\_Force is Med+)

36. If (Displacement is Far\_R) and (Velocity is Left) and (Acceleration is Right) then (Control\_Force is Max)

37. If (Displacement is Far R) and (Velocity is Left) and (Acceleration is Left) then (Control\_Force is Min)

38. If (Displacement is Close\_R) and (Velocity is Left) and (Acceleration is Right) then (Control\_Force is High+)

39. If (Displacement is Close R) and (Velocity is Left) and (Acceleration is Left) then (Control\_Force is High-)

40. If (Displacement is Equilibrium) and (Velocity is Left) and (Acceleration is Right) then (Control\_Force is High+)

41. If (Displacement is Equilibrium) and (Velocity is Left) and (Acceleration is Left) then (Control\_Force is High-)

42. If (Displacement is Close L) and (Velocity is Left) and (Acceleration is Right) then (Control\_Force is Med+)

43. If (Displacement is Close\_L) and (Velocity is Left) and (Acceleration is Left) then (Control\_Force is Med-)

44. If (Displacement is Far L) and (Velocity is Left) and (Acceleration is Right) then (Control\_Force is Low+)

45. If (Displacement is Far\_L) and (Velocity is Left) and (Acceleration is Left) then (Control\_Force is Low-)

Η επιφάνεια ελέγχου της μετατόπισης – ταχύτητας έχει κάποιες μικρές αστοχίες , που όμως δείχνουν την λανθασμένη λογική κάποιων από τους κανόνες.

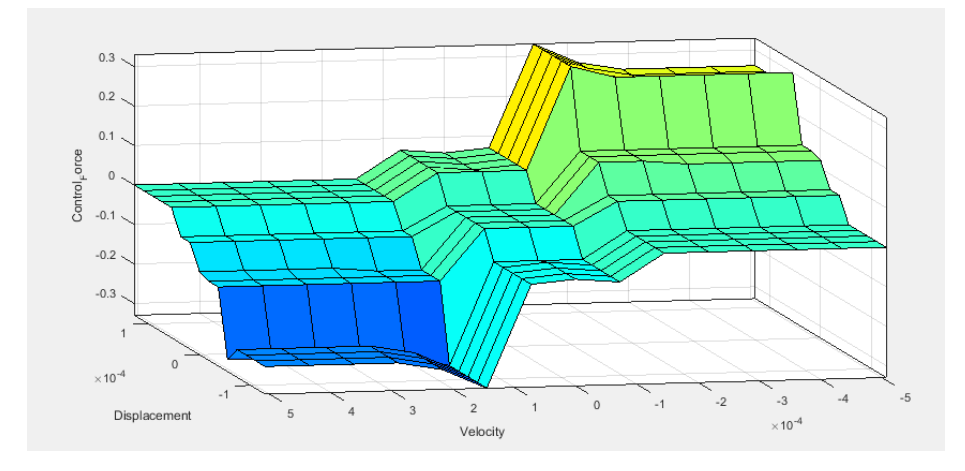

*Διάγραμμα 5.2.1.:Surface Viewer του ασαφή ελεγκτή για τις εισόδους Displacement-Velocity:*

Εδώ η απότομη αύξηση της δύναμης και η αστοχία της επιφάνειας ελέγχου των κανόνων είναι εμφανής. Η επιφάνεια αυτή πρέπει να είναι συμμετρική και μονότονη για την σωστή εφαρμογή του ασαφούς ελέγχου.

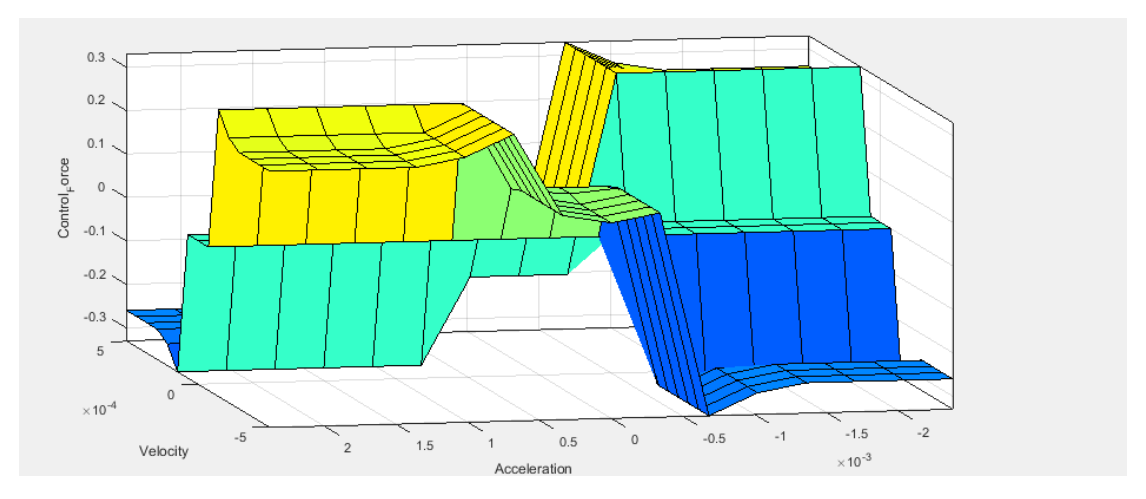

*Διάγραμμα5.2.2..:Surface Viewer του ασαφή ελεγκτή για τις εισόδους Velocity-Acceleration:*

Όμοια με την προηγούμενη επιφάνεια οι κανόνες που αφορούν την επιτάχυνση παραμένουν λανθασμένοι.
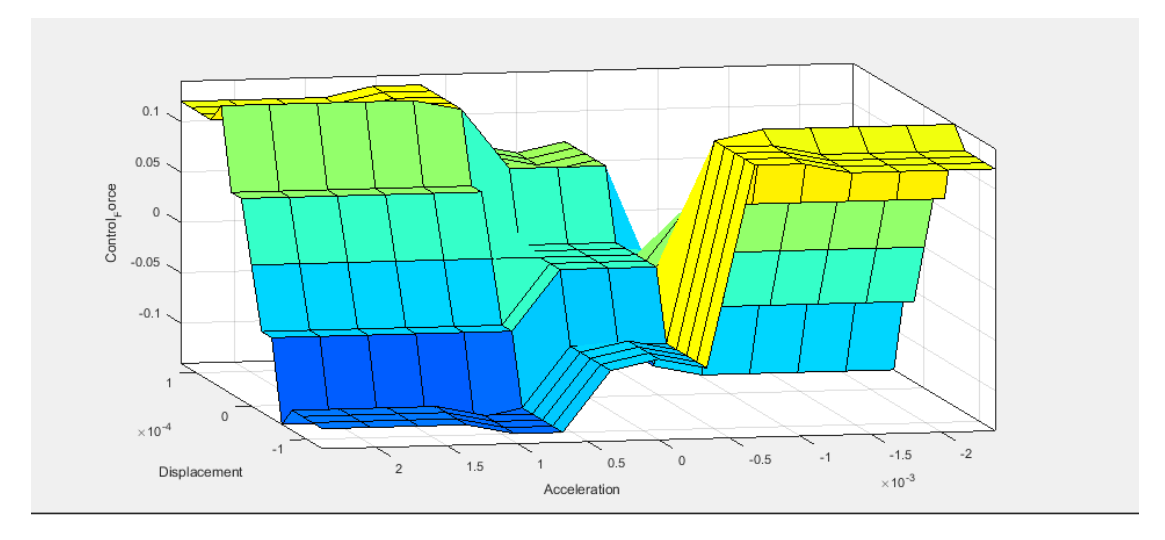

*Διάγραμμα 5.2.3.:Surface Viewer του ασαφή ελεγκτή για τις εισόδους Displacement-Acceleration:*

Στα διαγράμματα μετά τον ασαφή έλεγχο παρατηρείται απότομη μείωση στους πρώτους χρόνους της διαδικασίας.

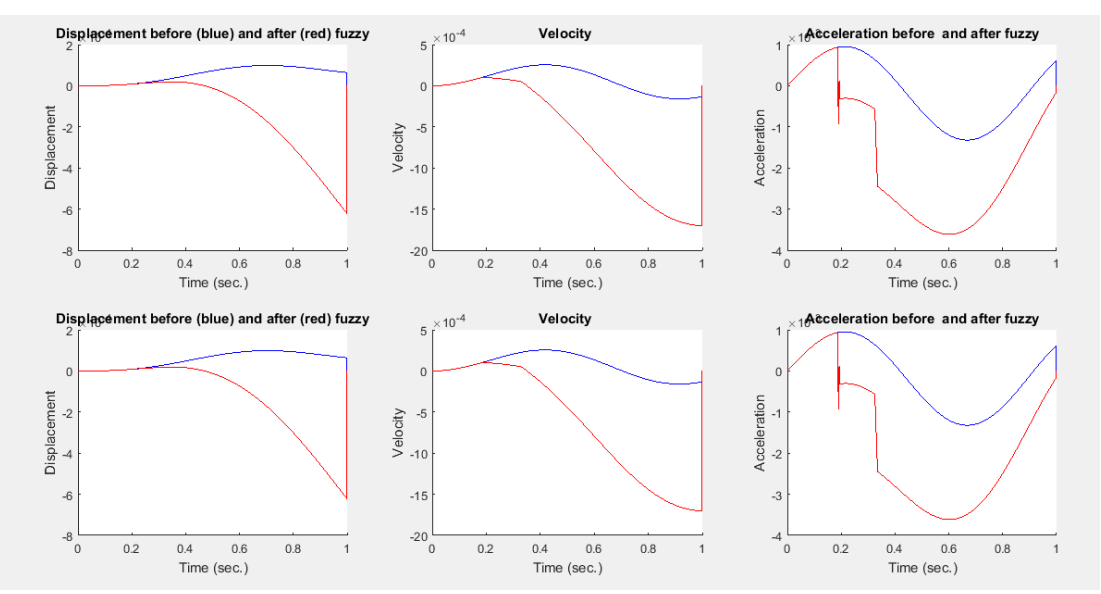

*Διάγραμμα 5.2.4... Διαγράμματα διακυμάνσεων μετατόπισης- ταχύτητας - επιτάχυνσης πριν και μετά τον ασαφή έλεγχο*

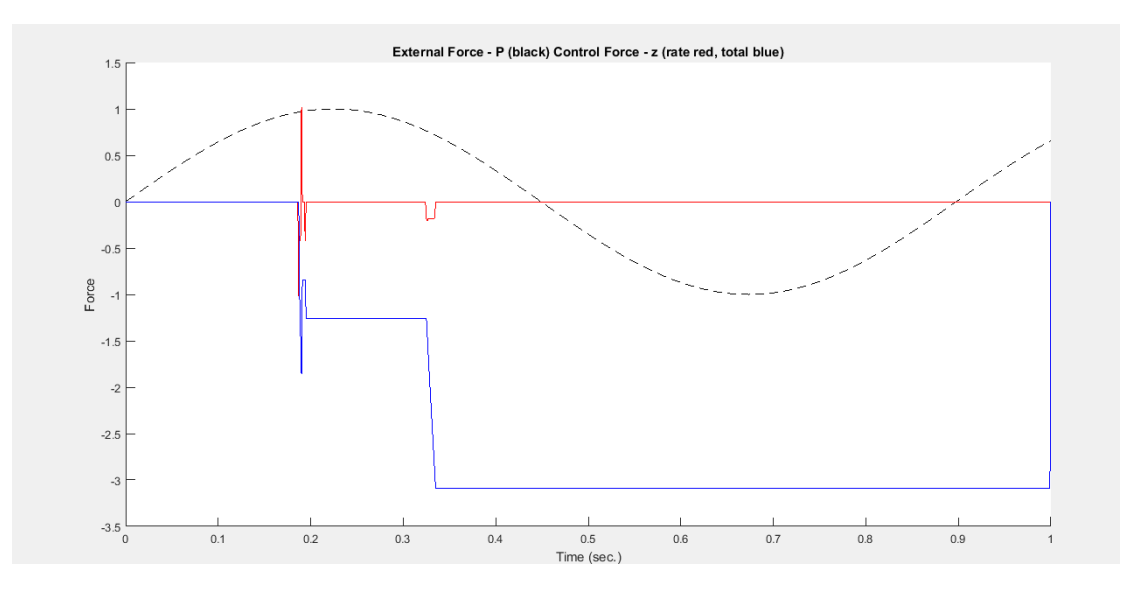

*Διάγραμμα 5.2.5.. : εξωτερική δύναμη με τη μαύρη διακεκομμένη γραμμή, και η δύναμη ελέγχου ( ολική με το μπλε χρώμα, κατά αναλογία με κόκκινο)*

Παρατηρούμε πως η μέγιστη τιμή της μετατόπισης παρουσιάζει αύξηση 550,5% της ταχύτητας 336,9 % και της επιτάχυνσης 100%. Η αριθμητική αστοχία στη δεύτερη μας δοκιμή παραμένει.

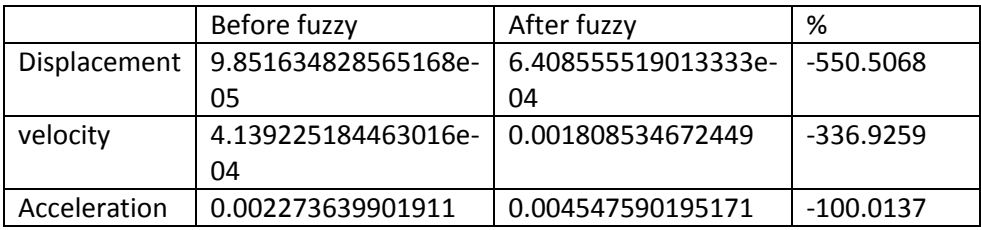

## 5.2.3 .3<sup>η</sup> δοκιμή

Σε αυτή τη δοκιμή προσπαθήσαμε να διορθώσουμε κάποιους από του κανόνες της προηγούμενης δοκιμής. Παρατηρήσαμε μία μικρή βελτίωση των επιφανειών αλλά και των αριθμητικών αποτελεσμάτων. Ωστόσο εξακολουθεί να υπάρχει αστοχία των λεκτικών κανόνων και το κριτήριο του πλεονασμού και της αλληλεπίδρασης συνεχίζουν να μην τηρούνται.

#### Fuzzy Inference System Rules

1. If (Displacement is Far\_R) and (Velocity is Right) and (Acceleration is Null) then (Control\_Force is Null)

2. If (Displacement is Close R) and (Velocity is Right) and (Acceleration is Null) then (Control\_Force is Low-)

3. If (Displacement is Equilibrium) and (Velocity is Right) and (Acceleration is Null) then (Control\_Force is Med-)

4. If (Displacement is Close\_L) and (Velocity is Right) and (Acceleration is Null) then (Control\_Force is Med-)

5. If (Displacement is Far\_L) and (Velocity is Right) and (Acceleration is Null) then (Control\_Force is High-)

6. If (Displacement is Far R) and (Velocity is Null) and (Acceleration is Null) then (Control\_Force is Low+)

7. If (Displacement is Close R) and (Velocity is Null) and (Acceleration is Null) then (Control\_Force is Null)

8. If (Displacement is Equilibrium) and (Velocity is Null) and (Acceleration is Null) then (Control\_Force is Null)

9. If (Displacement is Close L) and (Velocity is Null) and (Acceleration is Null) then (Control\_Force is Null)

10. If (Displacement is Far\_L) and (Velocity is Null) and (Acceleration is Null) then (Control\_Force is Low-)

11. If (Displacement is Far R) and (Velocity is Left) and (Acceleration is Null) then (Control\_Force is High+)

12. If (Displacement is Close\_R) and (Velocity is Left) and (Acceleration is Null) then (Control\_Force is Med+)

13. If (Displacement is Equilibrium) and (Velocity is Left) and (Acceleration is Null) then (Control\_Force is Med+)

14. If (Displacement is Close\_L) and (Velocity is Left) and (Acceleration is Null) then (Control\_Force is Low+)

15. If (Displacement is Far L) and (Velocity is Left) and (Acceleration is Null) then (Control\_Force is Null)

16. If (Displacement is Far\_R) and (Velocity is Right) and (Acceleration is Right) then (Control\_Force is Low-)

17. If (Displacement is Far R) and (Velocity is Right) and (Acceleration is Left) then (Control\_Force is Low-)

18. If (Displacement is Close R) and (Velocity is Right) and (Acceleration is Right) then (Control\_Force is Med-)

19. If (Displacement is Close\_R) and (Velocity is Right) and (Acceleration is Left) then (Control\_Force is Med-)

20. If (Displacement is Equilibrium) and (Velocity is Right) and (Acceleration is Right) then (Control\_Force is High-) (1)

21. If (Displacement is Equilibrium) and (Velocity is Right) and (Acceleration is Left) then (Control\_Force is High-)

22. If (Displacement is Close L) and (Velocity is Right) and (Acceleration is Right) then (Control\_Force is High-)

23. If (Displacement is Close L) and (Velocity is Right) and (Acceleration is Left) then (Control\_Force is High-)

24. If (Displacement is Far L) and (Velocity is Right) and (Acceleration is Right) then (Control\_Force is Min)

25. If (Displacement is Far L) and (Velocity is Right) and (Acceleration is Left) then (Control\_Force is Min)

26. If (Displacement is Far R) and (Velocity is Null) and (Acceleration is Right) then (Control\_Force is Med+)

27. If (Displacement is Far R) and (Velocity is Null) and (Acceleration is Left) then (Control\_Force is Med+)

28. If (Displacement is Close R) and (Velocity is Null) and (Acceleration is Right) then (Control\_Force is Low+)

29. If (Displacement is Close\_R) and (Velocity is Null) and (Acceleration is Left) then (Control\_Force is Low+)

30. If (Displacement is Equilibrium) and (Velocity is Null) and (Acceleration is Right) then (Control\_Force is Null)

31. If (Displacement is Equilibrium) and (Velocity is Null) and (Acceleration is Left) then (Control\_Force is Null)

32. If (Displacement is Close\_L) and (Velocity is Null) and (Acceleration is Right) then (Control\_Force is Low-)

33. If (Displacement is Close\_L) and (Velocity is Null) and (Acceleration is Left) then (Control\_Force is Low-)

34. If (Displacement is Far\_L) and (Velocity is Null) and (Acceleration is Right) then (Control\_Force is Med-)

35. If (Displacement is Far\_L) and (Velocity is Null) and (Acceleration is Left) then (Control\_Force is Med-)

36. If (Displacement is Far\_R) and (Velocity is Left) and (Acceleration is Right) then (Control\_Force is Max)

37. If (Displacement is Far\_R) and (Velocity is Left) and (Acceleration is Left) then (Control\_Force is Max)

38. If (Displacement is Close\_R) and (Velocity is Left) and (Acceleration is Right) then (Control\_Force is High+)

39. If (Displacement is Close R) and (Velocity is Left) and (Acceleration is Left) then (Control\_Force is High+)

40. If (Displacement is Equilibrium) and (Velocity is Left) and (Acceleration is Right) then (Control\_Force is High+)

41. If (Displacement is Equilibrium) and (Velocity is Left) and (Acceleration is Left) then (Control\_Force is High+)

42. If (Displacement is Close L) and (Velocity is Left) and (Acceleration is Right) then (Control\_Force is Med+)

43. If (Displacement is Close L) and (Velocity is Left) and (Acceleration is Left) then (Control\_Force is Med+)

44. If (Displacement is Far\_L) and (Velocity is Left) and (Acceleration is Right) then (Control\_Force is Low+)

45. If (Displacement is Far L) and (Velocity is Left) and (Acceleration is Left) then (Control\_Force is Low+)

Στο γράφημα μετατόπισης – ταχύτητας παρατηρούμαι δύο κορυφές που προβληματίζουν ως προς την εγγύτητα των κανόνων. Δηλαδή υπάρχει κάποια αστοχία σε ορισμένους κανόνες που αφορούν την ταχύτητα.

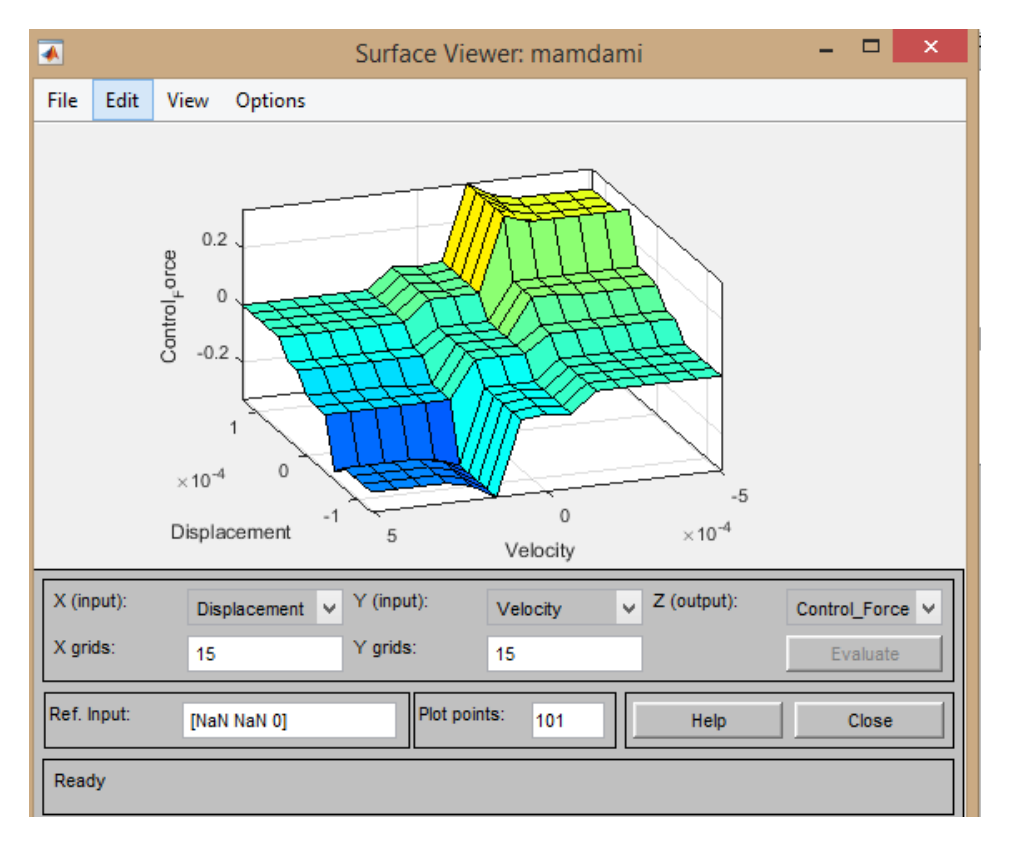

*Διάγραμμα 5.3.1..:Surface Viewer του ασαφή ελεγκτή για τις εισόδους Displacement-Velocity:*

Στις επιφάνειες της επιτάχυνσης – ταχύτητας και της μετατόπισης – επιτάχυνσης δεν τηρείται η μονοτονία που θέλουμε να έχουμε.

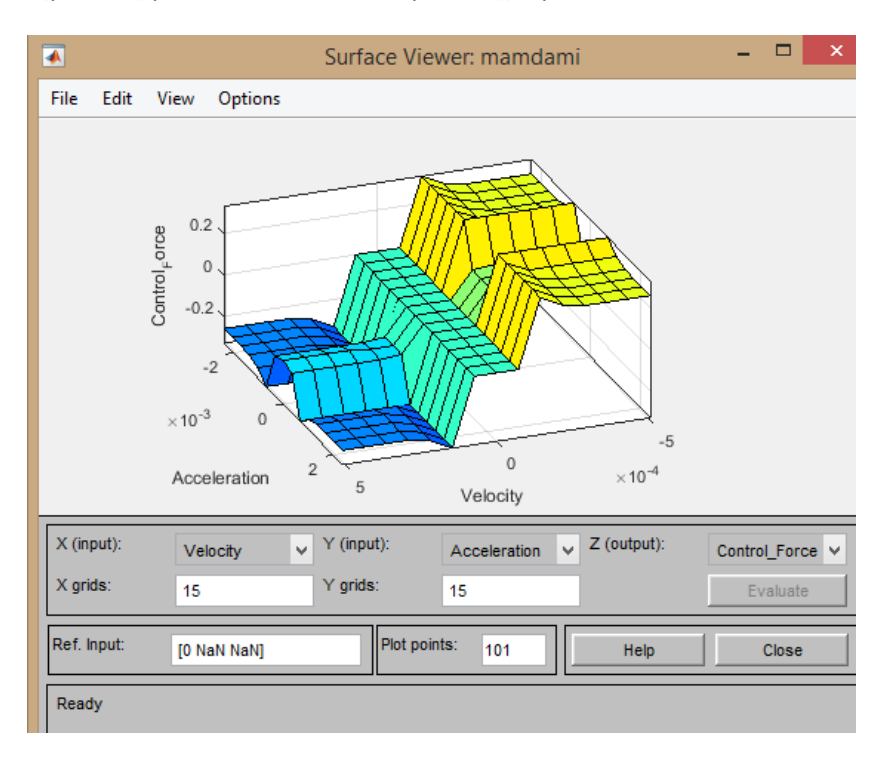

*Διάγραμμα 5.3.2.:Surface Viewer του ασαφή ελεγκτή για τις εισόδους Velocity-Acceleration:*

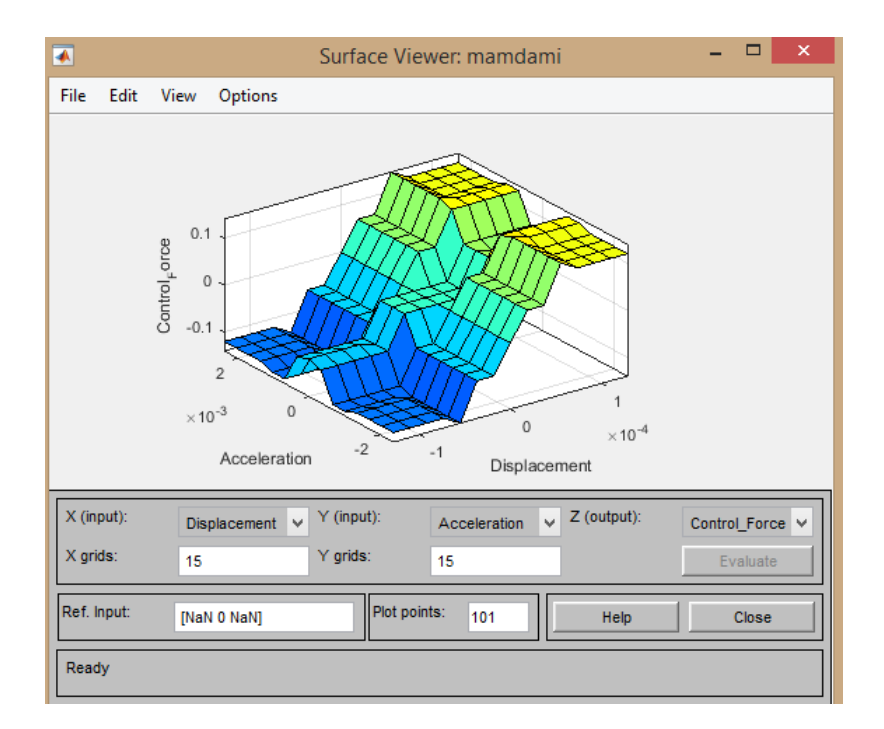

*Διάγραμμα 5.3.3.:Surface Viewer του ασαφή ελεγκτή για τις εισόδους Displacement-Acceleration*

Παρόλο που οι επιφάνειες μας δεν είναι οι επιθυμητές ενδιαφέρον έχει αυτή η δοκιμή ως προς το γράφημα των μεταβλητών μετά τον ασαφή έλεγχο. Συγκεκριμένα παρατηρείται μέχρι το χρονικό διάστημα dt=0.5 μία ομαλή διακύμανση πριν την απότομη μείωση τους.

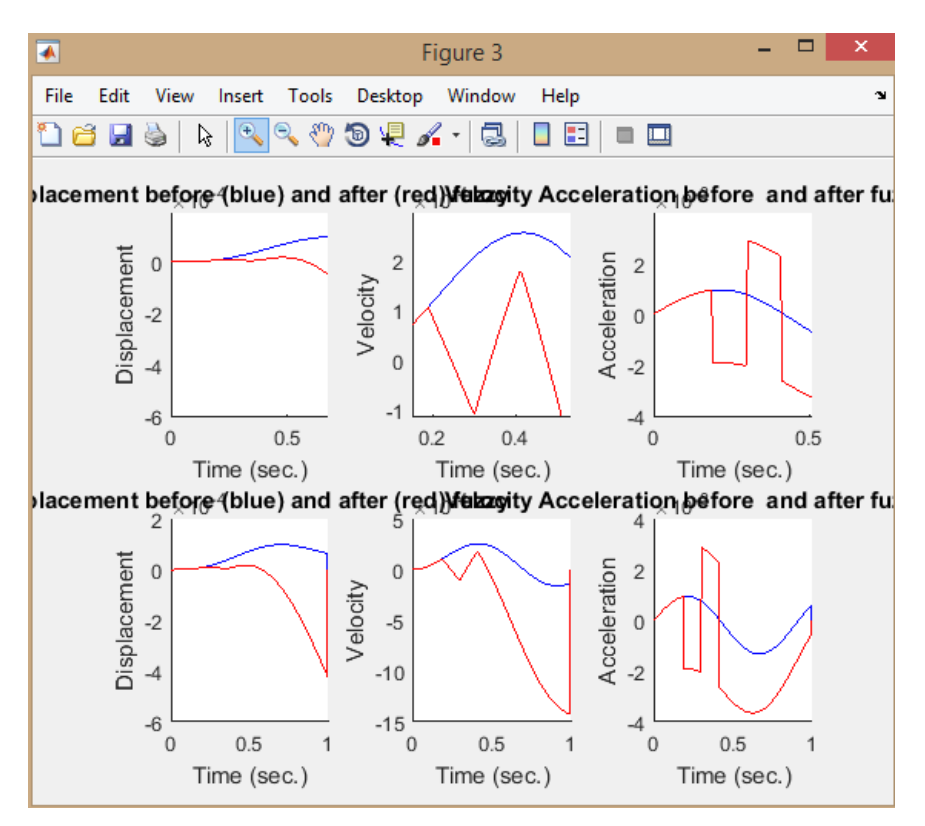

*Διάγραμμα 5.3.4. Διαγράμματα διακυμάνσεων μετατόπισης- ταχύτητας - επιτάχυνσης πριν και μετά τον ασαφή έλεγχο*

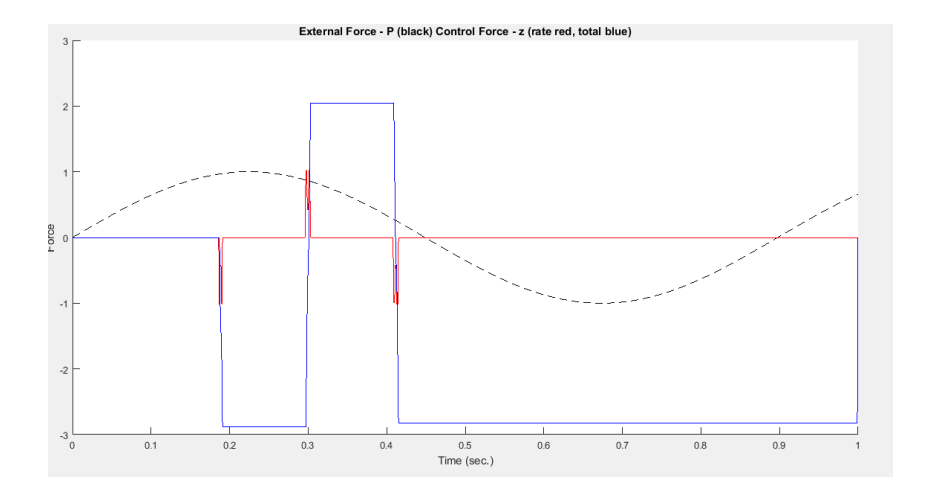

*Διάγραμμα5.3.5. : εξωτερική δύναμη με τη μαύρη διακεκομμένη γραμμή, και η δύναμη ελέγχου ( ολική με το μπλε χρώμα, κατά αναλογία με κόκκινο)*

Παρατηρείται μεγάλη αύξηση των μέγιστων τιμών μετά τον ασαφή έλεγχο. Η μετατόπιση αυξάνεται κατά 345% η ταχύτητα κατά 287% και η επιτάχυνση κατά 186% .

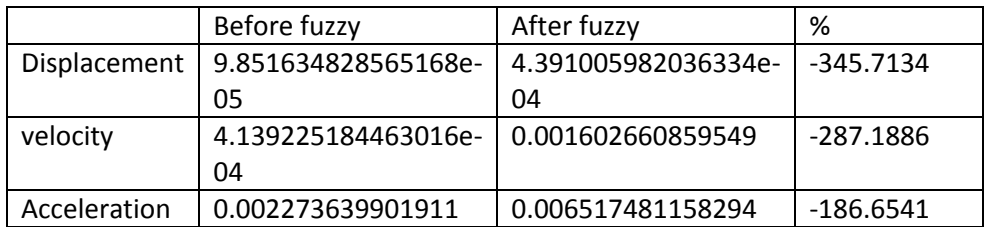

#### 5.2.4 .4 η δοκιμή

Στη τέταρτη δοκιμή παρόλο που παρατηρήθηκε μείωση της μέγιστης μετατόπισης μετά τον ασαφή έλεγχο με ποσοστό 0,39% δεν είναι ικανοποιητική όχι μόνο γιατί είναι πολύ μικρή μα και γιατί έχουμε μεγάλη αύξηση της μέγιστης ταχύτητας και της μέγιστης επιτάχυνσης. Ο χρήστης αγνόησε δύο βασικά λογικά κριτήρια που αφορούν την ταχύτητα δηλαδή:

- Όταν η ταχύτητα έχει κατεύθυνση προς το σημείο 0 η δύναμη επαναφοράς του ελατηρίου πρέπει να είναι η μικρότερη δυνατή .
- Όταν η ταχύτητα κατευθύνεται προς τα ακραία σημεία η δύναμη του ελατηρίου πρέπει να είναι μεγάλη .

Ως αναμενόμενο το διάγραμμα ελέγχου μετατόπισης-επιτάχυνσης (διάγραμμα 5.2.1) είναι ομαλό ενώ στο διαγράμματα ταχύτητας-επιτάχυνσης(διάγραμμα 5.2.2.) και ταχύτηταςμετατόπισης διάγραμμα( 5.2.3.) παρατηρούνται ανωμαλίες ως προς την επιφάνεια τους.

Fuzzy Inference System Rules

1. If (Displacement is Far\_R) and (Velocity is Right) and (Acceleration is Null) then (Control\_Force is Null)

2. If (Displacement is Close\_R) and (Velocity is Right) and (Acceleration is Null) then (Control\_Force is Low-)

3. If (Displacement is Equilibrium) and (Velocity is Right) and (Acceleration is Null) then (Control\_Force is Med-)

4. If (Displacement is Close\_L) and (Velocity is Right) and (Acceleration is Null) then (Control\_Force is Med-)

5. If (Displacement is Far\_L) and (Velocity is Right) and (Acceleration is Null) then (Control\_Force is High-)

6. If (Displacement is Far\_R) and (Velocity is Null) and (Acceleration is Null) then (Control\_Force is Low+)

7. If (Displacement is Close R) and (Velocity is Null) and (Acceleration is Null) then (Control\_Force is Null)

8. If (Displacement is Equilibrium) and (Velocity is Null) and (Acceleration is Null) then (Control\_Force is Null)

9. If (Displacement is Close\_L) and (Velocity is Null) and (Acceleration is Null) then (Control\_Force is Null)

10. If (Displacement is Far\_L) and (Velocity is Null) and (Acceleration is Null) then (Control\_Force is Low-)

11. If (Displacement is Far R) and (Velocity is Left) and (Acceleration is Null) then (Control\_Force is High+)

12. If (Displacement is Close R) and (Velocity is Left) and (Acceleration is Null) then (Control\_Force is Med+)

13. If (Displacement is Equilibrium) and (Velocity is Left) and (Acceleration is Null) then (Control\_Force is Med+)

14. If (Displacement is Close\_L) and (Velocity is Left) and (Acceleration is Null) then (Control\_Force is Low+)

15. If (Displacement is Far L) and (Velocity is Left) and (Acceleration is Null) then (Control\_Force is Null)

16. If (Displacement is Far\_R) and (Velocity is Right) and (Acceleration is Right) then (Control\_Force is Low-)

17. If (Displacement is Far R) and (Velocity is Right) and (Acceleration is Left) then (Control\_Force is Low-)

18. If (Displacement is Close\_R) and (Velocity is Right) and (Acceleration is Right) then (Control\_Force is Med-)

19. If (Displacement is Close\_R) and (Velocity is Right) and (Acceleration is Left) then (Control\_Force is Med-)

20. If (Displacement is Equilibrium) and (Velocity is Right) and (Acceleration is Right) then (Control\_Force is High-) (1)

21. If (Displacement is Equilibrium) and (Velocity is Right) and (Acceleration is Left) then (Control\_Force is High-)

22. If (Displacement is Close L) and (Velocity is Right) and (Acceleration is Right) then (Control\_Force is High-)

23. If (Displacement is Close L) and (Velocity is Right) and (Acceleration is Left) then (Control\_Force is High-)

24. If (Displacement is Far\_L) and (Velocity is Right) and (Acceleration is Right) then (Control\_Force is Min)

25. If (Displacement is Far L) and (Velocity is Right) and (Acceleration is Left) then (Control\_Force is Min)

26. If (Displacement is Far R) and (Velocity is Null) and (Acceleration is Right) then (Control\_Force is Med+)

27. If (Displacement is Far R) and (Velocity is Null) and (Acceleration is Left) then (Control\_Force is Med+)

28. If (Displacement is Close R) and (Velocity is Null) and (Acceleration is Right) then (Control\_Force is Low+)

29. If (Displacement is Close R) and (Velocity is Null) and (Acceleration is Left) then (Control\_Force is Low+)

30. If (Displacement is Equilibrium) and (Velocity is Null) and (Acceleration is Right) then (Control\_Force is Null)

31. If (Displacement is Equilibrium) and (Velocity is Null) and (Acceleration is Left) then (Control\_Force is Null)

32. If (Displacement is Close L) and (Velocity is Null) and (Acceleration is Right) then (Control\_Force is Low-)

33. If (Displacement is Close\_L) and (Velocity is Null) and (Acceleration is Left) then (Control\_Force is Low-)

34. If (Displacement is Far\_L) and (Velocity is Null) and (Acceleration is Right) then (Control\_Force is Med-)

35. If (Displacement is Far\_L) and (Velocity is Null) and (Acceleration is Left) then (Control\_Force is Med-)

36. If (Displacement is Far\_R) and (Velocity is Left) and (Acceleration is Right) then (Control\_Force is Max)

37. If (Displacement is Far R) and (Velocity is Left) and (Acceleration is Left) then (Control\_Force is Max)

38. If (Displacement is Close\_R) and (Velocity is Left) and (Acceleration is Right) then (Control\_Force is High+)

39. If (Displacement is Close R) and (Velocity is Left) and (Acceleration is Left) then (Control\_Force is High+)

40. If (Displacement is Equilibrium) and (Velocity is Left) and (Acceleration is Right) then (Control\_Force is High+)

41. If (Displacement is Equilibrium) and (Velocity is Left) and (Acceleration is Left) then (Control\_Force is High+)

42. If (Displacement is Close L) and (Velocity is Left) and (Acceleration is Right) then (Control\_Force is Med+)

43. If (Displacement is Close\_L) and (Velocity is Left) and (Acceleration is Left) then (Control\_Force is Med+)

44. If (Displacement is Far L) and (Velocity is Left) and (Acceleration is Right) then (Control\_Force is Low+)

45. If (Displacement is Far\_L) and (Velocity is Left) and (Acceleration is Left) then (Control\_Force is Low+)

Στο διάγραμμα επιτάχυνσης- μετατόπισης έχουμε μία εξαιρετικά ομαλή επιφάνεια και η μονοτονία της τηρείται. Συμπεραίνουμε πως υπάρχει συμμετρία στους κανόνες που αφορούν την επιτάχυνση- μετατόπιση.

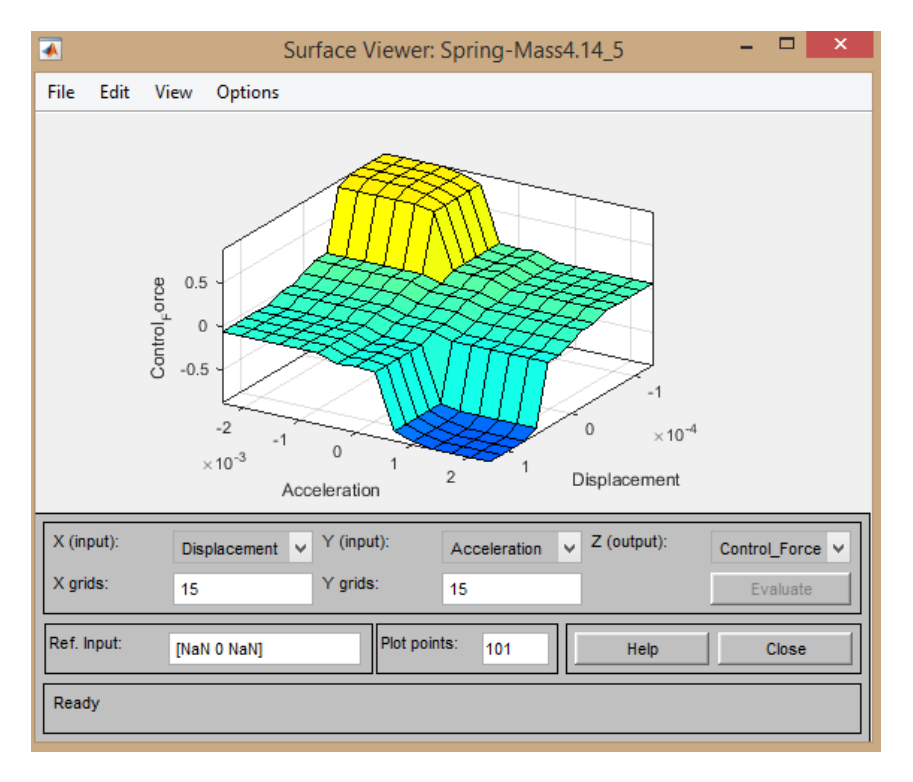

*Διάγραμμα 5.4.1.:Surface Viewer του ασαφή ελεγκτή για τις εισόδους Displacement-Acceleration:*

Τα διαγράμματα ταχύτητας – επιτάχυνσης και ταχύτητας –μετατόπισης συνεχίζουν να αποτελούν πρόβλημα όσον αφορά την συμμετρία τους. Η επιφάνειες δεν είναι ομαλές και σε κάποια σημεία η μονοτονία χάνεται.

#### Ασαφής έλεγχος ταλαντούμενης κατασκευής

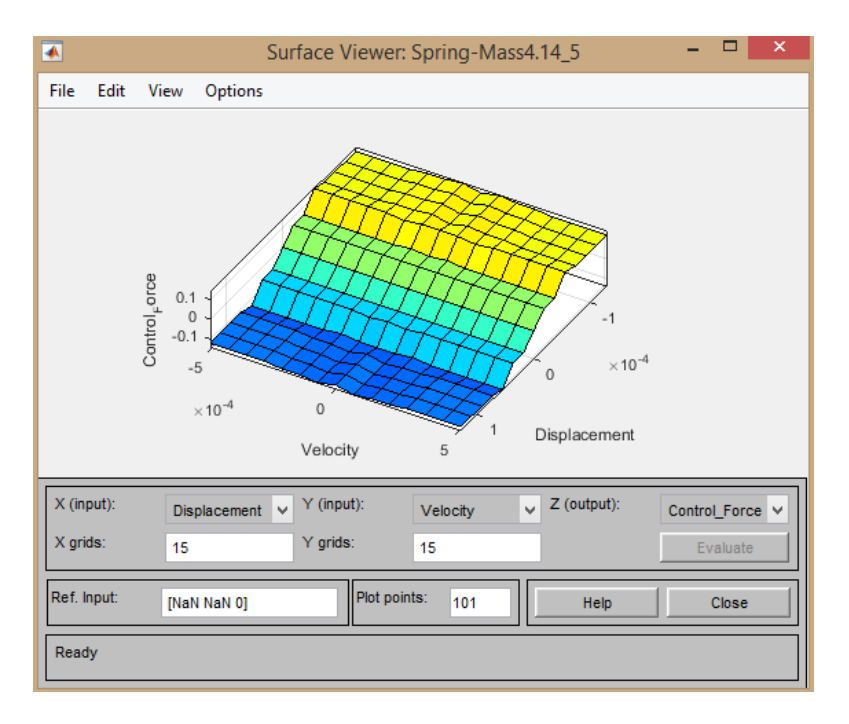

*Διάγραμμα5.4.2 .:Surface Viewer του ασαφή ελεγκτή για τις εισόδους Displacement-Velocity:*

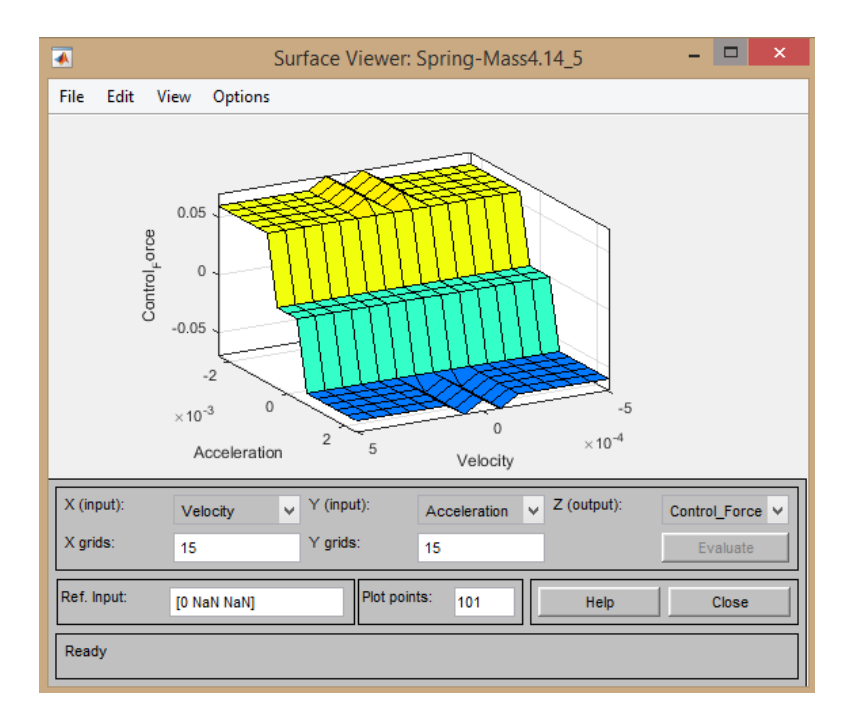

*Διάγραμμα 5.4.3..:Surface Viewer του ασαφή ελεγκτή για τις εισόδους Velocity-Acceleration:*

Τα γραφήματα που έχουν να κάνουν με τα αποτελέσματά μας πριν και μετά τον έλεγχο σε αυτή τη δοκιμή είναι αρκετά ενθαρρυντικά. Πιο συγκεκριμένα ενώ σε όλες τις προηγούμενες δοκιμές παρατηρούνταν μία απότομη μείωση , σε αυτήν την δοκιμή αρχίζει και παρατηρείται μία διακύμανση μετά τον ασαφή έλεγχο.

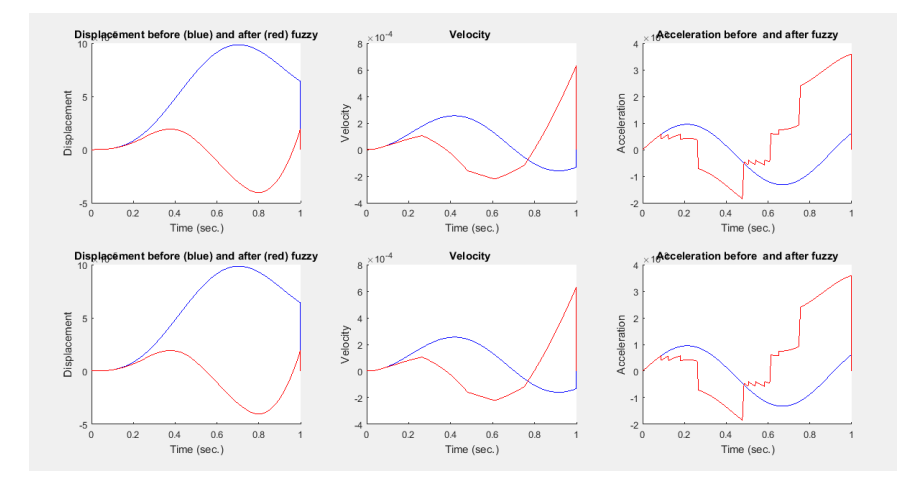

*Διάγραμμα 5.4.4... Διαγράμματα διακυμάνσεων μετατόπισης- ταχύτητας - επιτάχυνσης πριν και μετά τον ασαφή έλεγχο*

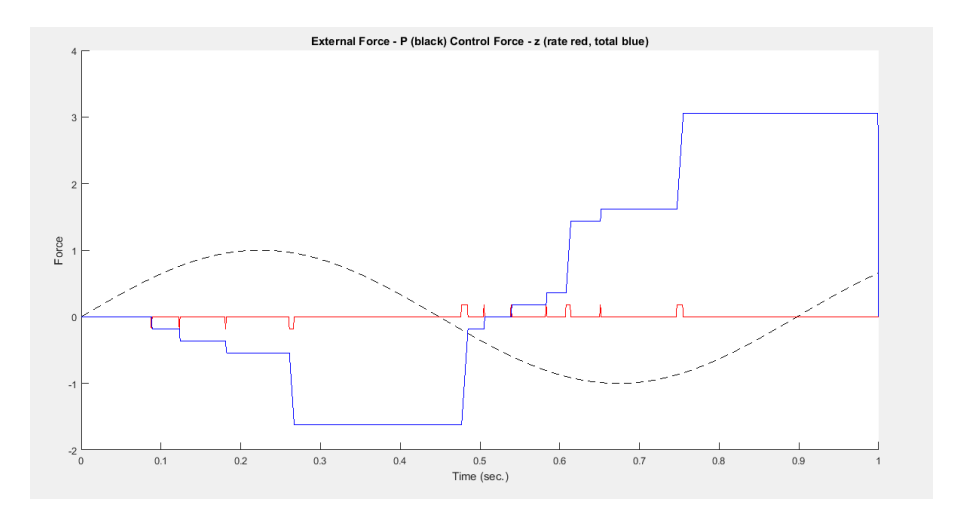

Στη τέταρτη δοκιμή παρατηρούμε μείωση της μέγιστης μετατόπισης μετά τον ασαφή έλεγχο κατά 0,39%. Στη μέγιστη επιτάχυνση και η μέγιστη ταχύτητα παρατηρείται αύξηση 1,39% και 1,05% αντίστοιχα.

*Διάγραμμα 5.4.5.. : εξωτερική δύναμη με τη μαύρη διακεκομμένη γραμμή, και η δύναμη ελέγχου ( ολική με το μπλε χρώμα, κατά αναλογία με κόκκινο)*

|              | Before fuzzy        | After fuzzy         | %         |
|--------------|---------------------|---------------------|-----------|
| Displacement | 9.851634828565168e- | 5.974181303209129e- | 0.3936    |
|              | 05                  | 05                  |           |
| velocity     | 4.139225184463016e- | 8.506925667470110e- | $-1.0552$ |
|              | 04                  | 04                  |           |
| Acceleration | 0.002273639901911   | 0.005437931790434   | $-1.3917$ |

## 5.2.5. 5<sup>η</sup> δοκιμή

Σε αυτή τη δοκιμή παρατηρούνται πολύ ικανοποιητικά αποτελέσματα μετά τον ασαφή έλεγχο. Συγκεκριμένα έχουμε μεγάλο ποσοστό μείωσης της μέγιστης μετατόπισης ( 74.0538%) , της ταχύτητας (61.5032%) και της επιτάχυνσης (40.8085%). Παρόλα αυτά στα διαγράμματα ελέγχου μετατόπισης – ταχύτητας και μετατόπισης – επιτάχυνσης παρατηρούνται ανωμαλίες ως προς την επιφάνεια. Αυτό συμβαίνει γιατί ο χρήστης δεν έδωσε βαρύτητα στη λογική των κανόνων κοντά στο σημείο ισορροπίας . Όταν η ταχύτητα και η επιτάχυνση είναι μεγάλη κοντά στο σημείο 0 η δύναμη πρέπει να είναι μικρή για την ομαλή λειτουργία της ταλάντωσης . Έτσι παρατηρείται απότομη και μεγάλη μείωση των τιμών μας ωστόσο δεν υπάρχει ομαλότητα στην ταλάντωση. Σε αυτή τη δοκιμή συμπεραίνουμε πόσο σημαντική είναι η σχέση των κανόνων που αφορούν το «δίπολο» ταχύτητα-επιτάχυνση για τα αριθμητικά αποτελέσματά μας.

Fuzzy Inference System Rules

1. If (Displacement is Far\_L) and (Velocity is Left) and (Acceleration is Left) then (Control\_Force is Max)

2. If (Displacement is Far\_L) and (Velocity is Left) and (Acceleration is Null) then (Control\_Force is Med+)

3. If (Displacement is Far L) and (Velocity is Left) and (Acceleration is Right) then (Control\_Force is Null)

4. If (Displacement is Far\_L) and (Velocity is Null) and (Acceleration is Left) then (Control\_Force is Med+)

5. If (Displacement is Far\_L) and (Velocity is Null) and (Acceleration is Null) then (Control\_Force is Null)

6. If (Displacement is Far\_L) and (Velocity is Null) and (Acceleration is Right) then (Control\_Force is Med-)

7. If (Displacement is Far\_L) and (Velocity is Right) and (Acceleration is Left) then (Control\_Force is Null)

8. If (Displacement is Far\_L) and (Velocity is Right) and (Acceleration is Null) then (Control\_Force is Med-)

9. If (Displacement is Far\_L) and (Velocity is Right) and (Acceleration is Right) then (Control\_Force is Min)

10. If (Displacement is Close L) and (Velocity is Left) and (Acceleration is Left) then (Control\_Force is Max)

11. If (Displacement is Close\_L) and (Velocity is Left) and (Acceleration is Null) then (Control\_Force is Med+)

12. If (Displacement is Close\_L) and (Velocity is Left) and (Acceleration is Right) then (Control\_Force is Null)

13. If (Displacement is Close L) and (Velocity is Null) and (Acceleration is Left) then (Control\_Force is Med+)

14. If (Displacement is Close L) and (Velocity is Null) and (Acceleration is Null) then (Control\_Force is Null)

15. If (Displacement is Close\_L) and (Velocity is Null) and (Acceleration is Right) then (Control\_Force is Med-)

16. If (Displacement is Close\_L) and (Velocity is Right) and (Acceleration is Left) then (Control\_Force is Null)

17. If (Displacement is Close L) and (Velocity is Right) and (Acceleration is Null) then (Control\_Force is Med-)

18. If (Displacement is Close L) and (Velocity is Right) and (Acceleration is Right) then (Control\_Force is Min)

19. If (Displacement is Equilibrium) and (Velocity is Left) and (Acceleration is Left) then (Control\_Force is Max)

20. If (Displacement is Equilibrium) and (Velocity is Left) and (Acceleration is Null) then (Control\_Force is Med+)

21. If (Displacement is Equilibrium) and (Velocity is Left) and (Acceleration is Right) then (Control\_Force is Null) (1)

22. If (Displacement is Equilibrium) and (Velocity is Null) and (Acceleration is Left) then (Control\_Force is Med+)

23. If (Displacement is Equilibrium) and (Velocity is Null) and (Acceleration is Null) then (Control\_Force is Null)

24. If (Displacement is Equilibrium) and (Velocity is Null) and (Acceleration is Right) then (Control\_Force is Med-)

25. If (Displacement is Equilibrium) and (Velocity is Right) and (Acceleration is Left) then(Control\_Force is Null)

26. If (Displacement is Equilibrium) and (Velocity is Right) and (Acceleration is Null) then (Control\_Force is Med-)

27. If (Displacement is Equilibrium) and (Velocity is Right) and (Acceleration is Right) then (Control\_Force is Min)

28. If (Displacement is Close R) and (Velocity is Left) and (Acceleration is Left) then (Control\_Force is Max)

29. If (Displacement is Close R) and (Velocity is Left) and (Acceleration is Null) then (Control\_Force is Med+)

30. If (Displacement is Close R) and (Velocity is Left) and (Acceleration is Right) then (Control\_Force is Null)

31. If (Displacement is Close R) and (Velocity is Null) and (Acceleration is Left) then (Control\_Force is Med+)

32. If (Displacement is Close R) and (Velocity is Null) and (Acceleration is Null) then (Control\_Force is Null)

33. If (Displacement is Close\_R) and (Velocity is Null) and (Acceleration is Right) then (Control\_Force is Med-)

34. If (Displacement is Close\_R) and (Velocity is Right) and (Acceleration is Left) then (Control\_Force is Null)

35. If (Displacement is Close R) and (Velocity is Right) and (Acceleration is Null) then (Control\_Force is Med-)

36. If (Displacement is Close\_R) and (Velocity is Right) and (Acceleration is Right) then (Control\_Force is Min)

37. If (Displacement is Far R) and (Velocity is Left) and (Acceleration is Left) then (Control\_Force is Max)

38. If (Displacement is Far\_R) and (Velocity is Left) and (Acceleration is Null) then (Control\_Force is Med+)

39. If (Displacement is Far R) and (Velocity is Left) and (Acceleration is Right) then (Control\_Force is Null)

40. If (Displacement is Far R) and (Velocity is Null) and (Acceleration is Left) then (Control\_Force is Med+)

41. If (Displacement is Far R) and (Velocity is Null) and (Acceleration is Null) then (Control\_Force is Null)

42. If (Displacement is Far R) and (Velocity is Null) and (Acceleration is Right) then (Control\_Force is Med-)

43. If (Displacement is Far R) and (Velocity is Right) and (Acceleration is Left) then (Control\_Force is Null)

44. If (Displacement is Far\_R) and (Velocity is Right) and (Acceleration is Null) then (Control\_Force is Med-)

45. If (Displacement is Far R) and (Velocity is Right) and (Acceleration is Right) then (Control\_Force is Min)

Στην επιφάνεια ελέγχου των κανόνων ταχύτητας επιτάχυνσης τηρείται η μονοτονία και είναι εξαιρετικά ομαλή. Οι κανόνες που σχετίζονται με τη σχέση μεταξύ ταχύτητας και επιτάχυνσης είναι σωστοί.

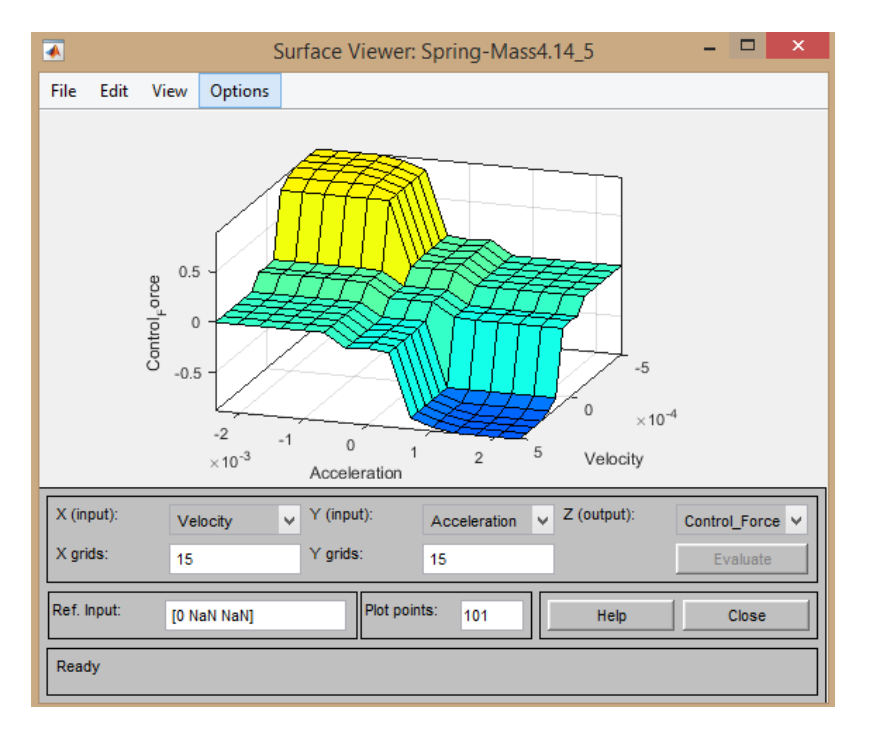

*Διάγραμμα 5.5.1..:Surface Viewer του ασαφή ελεγκτή για τις εισόδους Velocity-Acceleration:*

Το διάγραμμα ταχύτητας-μετατόπισης παρουσιάζει κάποιες ιδιομορφίες και ατέλειες. Αυτό που μπορούμε να υποθέσουμε βλέποντας μία τέτοια επιφάνεια είναι πως οι κανόνες που έχουν να κάνουν με την επιτάχυνση έχουν λογικά λάθη ή είναι λάθος σχεδιασμένη ολόκληρη η συνάρτηση συμμετοχής.

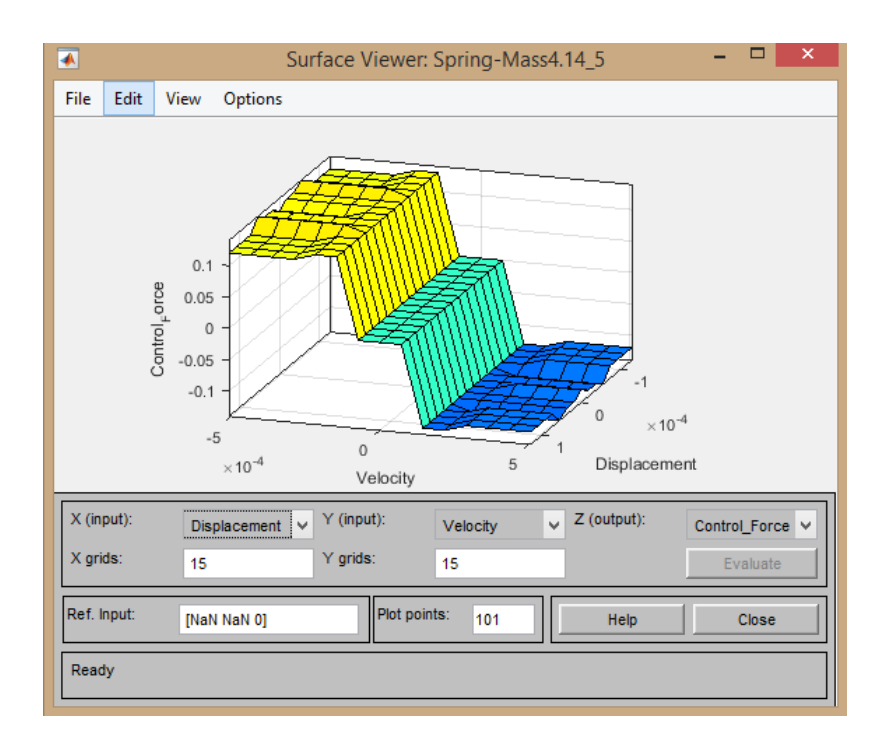

*Διάγραμμα 5.5.2..:Surface Viewer του ασαφή ελεγκτή για τις εισόδους Displacement-Velocity:*

Η επιφάνεια μετατόπισης – επιτάχυνσης παρουσιάζει παρόμοιες ατέλειες με την προηγούμενη επιφάνεια και τα συμπεράσματα για τους κανόνες που αφορούν την επιτάχυνση επιβεβαιώνονται

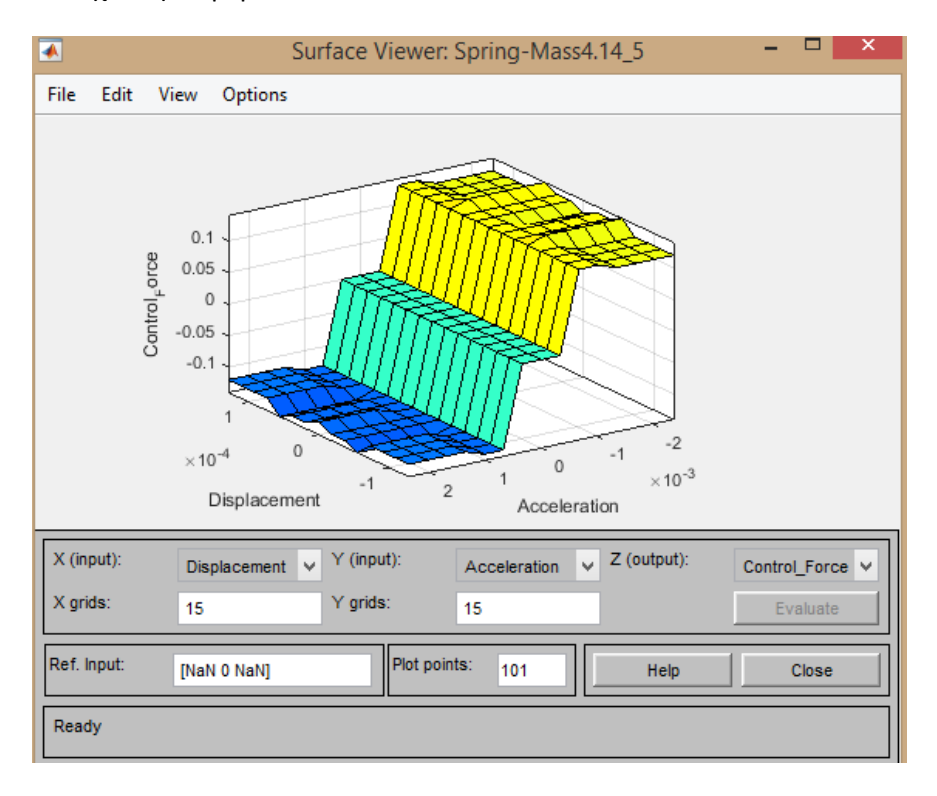

*Διάγραμμα 5.5.3..:Surface Viewer του ασαφή ελεγκτή για τις εισόδους Displacement-Acceleration:*

Τα διαγράμματα διακύμανσης της μετατόπισης , της επιτάχυνσης και της ταχύτητας μετά τον ασαφή έλεγχο παρουσιάζουν μία ομαλή διακύμανση με μείωση των μεγίστων τιμών τους.

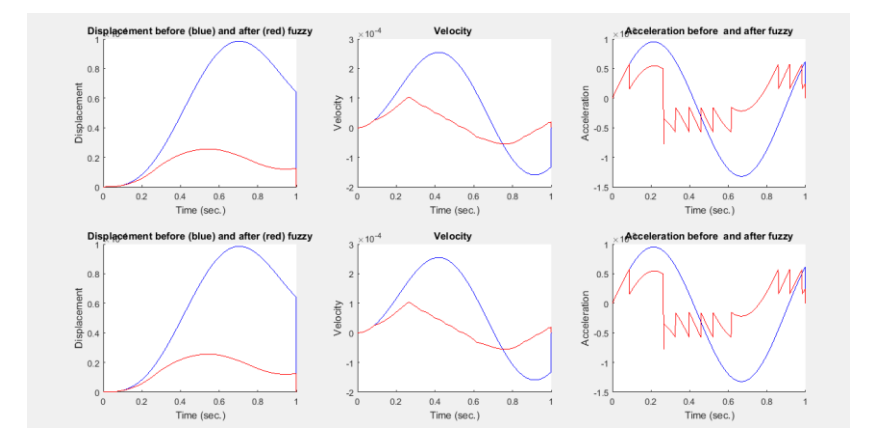

*Διάγραμμα 5.5.4.. Διαγράμματα διακυμάνσεων μετατόπισης- ταχύτητας - επιτάχυνσης πριν και μετά τον ασαφή έλεγχο*

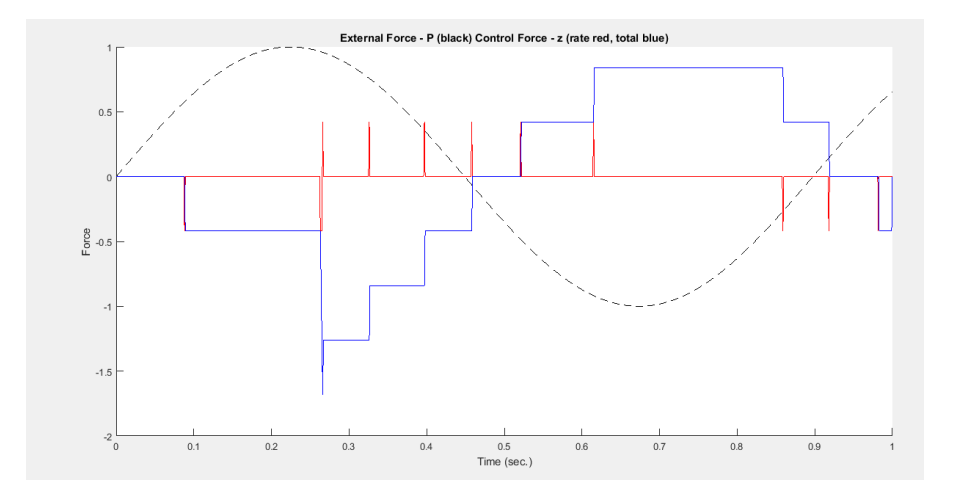

*Διάγραμμα 5.5.5. : εξωτερική δύναμη με τη μαύρη διακεκομμένη γραμμή, και η δύναμη ελέγχου ( ολική με το μπλε χρώμα, κατά αναλογία με κόκκινο)*

Στον πίνακα παρουσιάζονται οι μέγιστες τιμές των μεταβλητών μας πριν και μετά τον ασαφή έλεγχο καθώς και το ποσοστό της μείωσης τους . Πιο συγκεκριμένα η μέγιστη μετατόπιση μειώνεται κατά 74% , η μέγιστη ταχύτητα κατά 61% και η μέγιστη επιτάχυνση κατά 40%.

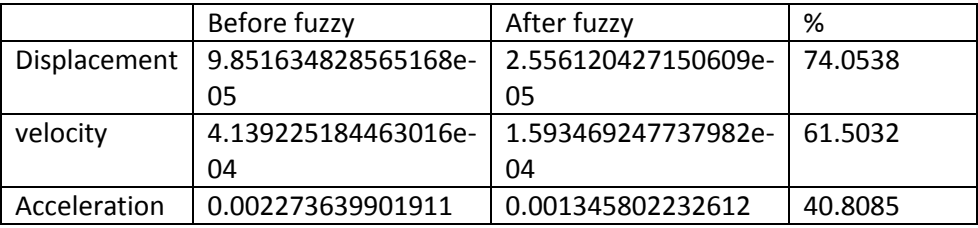

#### 5.2.6.  $6<sup>n</sup>$  δοκιμή

Σε αυτή τη δοκιμή εξακολουθούμε να μην έχουμε ομαλές επιφάνειες ελέγχου των κανόνων μας, παρόλο που έχουμε επιθυμητά αποτελέσματα. Ωστόσο ο χρήστης εδώ προσπαθεί να εφαρμόσει τη συμμετρία σταδιακά ώστε να μην υπάρξει απότομη αύξηση των αποτελεσμάτων. Παρόλα αυτά οι λογικοί μας κανόνες έχουν κάποιες αστοχίες που διορθώνονται σε επόμενες δοκιμές.

Fuzzy Inference System Rules

1. If (Displacement is Far\_L) and (Velocity is Left) and (Acceleration is Left) then (Control\_Force is Max)

2. If (Displacement is Far\_L) and (Velocity is Left) and (Acceleration is Null) then (Control\_Force is High+)

3. If (Displacement is Far\_L) and (Velocity is Left) and (Acceleration is Right) then (Control\_Force is Med+)

4. If (Displacement is Far\_L) and (Velocity is Null) and (Acceleration is Left) then (Control\_Force is High+)

5. If (Displacement is Far\_L) and (Velocity is Null) and (Acceleration is Null) then (Control\_Force is Med+)

6. If (Displacement is Far\_L) and (Velocity is Null) and (Acceleration is Right) then (Control\_Force is Low+)

7. If (Displacement is Far L) and (Velocity is Right) and (Acceleration is Left) then (Control\_Force is Med+)

8. If (Displacement is Far\_L) and (Velocity is Right) and (Acceleration is Null) then (Control\_Force is Low+)

9. If (Displacement is Far\_L) and (Velocity is Right) and (Acceleration is Right) then (Control\_Force is Null)

10. If (Displacement is Close\_L) and (Velocity is Left) and (Acceleration is Left) then (Control\_Force is Med+)

11. If (Displacement is Close L) and (Velocity is Left) and (Acceleration is Null) then (Control\_Force is Low+)

12. If (Displacement is Close\_L) and (Velocity is Left) and (Acceleration is Right) then (Control\_Force is Null)

13. If (Displacement is Close L) and (Velocity is Null) and (Acceleration is Left) then (Control\_Force is Low+)

14. If (Displacement is Close\_L) and (Velocity is Null) and (Acceleration is Null) then (Control\_Force is Null)

15. If (Displacement is Close\_L) and (Velocity is Null) and (Acceleration is Right) then (Control\_Force is Low-)

16. If (Displacement is Close\_L) and (Velocity is Right) and (Acceleration is Left) then (Control\_Force is Low+)

17. If (Displacement is Close L) and (Velocity is Right) and (Acceleration is Null) then (Control\_Force is Null)

18. If (Displacement is Close\_L) and (Velocity is Right) and (Acceleration is Right) then (Control\_Force is Low-)

19. If (Displacement is Equilibrium) and (Velocity is Left) and (Acceleration is Left) then (Control\_Force is Low+)

20. If (Displacement is Equilibrium) and (Velocity is Left) and (Acceleration is Null) then (Control\_Force is Null)

21. If (Displacement is Equilibrium) and (Velocity is Left) and (Acceleration is Right) then (Control\_Force is Low-)

22. If (Displacement is Equilibrium) and (Velocity is Null) and (Acceleration is Left) then (Control\_Force is Low+)

23. If (Displacement is Equilibrium) and (Velocity is Null) and (Acceleration is Null) then (Control\_Force is Null)

24. If (Displacement is Equilibrium) and (Velocity is Null) and (Acceleration is Right) then (Control\_Force is Low-)

25. If (Displacement is Equilibrium) and (Velocity is Right) and (Acceleration is Left) then (Control\_Force is Low+)

26. If (Displacement is Equilibrium) and (Velocity is Right) and (Acceleration is Null) then (Control\_Force is Null)

27. If (Displacement is Equilibrium) and (Velocity is Right) and (Acceleration is Right) then (Control\_Force is Low-) (1)

28. If (Displacement is Close R) and (Velocity is Left) and (Acceleration is Left) then (Control\_Force is Low+)

29. If (Displacement is Close\_R) and (Velocity is Left) and (Acceleration is Null) then (Control\_Force is Null)

30. If (Displacement is Close\_R) and (Velocity is Left) and (Acceleration is Right) then (Control\_Force is Low-)

31. If (Displacement is Close\_R) and (Velocity is Null) and (Acceleration is Left) then (Control\_Force is Low+)

32. If (Displacement is Close R) and (Velocity is Null) and (Acceleration is Null) then (Control\_Force is Null)

33. If (Displacement is Close\_R) and (Velocity is Null) and (Acceleration is Right) then (Control\_Force is Low-)

34. If (Displacement is Close R) and (Velocity is Right) and (Acceleration is Left) then (Control\_Force is Null)

35. If (Displacement is Close\_R) and (Velocity is Right) and (Acceleration is Null) then (Control\_Force is Low-)

36. If (Displacement is Close\_R) and (Velocity is Right) and (Acceleration is Right) then (Control\_Force is Med-)

37. If (Displacement is Far\_R) and (Velocity is Left) and (Acceleration is Left) then (Control\_Force is Null)

38. If (Displacement is Far R) and (Velocity is Left) and (Acceleration is Null) then (Control\_Force is Low-)

39. If (Displacement is Far R) and (Velocity is Left) and (Acceleration is Right) then (Control\_Force is Med-)

40. If (Displacement is Far R) and (Velocity is Null) and (Acceleration is Left) then (Control\_Force is Low-)

41. If (Displacement is Far\_R) and (Velocity is Null) and (Acceleration is Null) then (Control\_Force is Med-)

42. If (Displacement is Far R) and (Velocity is Null) and (Acceleration is Right) then (Control\_Force is High-)

43. If (Displacement is Far R) and (Velocity is Right) and (Acceleration is Left) then (Control\_Force is Med-)

44. If (Displacement is Far R) and (Velocity is Right) and (Acceleration is Null) then (Control\_Force is High-)

45. If (Displacement is Far R) and (Velocity is Right) and (Acceleration is Right) then (Control\_Force is Min)

Η επιφάνεια μετατόπισης- ταχύτητας σπάει την μονοτονία και αυτό φαίνεται σε κάποιες μικρές κορυφές που παρατηρούνται σποραδικά .

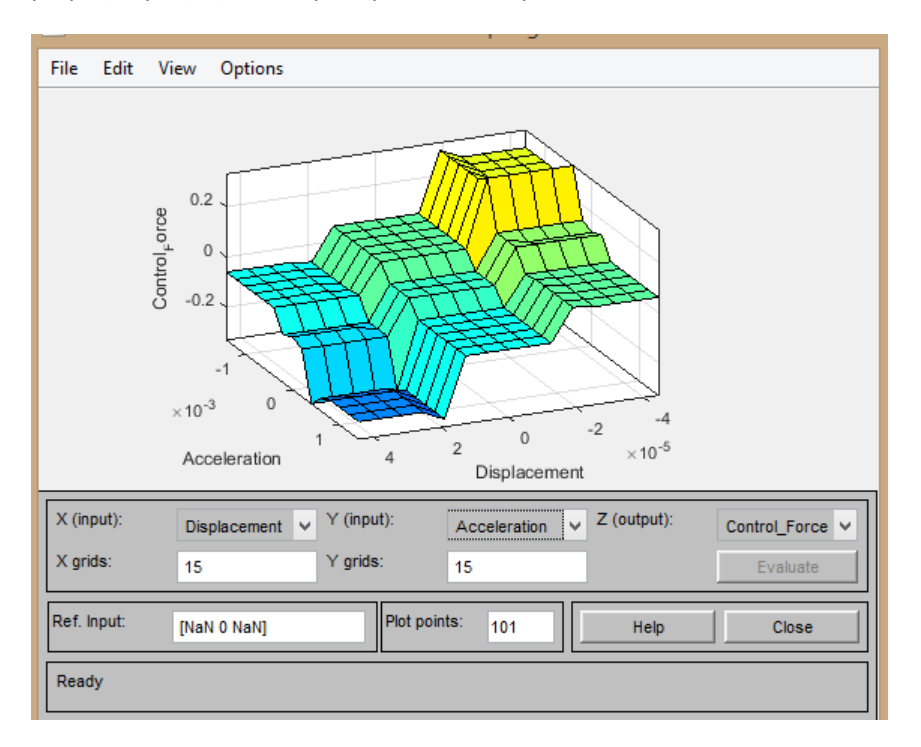

*Διάγραμμα 5.6.1.:Surface Viewer του ασαφή ελεγκτή για τις εισόδους Displacement-Acceleration:*

Όμοια με το προηγούμενο διάγραμμα έτσι και στο διάγραμμα μετατόπισης- ταχύτητας δεν τηρείτε η μονοτονία.

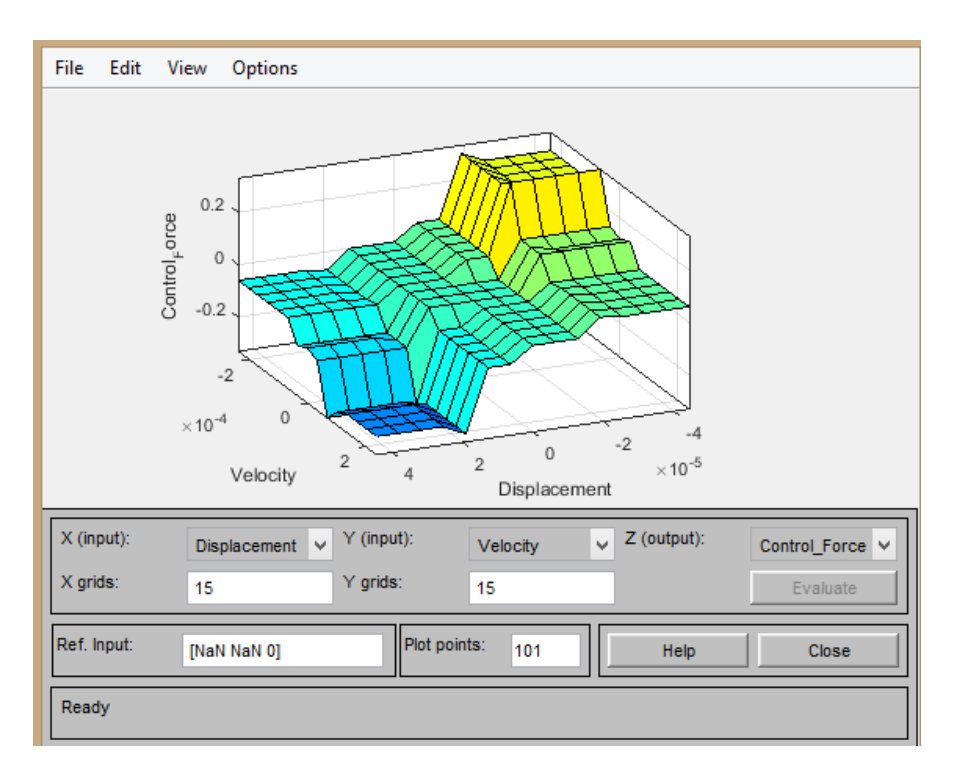

*Διάγραμμα 5.6.2.:Surface Viewer του ασαφή ελεγκτή για τις εισόδους Displacement-Velocity:*

Το διάγραμμα ταχύτητας-επιτάχυνσης παρουσιάζει κάποιες ιδιομορφίες και ατέλειες. Αυτό που μπορούμε να υποθέσουμε βλέποντας μία τέτοια επιφάνεια είναι πως οι κανόνες που έχουν να κάνουν με την επιτάχυνση έχουν λογικά λάθη ή είναι λάθος σχεδιασμένη ολόκληρη η συνάρτηση συμμετοχής.

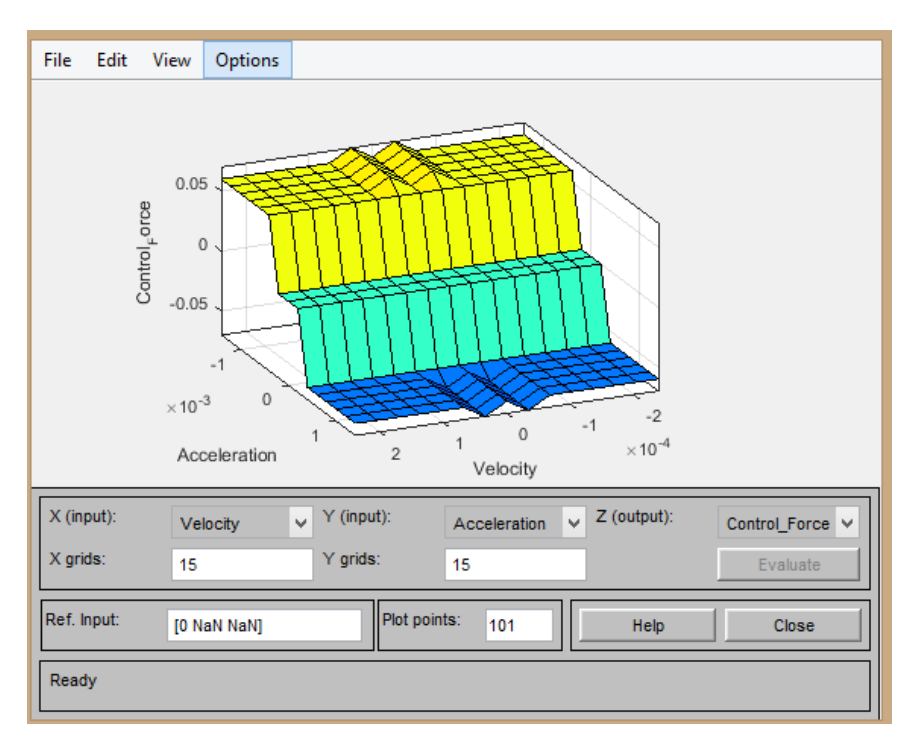

*Διάγραμμα 5.6.3.:Surface Viewer του ασαφή ελεγκτή για τις εισόδους Velocity-Acceleration:*

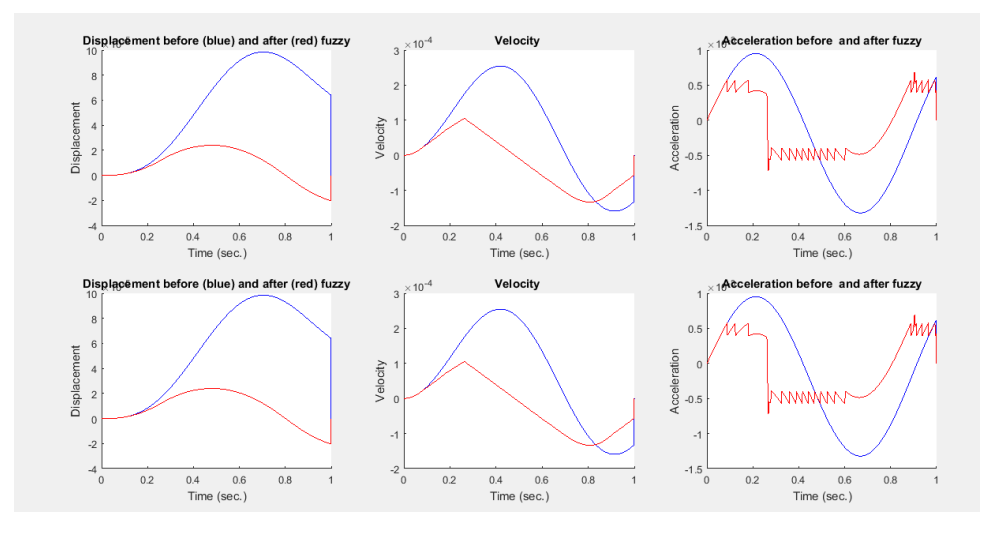

*Διάγραμμα 5.6.4... Διαγράμματα διακυμάνσεων μετατόπισης- ταχύτητας - επιτάχυνσης πριν και μετά τον ασαφή έλεγχο*

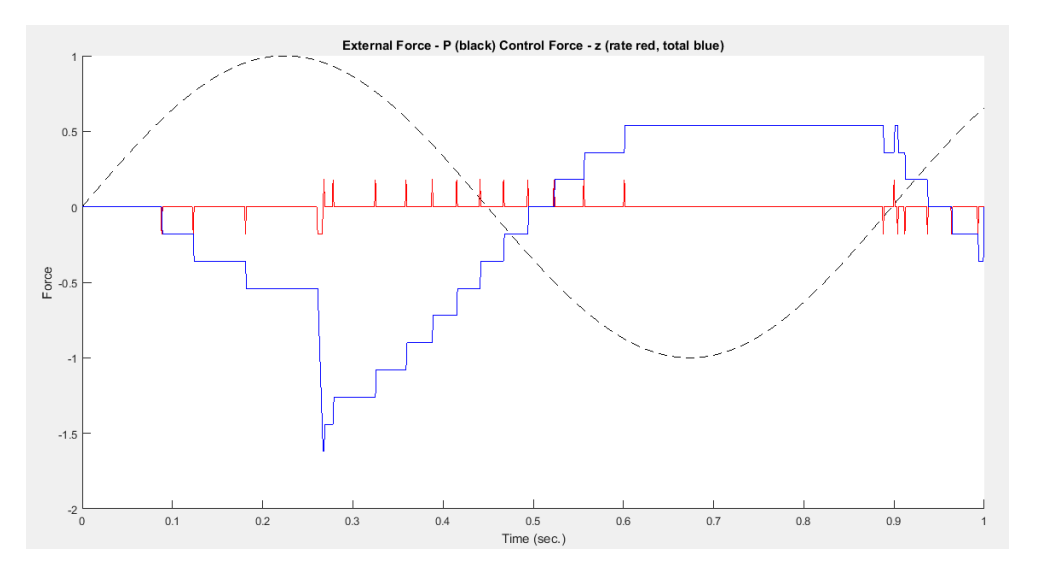

*Διάγραμμα 5.6.5. : εξωτερική δύναμη με τη μαύρη διακεκομμένη γραμμή, και η δύναμη ελέγχου ( ολική με το μπλε χρώμα, κατά αναλογία με κόκκινο)*

Στο πίνακα παρατηρείτε μείωση της μέγιστης μετατόπισης κατά 53.9% της μέγιστης ταχύτητας κατά 42% και της μέγιστης επιτάχυνσης κατά 37%.

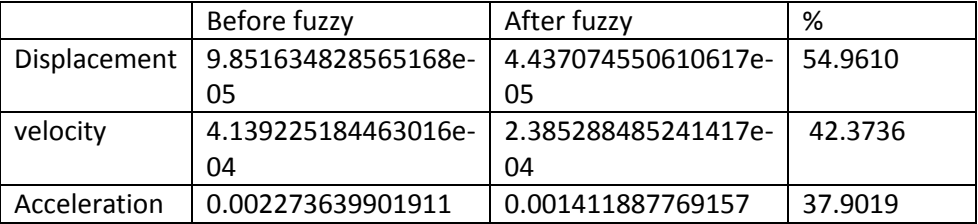

## 5.2.7. 7<sup>η</sup> δοκιμή

Σε αυτή τη δοκιμή τόσο οι επιφάνειες ελέγχου όσο και τα αριθμητικά μας αποτελέσματα παρουσιάζουν καλύτερη συμπεριφορά. Συγκεκριμένα η μεγίστη μετατόπιση μειώνεται κατά 65.6056% και η μέγιστη ταχύτητα κατά 45.9169% η επιτάχυνση παρουσιάζει αύξηση κατά 47.1588%. Η επιφάνειες του ελέγχου των λεκτικών κανόνων είναι ομαλές.

Fuzzy Inference System Rule

1. If (Displacement is Far\_L) and (Velocity is Left) and (Acceleration is Left) then (Control\_Force is Max)

2. If (Displacement is Far L) and (Velocity is Left) and (Acceleration is Null) then (Control\_Force is Max)

3. If (Displacement is Far L) and (Velocity is Left) and (Acceleration is Right) then (Control\_Force is Max)

4. If (Displacement is Far\_L) and (Velocity is Null) and (Acceleration is Left) then (Control\_Force is Max)

5. If (Displacement is Far\_L) and (Velocity is Null) and (Acceleration is Null) then (Control\_Force is Med+)

6. If (Displacement is Far\_L) and (Velocity is Null) and (Acceleration is Right) then (Control\_Force is Low+)

7. If (Displacement is Far\_L) and (Velocity is Right) and (Acceleration is Left) then (Control\_Force is Med+)

8. If (Displacement is Far\_L) and (Velocity is Right) and (Acceleration is Null) then (Control\_Force is Low+)

9. If (Displacement is Far\_L) and (Velocity is Right) and (Acceleration is Right) then (Control\_Force is Null)

10. If (Displacement is Close\_L) and (Velocity is Left) and (Acceleration is Left) then (Control\_Force is Med+)

11. If (Displacement is Close L) and (Velocity is Left) and (Acceleration is Null) then (Control\_Force is Low+)

12. If (Displacement is Close L) and (Velocity is Left) and (Acceleration is Right) then (Control\_Force is Null)

13. If (Displacement is Close\_L) and (Velocity is Null) and (Acceleration is Left) then (Control\_Force is Med+)

14. If (Displacement is Close L) and (Velocity is Null) and (Acceleration is Null) then (Control\_Force is Low+)

15. If (Displacement is Close\_L) and (Velocity is Null) and (Acceleration is Right) then (Control\_Force is Null)

16. If (Displacement is Close L) and (Velocity is Right) and (Acceleration is Left) then (Control\_Force is Low+)

17. If (Displacement is Close L) and (Velocity is Right) and (Acceleration is Null) then (Control\_Force is Null)

18. If (Displacement is Close\_L) and (Velocity is Right) and (Acceleration is Right) then (Control\_Force is Low-)

19. If (Displacement is Equilibrium) and (Velocity is Left) and (Acceleration is Left) then (Control\_Force is Max)

20. If (Displacement is Equilibrium) and (Velocity is Left) and (Acceleration is Null) then (Control\_Force is Med+)

21. If (Displacement is Equilibrium) and (Velocity is Left) and (Acceleration is Right) then (Control\_Force is Null) (1)

22. If (Displacement is Equilibrium) and (Velocity is Null) and (Acceleration is Left) then (Control\_Force is Med+)

23. If (Displacement is Equilibrium) and (Velocity is Null) and (Acceleration is Null) then (Control\_Force is Null)

24. If (Displacement is Equilibrium) and (Velocity is Null) and (Acceleration is Right) then (Control\_Force is Med-) (1)

25. If (Displacement is Equilibrium) and (Velocity is Right) and (Acceleration is Left) then (Control\_Force is Null) (1)

26. If (Displacement is Equilibrium) and (Velocity is Right) and (Acceleration is Null) then (Control\_Force is Med-)

27. If (Displacement is Equilibrium) and (Velocity is Right) and (Acceleration is Right) then (Control\_Force is Min)

28. If (Displacement is Close R) and (Velocity is Left) and (Acceleration is Left) then (Control\_Force is Low+)

29. If (Displacement is Close\_R) and (Velocity is Left) and (Acceleration is Null) then (Control\_Force is Null)

30. If (Displacement is Close\_R) and (Velocity is Left) and (Acceleration is Right) then (Control\_Force is Low-)

31. If (Displacement is Close R) and (Velocity is Null) and (Acceleration is Left) then (Control\_Force is Null)

32. If (Displacement is Close R) and (Velocity is Null) and (Acceleration is Null) then (Control\_Force is Low-)

33. If (Displacement is Close R) and (Velocity is Null) and (Acceleration is Right) then (Control\_Force is Med-)

34. If (Displacement is Close\_R) and (Velocity is Right) and (Acceleration is Left) then (Control\_Force is Null)

35. If (Displacement is Close\_R) and (Velocity is Right) and (Acceleration is Null) then (Control\_Force is Low-)

36. If (Displacement is Close\_R) and (Velocity is Right) and (Acceleration is Right) then (Control\_Force is Med-)

37. If (Displacement is Far R) and (Velocity is Left) and (Acceleration is Left) then (Control\_Force is Null)

38. If (Displacement is Far\_R) and (Velocity is Left) and (Acceleration is Null) then (Control\_Force is Low-)

39. If (Displacement is Far R) and (Velocity is Left) and (Acceleration is Right) then (Control\_Force is Med-)

40. If (Displacement is Far\_R) and (Velocity is Null) and (Acceleration is Left) then (Control\_Force is Low-)

41. If (Displacement is Far R) and (Velocity is Null) and (Acceleration is Null) then (Control\_Force is Med-)

42. If (Displacement is Far R) and (Velocity is Null) and (Acceleration is Right) then (Control\_Force is Min)

43. If (Displacement is Far R) and (Velocity is Right) and (Acceleration is Left) then (Control\_Force is Min)

44. If (Displacement is Far R) and (Velocity is Right) and (Acceleration is Null) then (Control\_Force is Min)

45. If (Displacement is Far R) and (Velocity is Right) and (Acceleration is Right) then (Control\_Force is Min)

Η επιφάνεια διακύμανσης των κανόνων που αφορούν την μετατόπιση και την επιτάχυνση είναι εξαιρετικά ομαλή και τηρείται η μονοτονία .

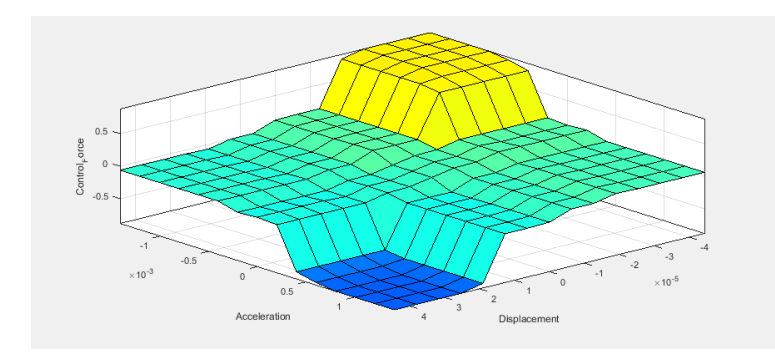

*Διάγραμμα 5.7.1.:Surface Viewer του ασαφή ελεγκτή για τις εισόδους Displacement-Acceleration:*

Στη επιφάνεια ταχύτητας – μετατόπισης έχουμε μία ομαλή επιφάνεια. Ωστόσο παρατηρείται μία πολύ μικρή έλλειψη μονοτονίας λόγο μίας κορυφής στο κέντρο του διαγράμματος.

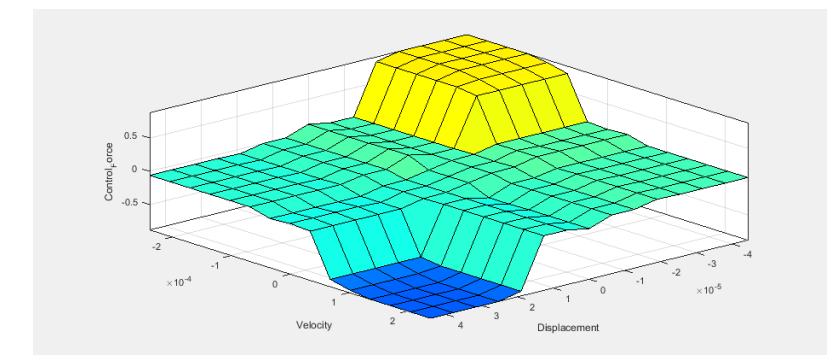

*Διάγραμμα 5.7.2.:Surface Viewer του ασαφή ελεγκτή για τις εισόδους Displacement-Velocity:*

Η επιφάνεια ταχύτητας – επιτάχυνσης παρουσιάζει μια καλή διακύμανση και είναι ομαλή. Η μονοτονία τηρείται.

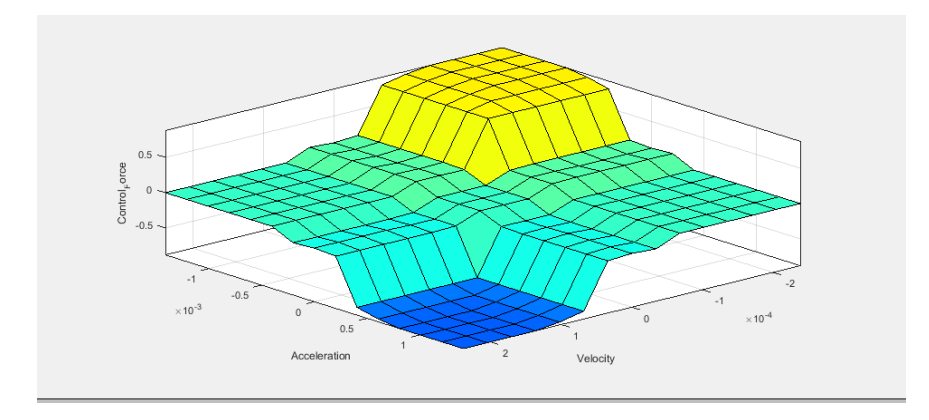

*Διάγραμμα 5.7.3.:Surface Viewer του ασαφή ελεγκτή για τις εισόδους Velocity-Acceleration*

Πιο κάτω βλέπουμε τα διαγράμματα της ταχύτητας , της επιτάχυνσης και της ταχύτητας πριν και μετά τον ασαφή έλεγχο. Η καμπύλες μας έχουν μία ομαλή διακύμανση μετά τον ασαφή έλεγχο με μείωση των μεγίστων τιμών τους.

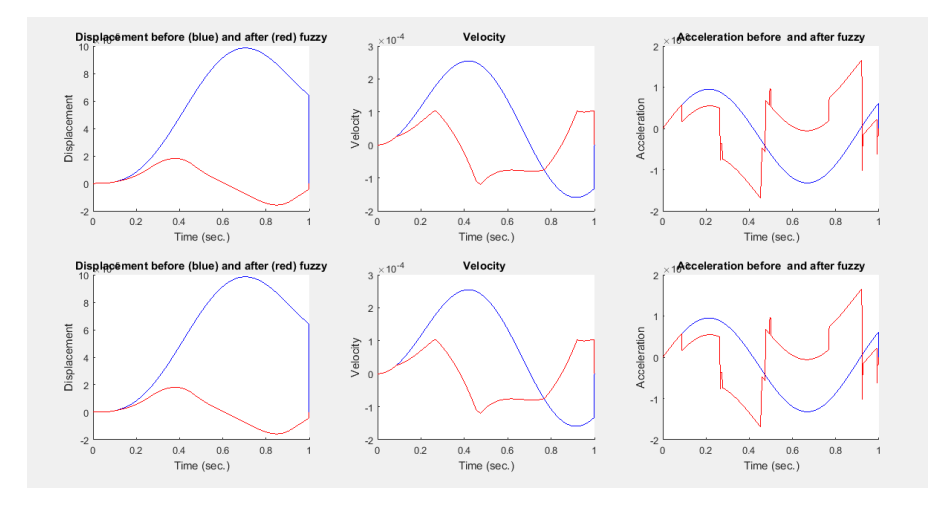

*Διάγραμμα 5.7.4.. Διαγράμματα διακυμάνσεων μετατόπισης- ταχύτητας - επιτάχυνσης πριν και μετά τον ασαφή έλεγχο*

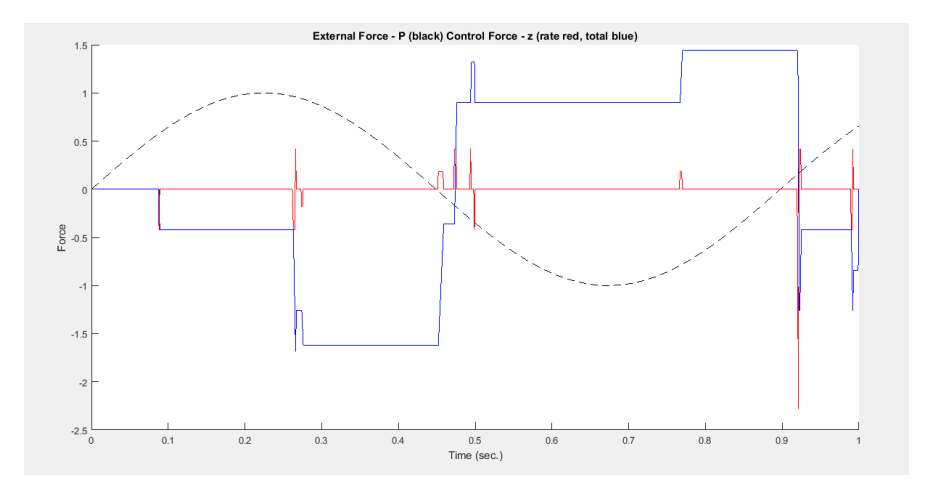

*Διάγραμμα 5.7.5. : εξωτερική δύναμη με τη μαύρη διακεκομμένη γραμμή, και η δύναμη ελέγχου ( ολική με το μπλε χρώμα, κατά αναλογία με κόκκινο)*

Η μέγιστη μετατόπιση και ταχύτητα μειώνεται μετά τον ασαφή έλεγχο με ποσοστό 65.6% και 45.1% αντίστοιχα. Η μέγιστη επιτάχυνση αυξάνεται κατά 47,1%

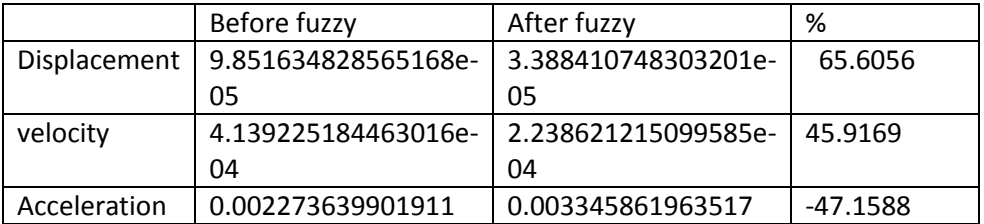

## 5.2.8.8<sup>η</sup> δόκιμη

Ουσιαστικά η τελευταία μας δοκιμή είναι πολύ κοντά στην προηγούμενη. Αυτό που εφαρμόσαμε εδώ ο ήταν να αλλάξουμε, μετά από πολλές δοκιμές δύο κανόνες ( τον 3 και τον 43). Αυτό γιατί στο προηγούμενο διάγραμμα της μετατόπισης – ταχύτητας παρατηρήθηκε μία μικρή αστοχία. Με αυτό τον τρόπο εκτός του ότι βελτιώθηκε η κι άλλο η ποιότητα της επιφάνειας του συγκεκριμένου διαγράμματος είχαμε και μεγάλη βελτίωση ως προς τα αριθμητικά αποτελέσματά μας. Συγκεκριμένα παρουσιάστηκε μείωση μεγίστης μετατόπισης κατά 68.6417% της μέγιστης ταχύτητας κατά 40.9545% και αύξηση της μέγιστης επιτάχυνσης κατά 27.4111%.

Fuzzy Inference System Rules

1. If (Displacement is Far\_L) and (Velocity is Left) and (Acceleration is Left) then (Control\_Force is Max)

2. If (Displacement is Far\_L) and (Velocity is Left) and (Acceleration is Null) then (Control\_Force is Max)

3. If (Displacement is Far\_L) and (Velocity is Left) and (Acceleration is Right) then (Control\_Force is Null)

4. If (Displacement is Far\_L) and (Velocity is Null) and (Acceleration is Left) then (Control\_Force is Max)

5. If (Displacement is Far\_L) and (Velocity is Null) and (Acceleration is Null) then (Control\_Force is Med+)

6. If (Displacement is Far\_L) and (Velocity is Null) and (Acceleration is Right) then (Control\_Force is Low+)

7. If (Displacement is Far L) and (Velocity is Right) and (Acceleration is Left) then (Control\_Force is Null)

8. If (Displacement is Far L) and (Velocity is Right) and (Acceleration is Null) then (Control\_Force is Low+)

9. If (Displacement is Far\_L) and (Velocity is Right) and (Acceleration is Right) then (Control\_Force is Low+)

10. If (Displacement is Close\_L) and (Velocity is Left) and (Acceleration is Left) then (Control\_Force is Med+)

11. If (Displacement is Close\_L) and (Velocity is Left) and (Acceleration is Null) then (Control\_Force is Med+)

12. If (Displacement is Close L) and (Velocity is Left) and (Acceleration is Right) then (Control\_Force is Null)

13. If (Displacement is Close\_L) and (Velocity is Null) and (Acceleration is Left) then (Control\_Force is Med+)

14. If (Displacement is Close L) and (Velocity is Null) and (Acceleration is Null) then (Control\_Force is Low+)

15. If (Displacement is Close\_L) and (Velocity is Null) and (Acceleration is Right) then (Control\_Force is Null)

16. If (Displacement is Close\_L) and (Velocity is Right) and (Acceleration is Left) then (Control\_Force is Null)

17. If (Displacement is Close L) and (Velocity is Right) and (Acceleration is Null) then (Control\_Force is Null)

18. If (Displacement is Close\_L) and (Velocity is Right) and (Acceleration is Right) then (Control\_Force is Null)

19. If (Displacement is Equilibrium) and (Velocity is Left) and (Acceleration is Left) then (Control\_Force is Max)

20. If (Displacement is Equilibrium) and (Velocity is Left) and (Acceleration is Null) then (Control\_Force is Med+)

21. If (Displacement is Equilibrium) and (Velocity is Left) and (Acceleration is Right) then (Control\_Force is Null)

22. If (Displacement is Equilibrium) and (Velocity is Null) and (Acceleration is Left) then (Control\_Force is Med+)

23. If (Displacement is Equilibrium) and (Velocity is Null) and (Acceleration is Null) then (Control\_Force is Null)

24. If (Displacement is Equilibrium) and (Velocity is Null) and (Acceleration is Right) then (Control\_Force is Med-)

25. If (Displacement is Equilibrium) and (Velocity is Right) and (Acceleration is Left) then (Control\_Force is Null)

26. If (Displacement is Equilibrium) and (Velocity is Right) and (Acceleration is Null) then (Control\_Force is Med-)

27. If (Displacement is Equilibrium) and (Velocity is Right) and (Acceleration is Right) then (Control\_Force is Min)

28. If (Displacement is Close R) and (Velocity is Left) and (Acceleration is Left) then (Control\_Force is Null)

29. If (Displacement is Close R) and (Velocity is Left) and (Acceleration is Null) then (Control\_Force is Null)

30. If (Displacement is Close\_R) and (Velocity is Left) and (Acceleration is Right) then (Control\_Force is Null)

31. If (Displacement is Close\_R) and (Velocity is Null) and (Acceleration is Left) then (Control\_Force is Null)

32. If (Displacement is Close R) and (Velocity is Null) and (Acceleration is Null) then (Control\_Force is Low-)

33. If (Displacement is Close\_R) and (Velocity is Null) and (Acceleration is Right) then (Control\_Force is Med-)

34. If (Displacement is Close R) and (Velocity is Right) and (Acceleration is Left) then (Control\_Force is Null)

35. If (Displacement is Close\_R) and (Velocity is Right) and (Acceleration is Null) then (Control\_Force is Med-)

36. If (Displacement is Close\_R) and (Velocity is Right) and (Acceleration is Right) then (Control\_Force is Med-)

37. If (Displacement is Far R) and (Velocity is Left) and (Acceleration is Left) then (Control\_Force is Low-)

38. If (Displacement is Far R) and (Velocity is Left) and (Acceleration is Null) then (Control\_Force is Low-)

39. If (Displacement is Far\_R) and (Velocity is Left) and (Acceleration is Right) then (Control\_Force is Null)

40. If (Displacement is Far R) and (Velocity is Null) and (Acceleration is Left) then (Control\_Force is Low-)

41. If (Displacement is Far\_R) and (Velocity is Null) and (Acceleration is Null) then (Control\_Force is Med-)

42. If (Displacement is Far R) and (Velocity is Null) and (Acceleration is Right) then (Control\_Force is Min)

43. If (Displacement is Far R) and (Velocity is Right) and (Acceleration is Left) then (Control\_Force is Null)

44. If (Displacement is Far R) and (Velocity is Right) and (Acceleration is Null) then (Control\_Force is Min)

45. If (Displacement is Far R) and (Velocity is Right) and (Acceleration is Right) then (Control\_Force is Min)

Πιο κάτω παρουσιάζονται οι τελικές επιφάνειες ομαλής λειτουργίας των κανόνων. Οι επιφάνειες ασαφούς ελέγχου των κανόνων της μετατόπισης – ταχύτητας , της ταχύτητας επιτάχυνσης και της μετατόπισης επιτάχυνσης είναι ομαλές και τηρείται οι μονοτονία τους.

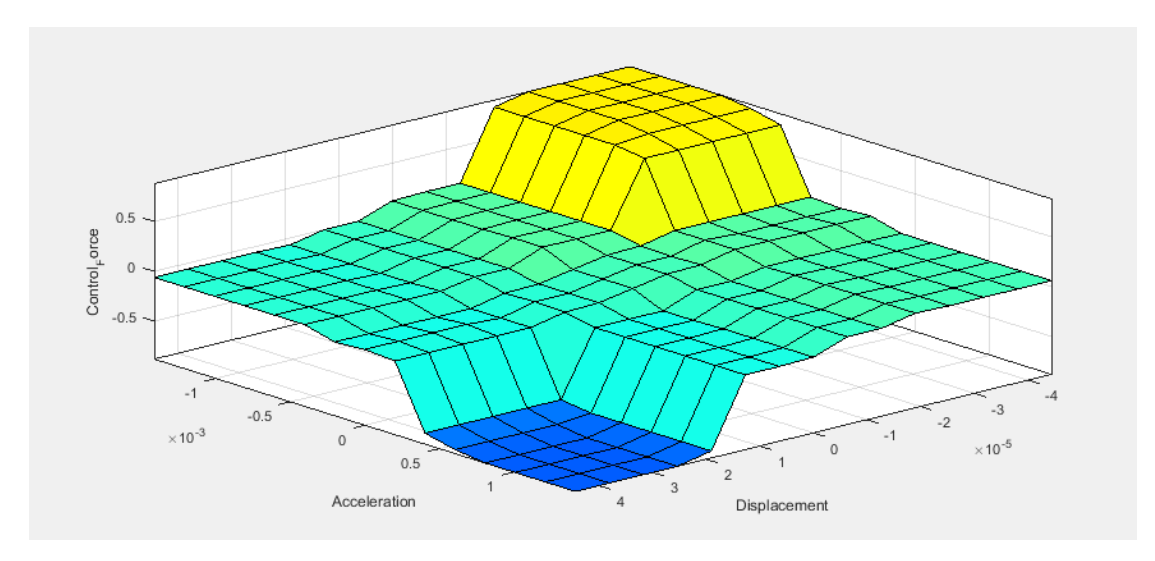

*Διάγραμμα 5.8.1.:Surface Viewer του ασαφή ελεγκτή για τις εισόδους Displacement-Acceleration:*

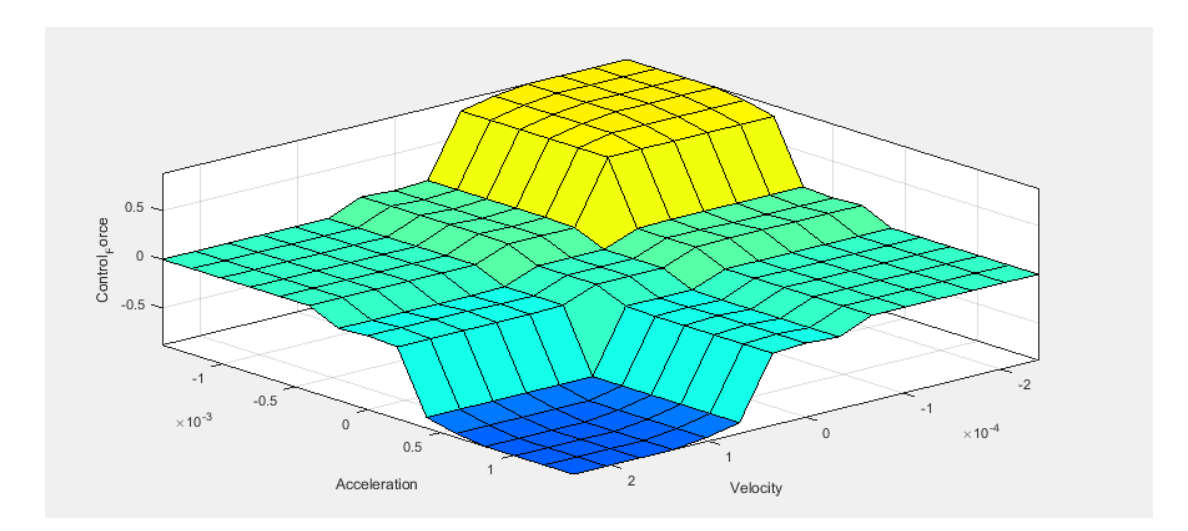

*Διάγραμμα 5.8.2.:Surface Viewer του ασαφή ελεγκτή για τις εισόδους Velocity-Acceleration:*

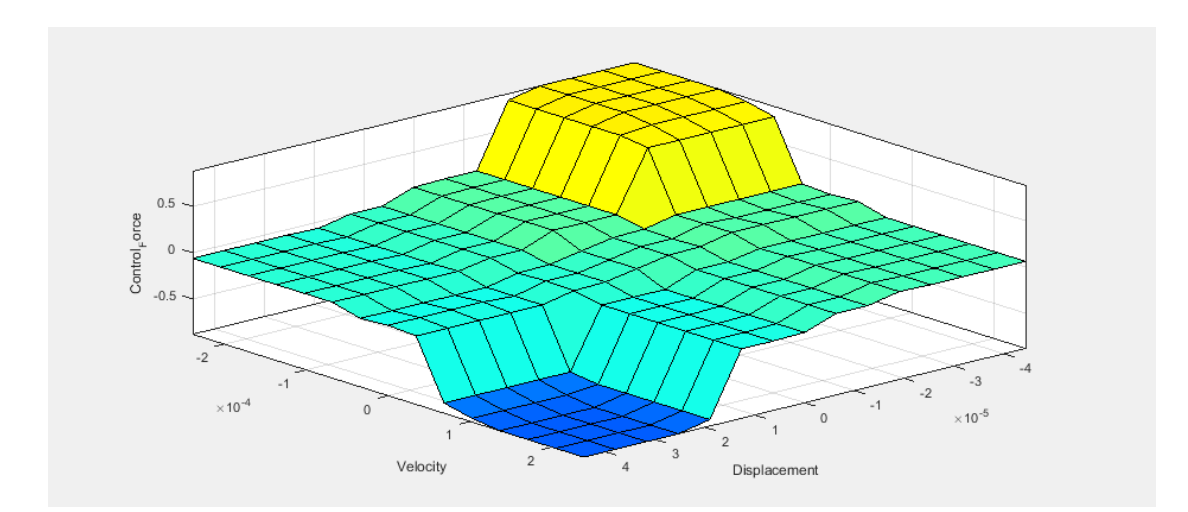

*Διάγραμμα 5.8.3..:Surface Viewer του ασαφή ελεγκτή για τις εισόδους Displacement-Velocity:*

Τα διαγράμματα μετά τον ασαφή έλεγχο έχουν μία ομαλή διακύμανση και έχουμε ομαλή απόσβεση της ταλάντωσης.

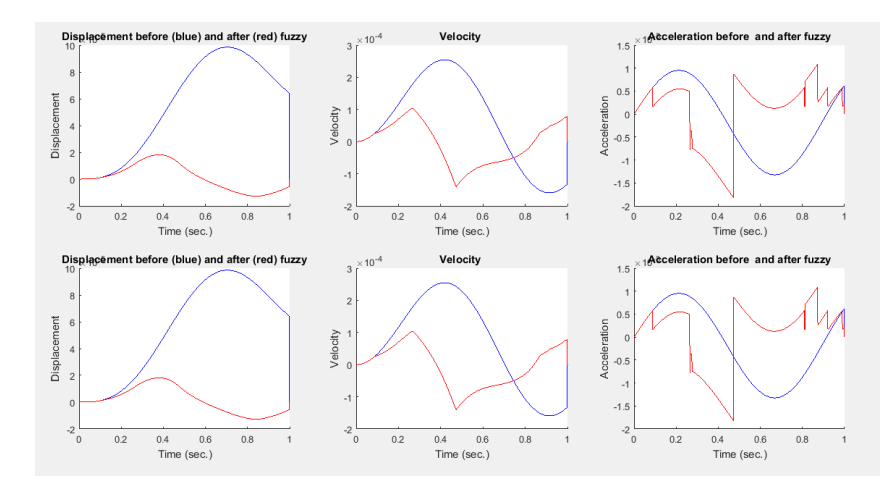

*Διάγραμμα 5.8.4.. Διαγράμματα διακυμάνσεων μετατόπισης- ταχύτητας - επιτάχυνσης πριν και μετά τον ασαφή έλεγχο*

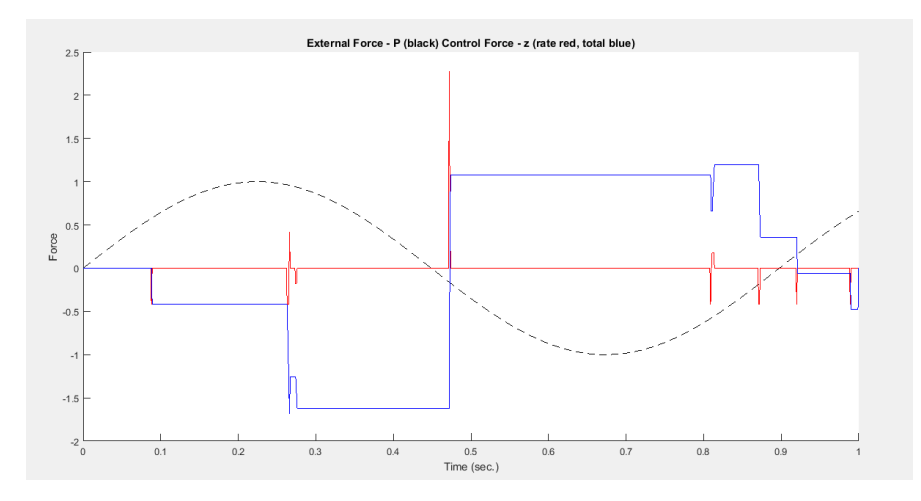

*Διάγραμμα 5.8.5. : εξωτερική δύναμη με τη μαύρη διακεκομμένη γραμμή, και η δύναμη ελέγχου ( ολική με το μπλε χρώμα, κατά αναλογία με κόκκινο)*

Έχουμε μείωση της μέγιστης μετατόπισης και ταχύτητας κατά 68.64% και κατά 40.9% αντίστοιχα. Η μέγιστη επιτάχυνση αυξάνεται κατά 27.4% .

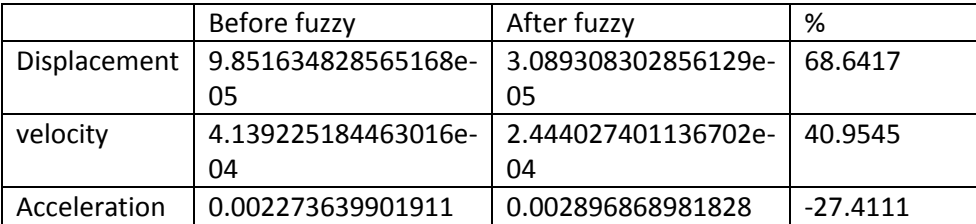

## Συμπεράσματα

Σκοπός της παρούσας εργασίας είναι να τονίσει ότι η κατασκευή ενός ασαφούς ελεγκτή, και συγκεκριμένα η επιλογή των συναρτήσεων συμμετοχής, των λεκτικών τιμών των μεταβλητών του δεν πρέπει να γίνεται με αυθαίρετο τρόπο.

Αποδεικνύεται ότι η χρήση "απολύτως" συμμετρικών συναρτήσεων συμμετοχής αποτελεί το μοναδικό τρόπο αποφυγής αποκλίσεων στις εξόδους ελεγκτών τύπου Mamdani ενός επιπέδου. Η χρήση "απολύτως" συμμετρικών συναρτήσεων αναφέρεται στη βιβλιογραφία ως η βέλτιστη δυνατή, χωρίς όμως να γίνεται λόγος για ασυνέπειες αποτελεσμάτων σε περίπτωση μη επιλογής τους κατά την κατασκευή ασαφών συστημάτων ελέγχου τύπου Mamdani.

Φυσικά αν χρησιμοποιήσουμε κάποια μέθοδο βελτιστοποίησης, όπως για παράδειγμα ένα γενετικό αλγόριθμο, για τη ρύθμιση των συναρτήσεων συμμετοχής η συμμετρικότητα αυτή δεν είναι απαραίτητο να τηρείται.

Ο ελεγκτής που δημιουργήσαμε ήταν τριών μεταβλητών εισόδων και ως μέθοδος αποασαφοποίησης χρησιμοποιήθηκε εκείνη του κέντρου βάρους, καθώς είναι η πλέον σταθερή και ευρέως χρησιμοποιημένη.

Ο τρόπος σύνθεσης των κανόνων και η επιλογή της καταλληλότερης μεθόδου αποασαφοποίσης είναι κρίσιμης σημασίας. Επίσης μπορεί να χρησιμοποιηθεί κάποια μέθοδος βελτιστοποίησης για τη βελτίωση των χαρακτηριστικών του ελεγκτή συνολικά. Ο αριθμός των μεθόδων σύνθεσης και αποσαφήνισης που έχουν πλέον αναπτυχθεί είναι μεγάλος. Ίσως κάποιος συνδυασμός τους να οδηγεί σε καλύτερα αποτελέσματα όσον αφορά ελεγκτές πολλών βαθμίδων.

# Βιβλιογραφία

- [1] Klir, 2003. *Fuzzy sets and Fuzzzy Logic Theory and Applications.* s.l.:s.n.
- [2] Klir, G. J. &. Y. B., 2003. *Fuzzy Sets and Fuzzy Logic Theory and Applications,* s.l.: s.n.
- [3] Ozek, M. B. &. A. Z. H., 2008. *Computer Applications in Engineering Education.*  s.l.:s.n.
- [4] Sivandam, S. S. S. &. D. S., 2007. *Introduction to Fuzzy Logic using MATLAB.* Berlin: s.n.
- [5] Zadeh, L. A., 2014. *Fuzzy Logic, Neural Networks, and Soft Computing,* s.l.: s.n.
- [6] Γρούμπος, Π. Π., 2018. *Ευφυης Ελεγχος ,* s.l.: s.n.
- [7] Εμμανουήλ, Σ., 2006. Μηχανικές Ταλαντώσεις. Στο: *Θεωρία Μηχανικών Ταλαντώσεων και Ελαστικά κύματα.* s.l.:s.n.
- [8] Κων/νος, Μ., 2009. *Μελέτη ενεργών αναρτήσεων με συστήματα ελέγχου ασαφής λογικής,* s.l.: s.n.